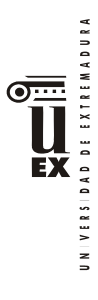

# **PLAN DOCENTE DE LA ASIGNATURA**

# **Curso académico: 2019/2020**

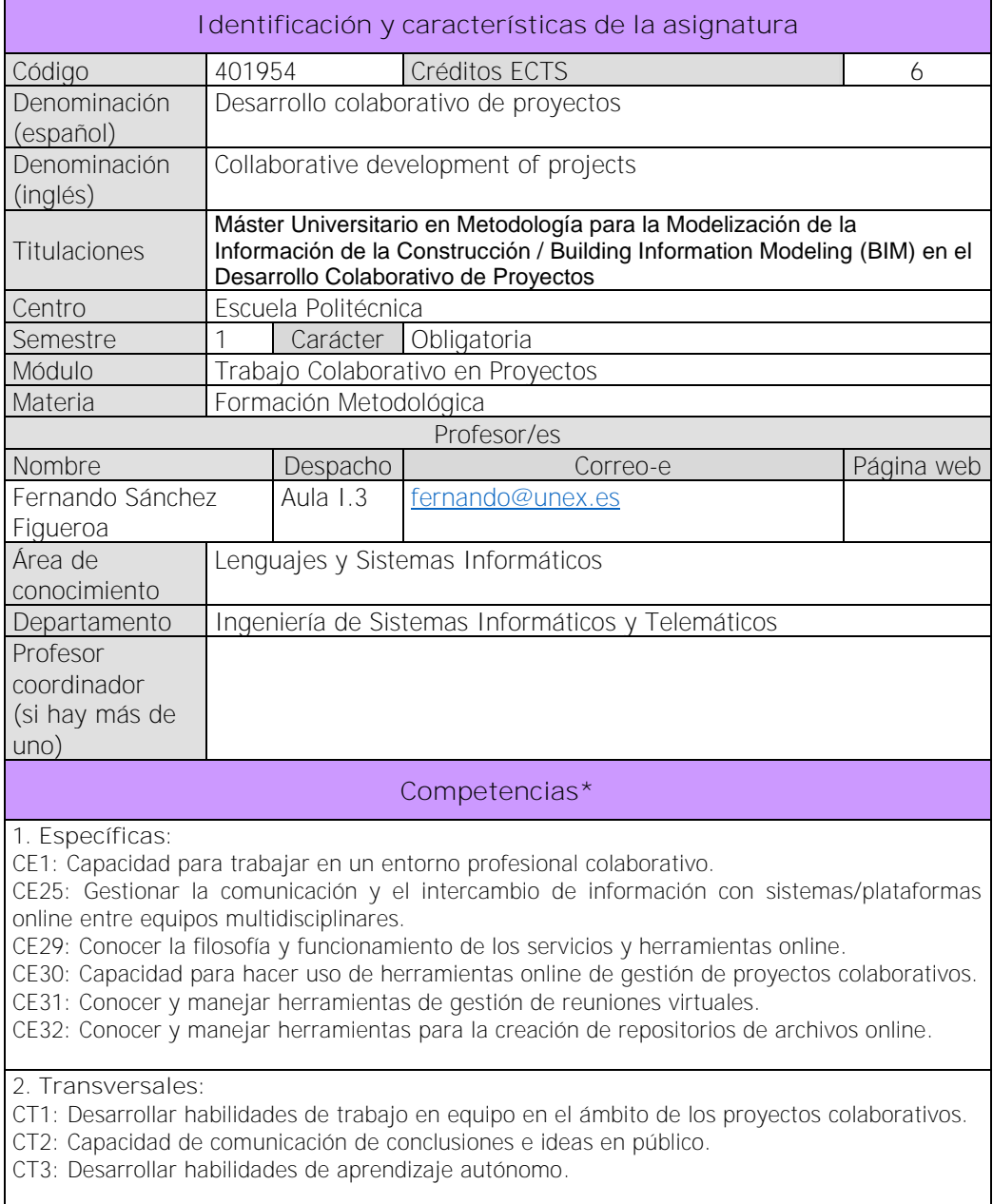

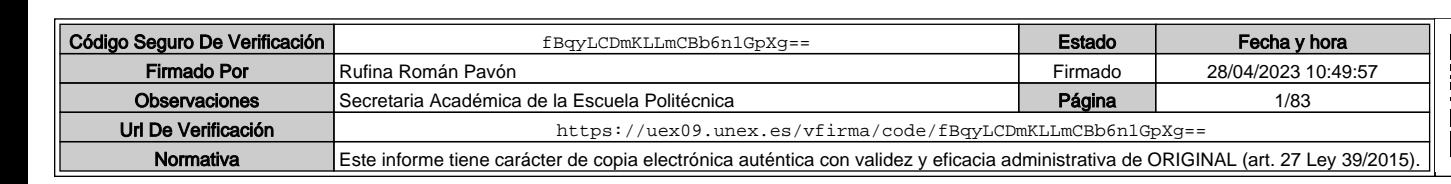

<sup>\*</sup>Los apartados relativos a competencias, breve descripción del contenido, actividades formativas, metodologías docentes, resultados de aprendizaje y sistemas de evaluación deben ajustarse a lo recogido en la memoria verificada del título.

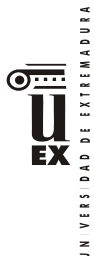

### **Contenidos**

### Breve descripción del contenido\*

Se plantean las herramientas, métodos y procesos que el alumno debe conocer, comprender y aplicar para el desarrollo de un proyecto colaborativo. Estas herramientas incluyen: herramientas innovadoras y originales de gestión de tareas; herramientas de gestión de equipos distribuidos o deslocalizados; herramientas innovadoras de comunicación y de gestión de reuniones, tanto presenciales como virtuales; herramientas ofimáticas colaborativas o herramientas para la creación de repositorios de archivos compartidos. Temario de la asignatura Denominación del tema 1: **Introducción al trabajo colaborativo** Contenidos del tema 1: 1.1. Contextualización del trabajo colaborativo. 1.2. Ventajas principales de las herramientas online para el trabajo colaborativo Descripción de las actividades prácticas del tema 1: no existe Denominación del tema 2: **Introducción al cloud computing**

Contenidos del tema 2:

- 2.1 Qué es el cloud computing.
- 2.2. Qué supone para el cliente o usuario final.
- 2.3. Mitos sobre el cloud computing.
- 2.4. Casos de uso del cloud computing.
- 2.5. Cifras en el mundo cloud.
- 2.6. Cambios en la forma de trabajar.

Descripción de las actividades prácticas del tema 2: no existe

Denominación del tema 3: **Herramientas de comunicación para el desarrollo de proyectos**

Contenidos del tema 3:

- 3.1 Herramientas de gestión de eventos: Doodle.
	- o Creación de eventos
	- o Publicación de eventos

3.2 Herramientas de comunicación para reuniones virtuales: Google Hangout

- o Uso de mensajería instantánea
- o Registro de conversaciones
- o Creación de videollamadas
- o Gestión de salas de reuniones online
- o Registro de videollamadas

#### 3.3 Herramientas colaborativas de gestión de agendas: Google Calendar.

- o Primer acceso
- o Creación de eventos
- o Compartir calendarios
- o Crear nuevos calendarios
- o Imprimir calendarios
- o Publicar calendarios
- o Aspectos de configuración
- Descripción de las actividades prácticas del tema 3: Gestión de reuniones

Denominación del tema 4: **Herramientas para la planificación y gestión de proyectos colaborativos**

Contenidos del tema 4:

4.1. El método Kanban para la gestión del trabajo en equipos.

- 4.2. Herramientas colaborativas de gestión de equipos: Trello.
	- o Creación de equipos
	- o Definición de flujos de trabajo
	- o Casos comunes de uso
	- o Informes
	- o Extensiones

Descripción de las actividades prácticas del tema 4: Planificación de proyecto colaborativo

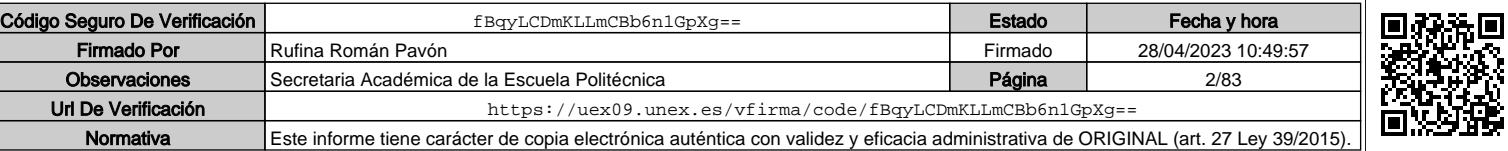

Denominación del tema 5: **Herramientas ofimáticas colaborativas**

Contenidos del tema 5:

**WELFI** 

—

- 5.1 Herramientas ofimáticas online: Google Docs.
	- o Colecciones
	- o Documentos
	- o Hojas de cálculo
	- o Presentaciones
	- o Formularios
	- o Complementos
- 5.2 Herramientas de sincronización de archivos online: Google Drive.
	- o Instalación
	- o Sincronización de archivos y documentos entre diferentes equipos y dispositivos
- 5.3 Google Sites.
	- o Creación de sitio web colaborativo
	- o Administración de sitio web
	- o Integración con Google Docs
	- o Integración de "gadgets" avanzados

Descripción de las actividades prácticas del tema 5: Desarrollo de un site incluyendo documentos colaborativos

| Actividades formativas*                                                                                                    |                                         |                |                       |                |    |  |                             |                         |
|----------------------------------------------------------------------------------------------------|-----------------------------------------|----------------|-----------------------|----------------|----|--|-----------------------------|-------------------------|
|                                                                                                    | Horas de trabajo del<br>alumno por tema |                | Actividades prácticas |                |    |  | Actividad de<br>seguimiento | <b>No</b><br>presencial |
| Tema                                                                                                    | Total                                   | GG             | <b>PCH</b>            | TP             | EP |  |                             |                         |
|                                                                                                    |                                         |                |                       | 0              |    |  |                             | 0                       |
| $\overline{2}$                                                                                                    | 9                                       | $\overline{2}$ |                       | $\overline{O}$ |    |  |                             | $\overline{7}$          |
| 3                                                                                                    | 30                                      | 4              |                       | $\overline{2}$ |    |  | 2,5                         | 21,5                    |
| 4                                                                                                    | 30                                      | 5              |                       | $\overline{2}$ |    |  | 2,5                         | 19                      |
| 5                                                                                                    | 40                                      | 6              |                       | 3              |    |  | 3,5                         | 29                      |
| $\star\star$<br>Evaluación                                                                                                    | 40                                      |                |                       |                |    |  |                             | 40                      |
| <b>TOTAL</b>                                                                                                    | 150                                     | 18             |                       | $\overline{7}$ |    |  | 8,5                         | 116,5                   |
| GG: Grupo Grande (100 estudiantes).<br>PCH: prácticas clínicas hospitalarias (7 estudiantes)<br>LAB: prácticas laboratorio o campo (15 estudiantes)<br>ORD: prácticas sala ordenador o laboratorio de idiomas (30 estudiantes)<br>SEM: clases problemas o seminarios o casos prácticos (40 estudiantes).<br>TP: Tutorías Programadas (seguimiento docente, tipo tutorías ECTS).<br>EP: Estudio personal, trabajos individuales o en grupo, y lectura de bibliografía. |                                         |                |                       |                |    |  |                             |                         |
| Metodologías docentes*                                                                                                    |                                         |                |                       |                |    |  |                             |                         |
| 1 Presentación en el aula de los contenidos fundamentales de las diferentes materias con la<br>ayuda de pizarra y programas informáticos.                                                                                                    |                                         |                |                       |                |    |  |                             |                         |
| 2 Resolución de problemas y prácticas en clase, en laboratorios científicos o informáticos.                                                                                                    |                                         |                |                       |                |    |  |                             |                         |
| 3 Exposición de uno o varios estudiantes con discusiones y debates posteriores sobre lecturas<br>o trabajos realizados.                                                                                                    |                                         |                |                       |                |    |  |                             |                         |
| 4 Trabajos realizados por el estudiante de forma independiente bajo la orientación científica,<br>bibliográfica, didáctica y metodológica del profesor, con el fin de profundizar o completar las                                                                                                    |                                         |                |                       |                |    |  |                             |                         |

 $* *$ Indicar el número total de horas de evaluación de esta asignatura.

competencias del módulo correspondiente.

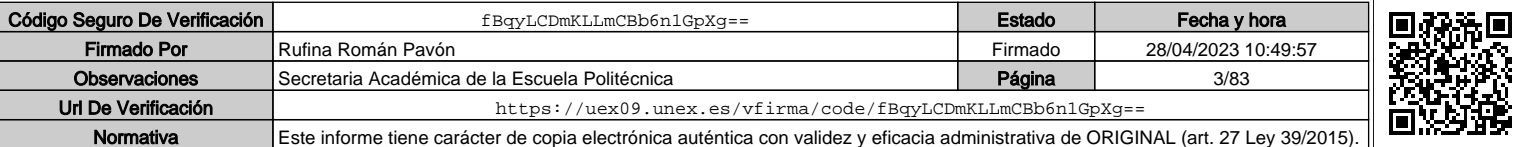

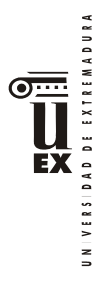

5 Lecturas bibliográficas individuales seleccionadas por el profesor para reforzar o ampliar las competencias del módulo.

6 Estudio y trabajo independiente del alumno para la preparación de tareas, trabajos y exámenes.

7 Evaluación final sobre los contenidos de las materias y las prácticas realizadas.

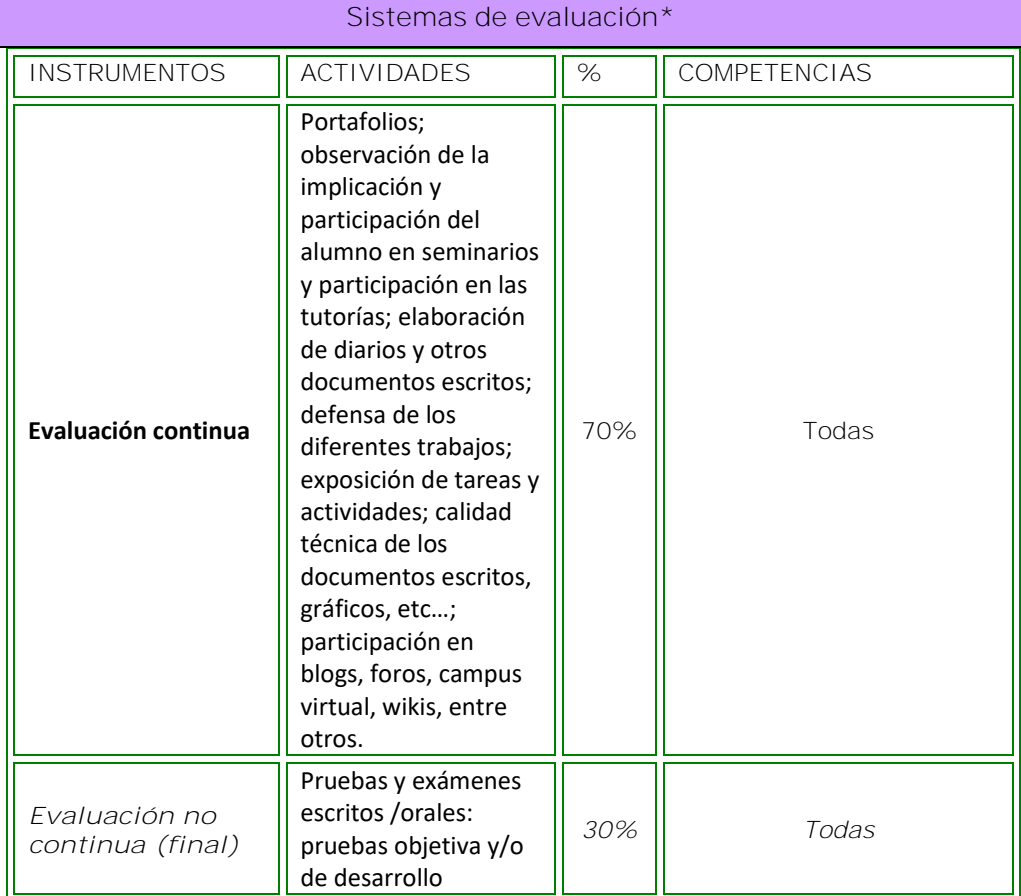

Para la evaluación de la asignatura existirán dos modalidades diferentes: evaluación continua y evaluación final. El estudiante podrá elegir la modalidad con la que quiere ser evaluado en el inicio del semestre. Para ello, dispondrá de un plazo para realizar dicha selección, que será comunicado por los profesores de la asignatura.

**Modalidad Evaluación Continua.**

En esta modalidad, existen dos bloques de evaluación principales: bloque de actividades de autoaprendizaje y el examen de conocimientos final.

**Bloque de actividades de autoaprendizaje.**

- La nota del bloque representa el 70% de la nota final de la asignatura.
- Este bloque se superará por evaluación continua realizando una serie de actividades que se irán proponiendo a lo largo del curso. Según su naturaleza, se realizarán en las clases de teoría, laboratorio o en horario no presencial mediante el aula virtual.
- Sólo se contabilizarán aquellas actividades que superen una calificación mínima de 4 (sobre 10).

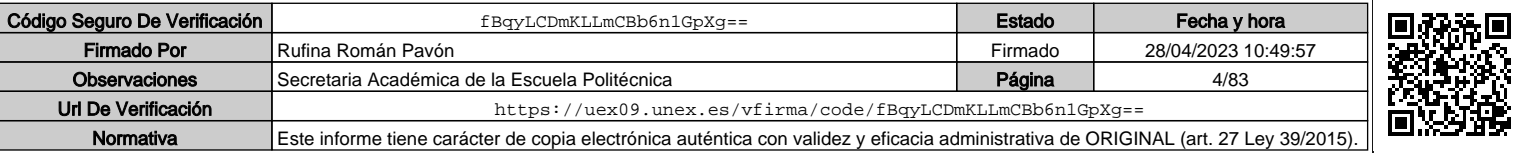

4

- Para superar este bloque es necesario superar, al menos, el 80% de las actividades.
- La nota de este bloque se obtiene realizando la media ponderada de las calificaciones obtenidas en cada actividad.
- La nota de este bloque (cumplidos los requisitos mínimos) se guardará durante todas las convocatorias de ese curso, siempre que el estudiante tenga derecho a examen en la convocatoria que supera el bloque.

**Examen de conocimientos final.**

- La nota del bloque representa el 30% de la nota final de la asignatura.
- Para superar este bloque es necesario obtener una nota mínima de 5 sobre 10.
- La nota de este bloque se obtiene en las convocatorias oficiales mediante una prueba final.

#### **Criterios generales**

- Para superar la asignatura según esta modalidad es necesario que se cumpla una de las siguientes situaciones:
	- o Superar el bloque de actividades con una calificación de 7/10. Supone un 5 como calificación final.
	- o Superar el bloque de actividades con una calificación entre 5-7/10 y superar el examen final. La nota final se calculará a partir de la suma de ambas calificaciones. Por ejemplo, si se obtiene un 5 en las actividades y un 5 en el examen: nota final =  $(5x0,7) + (5x0,3) = 5$

**Modalidad Evaluación Final.**

En esta modalidad, la evaluación se realizará únicamente en base a un examen de conocimientos final.

**Examen de conocimientos final.**

- En esta modalidad, la nota del bloque representa el 100% de la nota final de la asignatura.
- Para superar este bloque es necesario obtener una nota mínima de 5 sobre 10.
- La nota de este bloque se obtiene en las convocatorias oficiales mediante una prueba final.

Sistema de revisión y comentario de exámenes: El alumno podrá comentar y revisar los resultados de las actividades recuperables en las fechas previstas de acuerdo a la normativa vigente, para los exámenes de convocatorias oficiales.

Para el resto de actividades no recuperables, la revisión se realizará en horario de clases o en el horario de tutorías de los profesores.

**Otros recursos y materiales docentes complementarios**

En el aula virtual se dejará todo el material (videos, enlaces, etc)

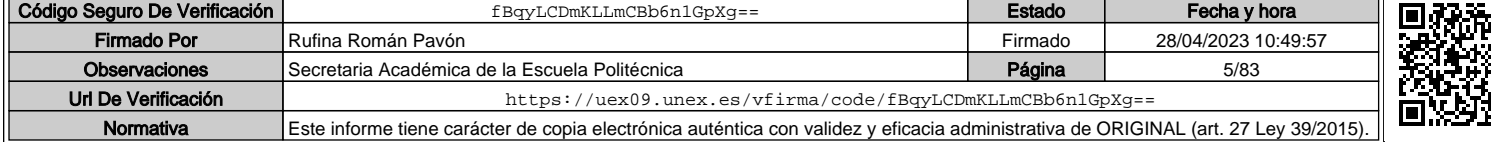

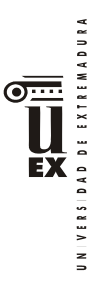

 $\overline{a}$ 

# **PLAN DOCENTE DE LA ASIGNATURA**

# **Curso académico: 2019/2020**

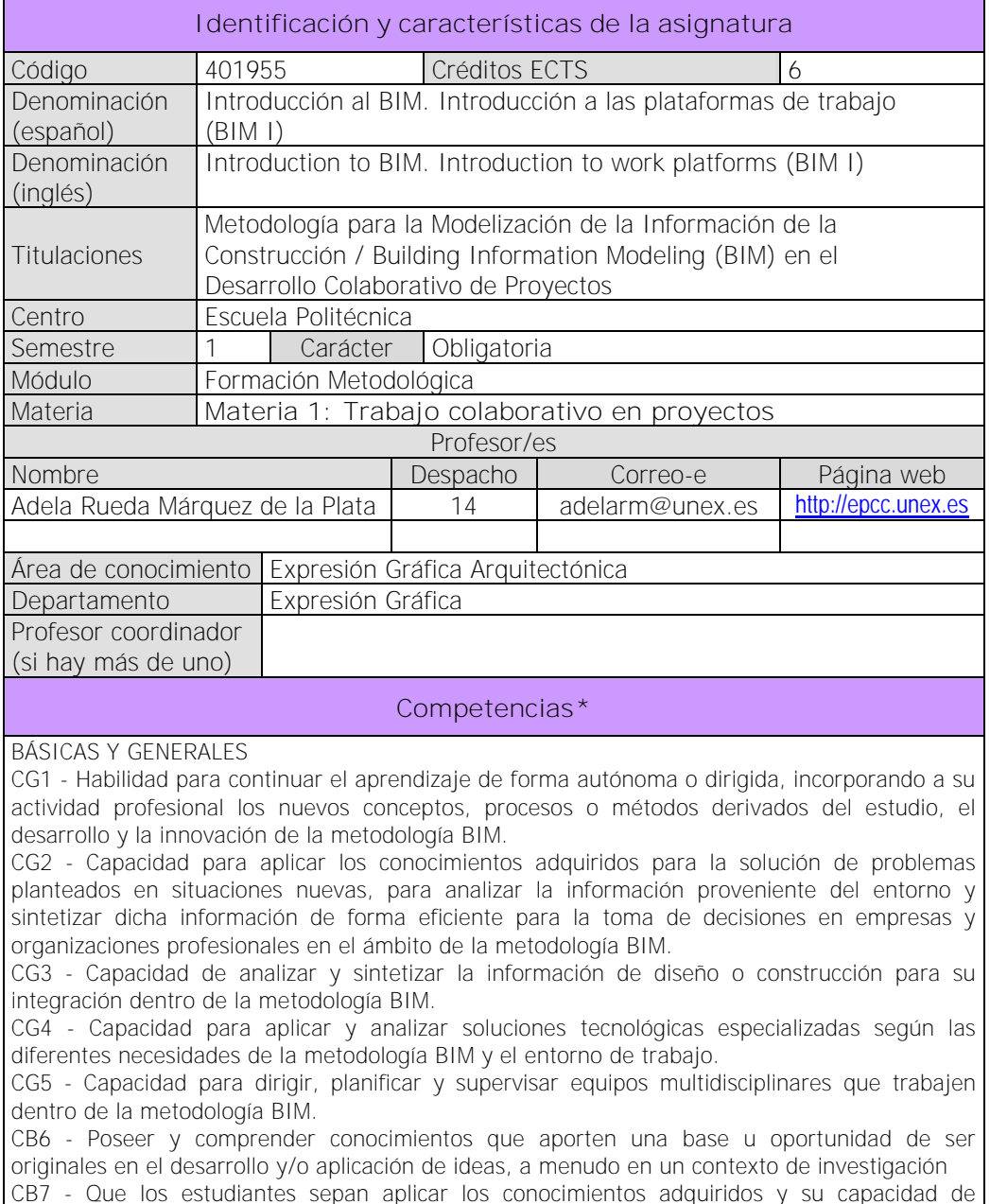

CB7 - Que los estudiantes sepan aplicar los conocimientos adquiridos y su capacidad de resolución de problemas en entornos nuevos o poco conocidos dentro de contextos más amplios (o multidisciplinares) relacionados con su área de estudio.

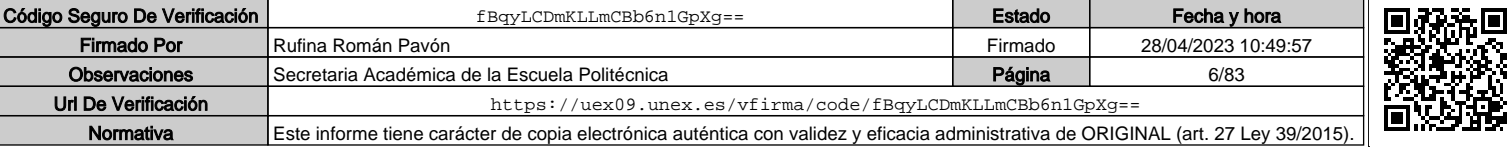

<sup>\*</sup>Los apartados relativos a competencias, breve descripción del contenido, actividades formativas, metodologías docentes, resultados de aprendizaje y sistemas de evaluación deben ajustarse a lo recogido en la memoria verificada del título.

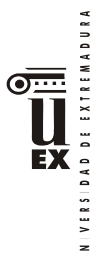

CB8 - Que los estudiantes sean capaces de integrar conocimientos y enfrentarse a la complejidad de formular juicios a partir de una información que, siendo incompleta o limitada, incluya reflexiones sobre las responsabilidades sociales y éticas vinculadas a la aplicación de sus conocimientos y juicios.

CB9 - Que los estudiantes sepan comunicar sus conclusiones y los conocimientos y razones últimas que las sustentan a públicos especializados y no especializados de un modo claro y sin ambigüedades.

CB10 - Que los estudiantes posean las habilidades de aprendizaje que les permitan continuar estudiando de un modo que habrá de ser en gran medida autodirigido o autónomo.

### TRANSVERSALES

CT1 - Conocer las tecnologías de la información y las comunicaciones, demostrando capacidad para incorporar su empleo en el ejercicio de la profesión.

- CT2 Capacidad de desarrollar trabajo en equipo y de forma interdisciplinar.
- CT3 Capacidad de criticar, analizar y sintetizar en el ámbito profesional.

ESPECÍFICAS

CE1 - Habilidad para integrar en el trabajo profesional herramientas ofimáticas y de productividad online para trabajo autónomo y colaborativo.

CE3 - Comprender y diferenciar los nuevos perfiles profesionales para el desarrollo y gestión de proyectos de construcción en la metodología BIM.

CE6 - Conocer y aplicar las normas y reglas para la estandarización del trabajo colaborativo y multidisciplinar en BIM

CE7 - Capacidad para gestionar la comunicación y el intercambio de información con sistemas/plataformas online y no online entre equipos multidisciplinares dentro del flujo de trabajo.

## **Contenidos**

### Breve descripción del contenido\*

El alumno adquirirá la formación básica sobre metodología BIM, conociendo los flujos de trabajo que conlleva esta metodología, los diferentes LOD que son habituales en los proyectos de construcción, qué son y cómo se emplean los IFC en la interoperabilidad de herramientas, así como la estructura y desarrollo del proyecto colaborativo de esta metodología.

Asimismo, el alumno conocerá las diferentes plataformas de trabajo BIM en edificación e ingeniería civil y adquirirá las habilidades básicas para el modelado en una de ellas.

## Temario de la asignatura

Denominación del tema 1: **CONCEPTOS GENERALES.**

Contenidos del tema 1:

1.1.- Qué es y que significa la metodología de trabajo Building International Modeling

- 1.2.- Qué es y para qué sirve el Bim Execution Plan
- 1.3.- Historia y evolución del BIM
- 1.4.- El LOD en la metodología BIM
- 1.5.- Ventajas y desventajas del BIM
- 1.6.- Interoperabilidad entre aplicaciones y formato IFC
- 1.7.- Aplicaciones del BIM
- 1.8.- Organización de un proyecto mediante BIM
- 1.9.- Perfiles profesionales en la metodología BIM

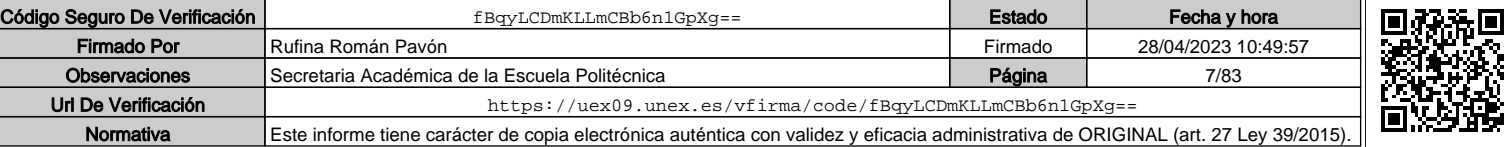

2

VERSIDAD DE EXTREMADURA <del>ក....</del> **EX**  $\frac{1}{2}$ 

1.10.- Trabajo colaborativo con las plataformas BIM

Descripción de las actividades prácticas del tema 1: Comprensión de la nueva metodología

Denominación del tema 2: **CONCEPTOS ESPECIFICOS I.** Contenidos del tema 2:

- 2.1.- Introducción a la plataforma BIM-REVIT 2020
- 2.2.- Interfaz y herramientas
- 2.3.- Interfaz de las plataformas
- 2.4.- Herramientas básicas de las plataformas BIM
- 2.5.- Configuraciones y ajustes generales al inicio del proyecto
- 2.6.- La gestión visual y gráfica de la plataforma
- 2.7.- Estandarización de la información en la plataforma

Descripción de las actividades prácticas del tema 2: Gestión individual de la plataforma y personalización de la interfaz

Denominación del tema 3: **CONCEPTOS ESPECIFICOS II** 

Contenidos del tema 3:

- 3.1.- Comenzar un proyecto
- 3.2.- Creación y edición de elementos
- 3.3.- Configurar unidades y parámetros
- 3.4.- Trabajo colaborativo BIM: subproyectos según los perfiles profesionales
- 3.5.- Aplicación de diferentes LOD en un mismo proyecto.

Descripción de las actividades prácticas del tema 3: Creación y comienzo de un proyecto BIM

Denominación del tema 4: **MODELADO DIGITAL DEL PROYECTO**

Contenidos del tema 4:

4.1.- Dibujo y modelado básico con las nuevas plataformas BIM-REVIT 2020

4.2.- Generación de documentación básica del proyecto: Etiquetado, plano y acotado rápido

Descripción de las actividades prácticas del tema 4: Presentación de modelos BIM

Denominación del tema 5: **TRABAJO COLABORATIVO BIM**

Contenidos del tema 5:

5.1.- Los diferentes roles en un trabajo colaborativo

5.2.- Introducción al trabajo colaborativo y Co-diseño de un proyecto en una plataforma BIM

Descripción de las actividades prácticas del tema 5: Práctica de trabajo colaborativo on-line

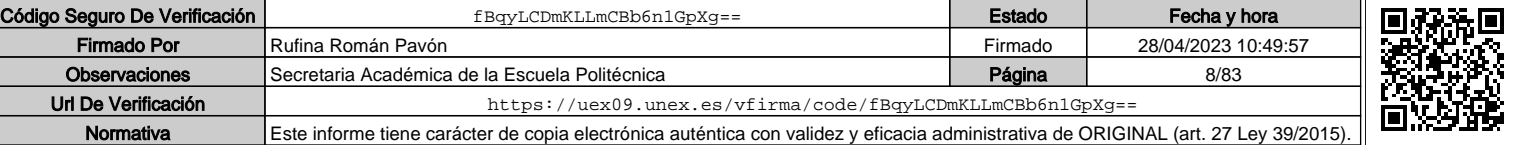

UNIVERSIDAD DE EXTREMADURA EX

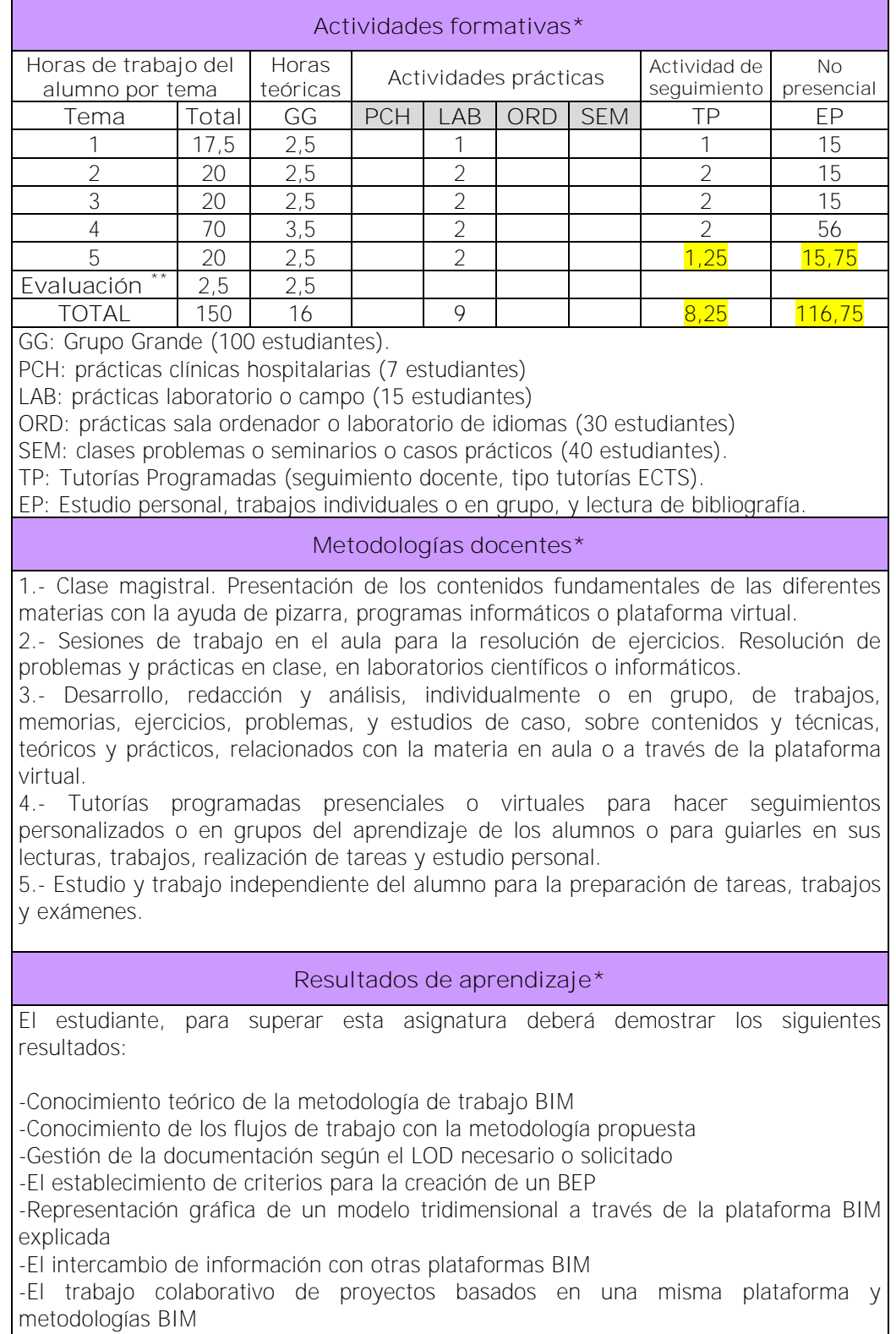

 $\star \star$ Indicar el número total de horas de evaluación de esta asignatura.

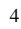

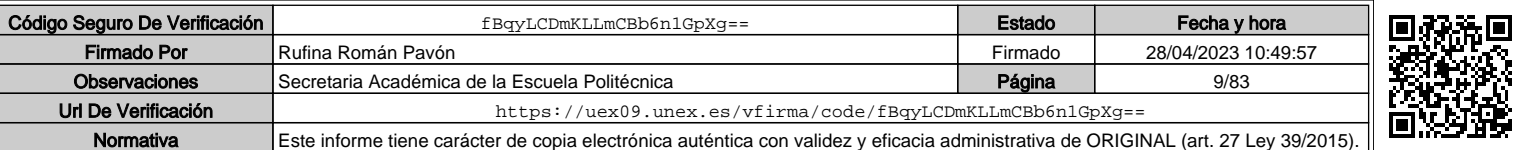

## **Sistemas de evaluación\***

La evaluación será continua, participativa y con el objetivo de incentivar el trabajo colaborativo mediante metodología BIM.

Para poder acceder a la evaluación continua, el alumno deberá asistir de forma participativa, al menos, al 80 % de la docencia presencial.

La calificación final estará ponderada de acuerdo a:

- Participación activa en las clases teóricas, seminarios y las sesiones realizadas a través del aula virtual. (10%). Esta parte de la evaluación no es recuperable
- Resolución y entrega de actividades individualmente o en grupo (casos, problemas, informes, trabajos colaborativos, proyectos colaborativos, modelos, etc.), individualmente o en grupo. (40%)
- Presentación y defensa de trabajos y memorias (20%)
- Exámenes parciales de seguimiento. (30%).

Para superar la asignatura, el alumno deberá obtener, al menos, una calificación media de 3.5/10 en los exámenes parciales de seguimiento y en la resolución de actividades para poder realizar la media.

Si alguno de los trabajos no es superado durante el semestre, el alumno podrá entregarlo nuevamente en la convocatoria extraordinaria de junio/julio en los plazos previstos (nunca más tarde de 10 días antes de la fecha oficial de examen).

Aquellos alumnos que, por alguna razón, no superen alguna de las partes de la asignatura, nunca podrán obtener una calificación superior a 4/10.

Los alumnos que, por causa de fuerza mayor, no pudieran acceder a la evaluación continua y así lo indiquen en las tres primeras semanas del semestre de acuerdo con la normativa vigente (Art.4.6.), serán evaluados en una prueba final alternativa de carácter teórico-práctico sobre todas las competencias de la asignatura. Esto no eximirá al alumno de la realización de las prácticas y/o trabajos obligatorios imprescindibles para la adquisición de las competencias de la asignatura, que serán previamente indicados por el profesor.

### **Bibliografía (básica y complementaria)**

J. Vandezande, E.Krygiel, Mastering Autodesk Revit Architecture 2015: Autodesk Official Press, Wiley / Sybex

Ayuda on-line de Autodesk: http://help.autodesk.com/view/RVT/2014/ESP/

Ayuda offline de Revit

Lance Kirby (Autor), Eddy Krygiel (Autor), Marcus Kim. Mastering Autodesk Revit 2018. ISBN: 978-1119386728

Yolanda López Oliver, José Manuel Zaragoza Angulo, José Miguel Morea. REVIT ARCHITECTURE 2019. I.S.B.N: 978-84-415-4063-7

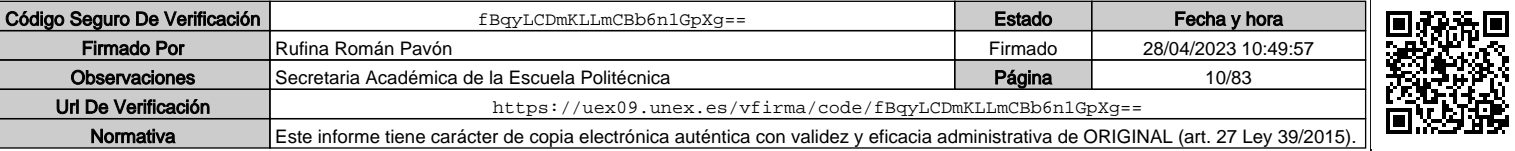

## **Otros recursos y materiales docentes complementarios**

El profesor impartirá por medio del campus virtual, material docente específico que permita al estudiante adquirir los conocimientos necesarios de cada uno de los contenidos de la asignatura

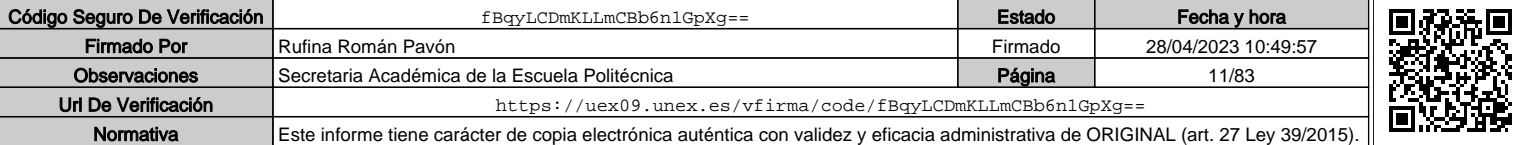

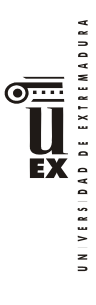

 $\overline{a}$ 

# **PLAN DOCENTE DE LA ASIGNATURA**

# **Curso académico: 2019/2020**

|                                           |                                                                                         |          | Identificación y características de la asignatura                                                                                                    |            |  |  |  |
|-------------------------------------------|-----------------------------------------------------------------------------------------|----------|----------------------------------------------------------------------------------------------------|------------|--|--|--|
| Código                                    | 401956                                                                                  |          | Créditos ECTS                                                                                                    | 6          |  |  |  |
| Denominación<br>(español)                 | Modelado avanzado de proyectos de construcción (BIM II)                                 |          |                                                                                                    |            |  |  |  |
| Denominación<br>(inglés)                  | Advanced modeling of construction projects (BIM II)                                     |          |                                                                                                    |            |  |  |  |
| Titulaciones                              | Máster Universitario en Metodología BIM para el Desarrollo<br>Colaborativo de Proyectos |          |                                                                                                    |            |  |  |  |
| Centro                                    | Escuela Politécnica                                                                     |          |                                                                                                    |            |  |  |  |
| Semestre                                  | Obligatoria<br>Carácter                                                                 |          |                                                                                                    |            |  |  |  |
| Módulo                                    | Módulo 1: Formación Metodológica                                                        |          |                                                                                                    |            |  |  |  |
| Materia                                   | Materia 1: Trabajo colaborativo en proyectos                                            |          |                                                                                                    |            |  |  |  |
|                                           |                                                                                         |          | Profesor/es                                                                                                    |            |  |  |  |
| Nombre                                    |                                                                                         | Despacho | Correo-e                                                                                                    | Página web |  |  |  |
| Pérez                                     | Juan Pedro Cortés                                                                       |          | jpcortes@unex.es                                                                                                    |            |  |  |  |
| Área de                                   | Ingeniería de la Construcción                                                           |          |                                                                                                    |            |  |  |  |
| conocimiento                              |                                                                                         |          |                                                                                                    |            |  |  |  |
| Departamento                              | Dpto. de Construcción                                                                   |          |                                                                                                    |            |  |  |  |
| Profesor                                  |                                                                                         |          |                                                                                                    |            |  |  |  |
| coordinador                               |                                                                                         |          |                                                                                                    |            |  |  |  |
| (si hay más de                            |                                                                                         |          |                                                                                                    |            |  |  |  |
| uno)                                      |                                                                                         |          |                                                                                                    |            |  |  |  |
| Competencias*                             |                                                                                         |          |                                                                                                    |            |  |  |  |
| un contexto de investigación.<br>estudio. |                                                                                         |          | 1. Básicas. CB6 Poseer y comprender conocimientos que aporten una base u<br>oportunidad de ser originales en el desarrollo y/o aplicación de ideas, a menudo en<br>CB7: Que los estudiantes sepan aplicar los conocimientos adquiridos y su<br>capacidad de resolución de problemas en entornos nuevos o poco conocidos dentro<br>de contextos más amplios (o multidisciplinares) relacionados con su área de                                                                                                    |            |  |  |  |
| autónomo.                                 |                                                                                         |          | CB8: Que los estudiantes sean capaces de integrar conocimientos y enfrentarse a<br>la complejidad de formular juicios a partir de una información que, siendo<br>incompleta o limitada, incluya reflexiones sobre las responsabilidades sociales y<br>éticas vinculadas a la aplicación de sus conocimientos y juicios.<br>CB9: Que los estudiantes sepan comunicar sus conclusiones, y los conocimientos y<br>razones últimas que las sustentan, de forma escrita u oral, a públicos<br>especializados y no especializados de un modo claro y sin ambigüedades.<br>CB10: Que los estudiantes posean las habilidades de aprendizaje que les permitan<br>continuar estudiando de un modo que habrá de ser en gran medida autodirigido o |            |  |  |  |

<sup>\*</sup>Los apartados relativos a competencias, breve descripción del contenido, actividades formativas, metodologías docentes, resultados de aprendizaje y sistemas de evaluación deben ajustarse a lo recogido en la memoria verificada del título.

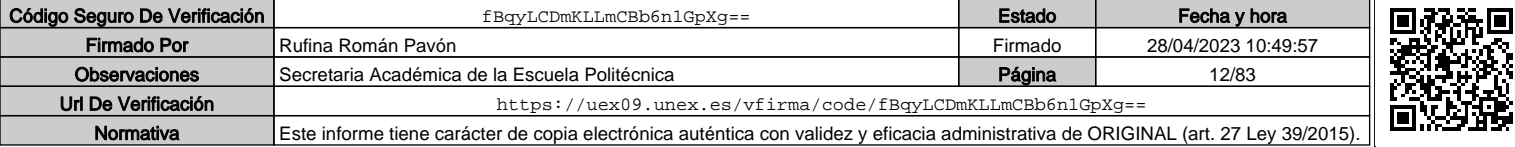

VERSIDAD DE EXTREMADURA ĒX

2. Generales. CG1: Habilidad para continuar el aprendizaje de forma autónoma o dirigida, incorporando a su actividad profesional los nuevos conceptos, procesos o métodos derivados del estudio, el desarrollo y la innovación de la metodología BIM. CG2: Capacidad para aplicar los conocimientos adquiridos para la solución de problemas planteados en situaciones nuevas, para analizar la información proveniente del entorno y sintetizar dicha información de forma eficiente para la toma de decisiones en empresas y organizaciones profesionales en el ámbito de la metodología BIM.

CG3: Capacidad de analizar y sintetizar la información de diseño o construcción para su integración dentro de la metodología BIM.

CG4: Capacidad para aplicar y analizar soluciones tecnológicas especializadas según las diferentes necesidades de la metodología BIM y el entorno de trabajo. CG5: Capacidad para dirigir, planificar y supervisar equipos multidisciplinares que

trabajen dentro de la metodología BIM.

3. Transversales. CT1: Conocer las tecnologías de la información y las comunicaciones, demostrando capacidad para incorporar su empleo en el ejercicio de la profesión.

CT2: Capacidad de desarrollar trabajo en equipo y de forma interdisciplinar. CT3: Capacidad de criticar, analizar y sintetizar en el ámbito profesional.

4. Específicas. CE1: Habilidad para integrar en el trabajo profesional herramientas ofimáticas y de productividad online para trabajo autónomo y colaborativo.

CE2: Capacidad para conocer y comprender los fundamentos de los niveles de detalle (Level Of Detail, LOD) e información (Level Of Information, LOI), los flujos de trabajo de un proyecto de construcción mediante la metodología BIM.

CE3: Capacidad para decidir cómo crear, mantener, gestionar y coordinar proyectos modelados mediante la metodología BIM.

CE4: Capacidad para comprender y comparar los nuevos perfiles profesionales para el desarrollo y gestión de proyectos de construcción en la metodología BIM.

CE5: Capacidad para analizar los fundamentos de un Plan de Ejecución BIM (BIM Execution Plan, BEP) y habilidad para desarrollar su aplicación en los proyectos de construcción realizados con la metodología BIM.

CE6: Capacidad para comprender, aplicar y analizar los conceptos teóricos y prácticos de las normas y reglas para la estandarización del trabajo en la metodología BIM, de manera autónoma, colaborativa y/o multidisciplinar.

CE7: Capacidad para comprender, aplicar y analizar los conceptos teóricos y prácticos de la comunicación y el intercambio de información entre equipos multidisciplinares dentro del flujo de trabajo BIM y la interoperabilidad entre herramientas.

## **Contenidos**

### Breve descripción del contenido\*

El alumno adquirirá el conocimiento avanzados de las herramientas y la metodología. Los alumnos sabrán: crear, mantener y gestionar bases de datos paramétricas. El trabajo por fases y la colaboración en las plataformas BIM, todo ello aplicado con una plataforma BIM en el que se desarrollará la parte correspondiente de un proyecto colaborativo, con la interoperabilidad con algunas herramientas y la estandarización de los procesos comunes.

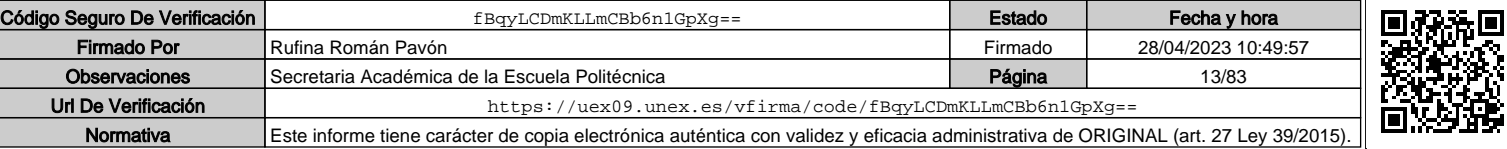

 $\overline{2}$ 

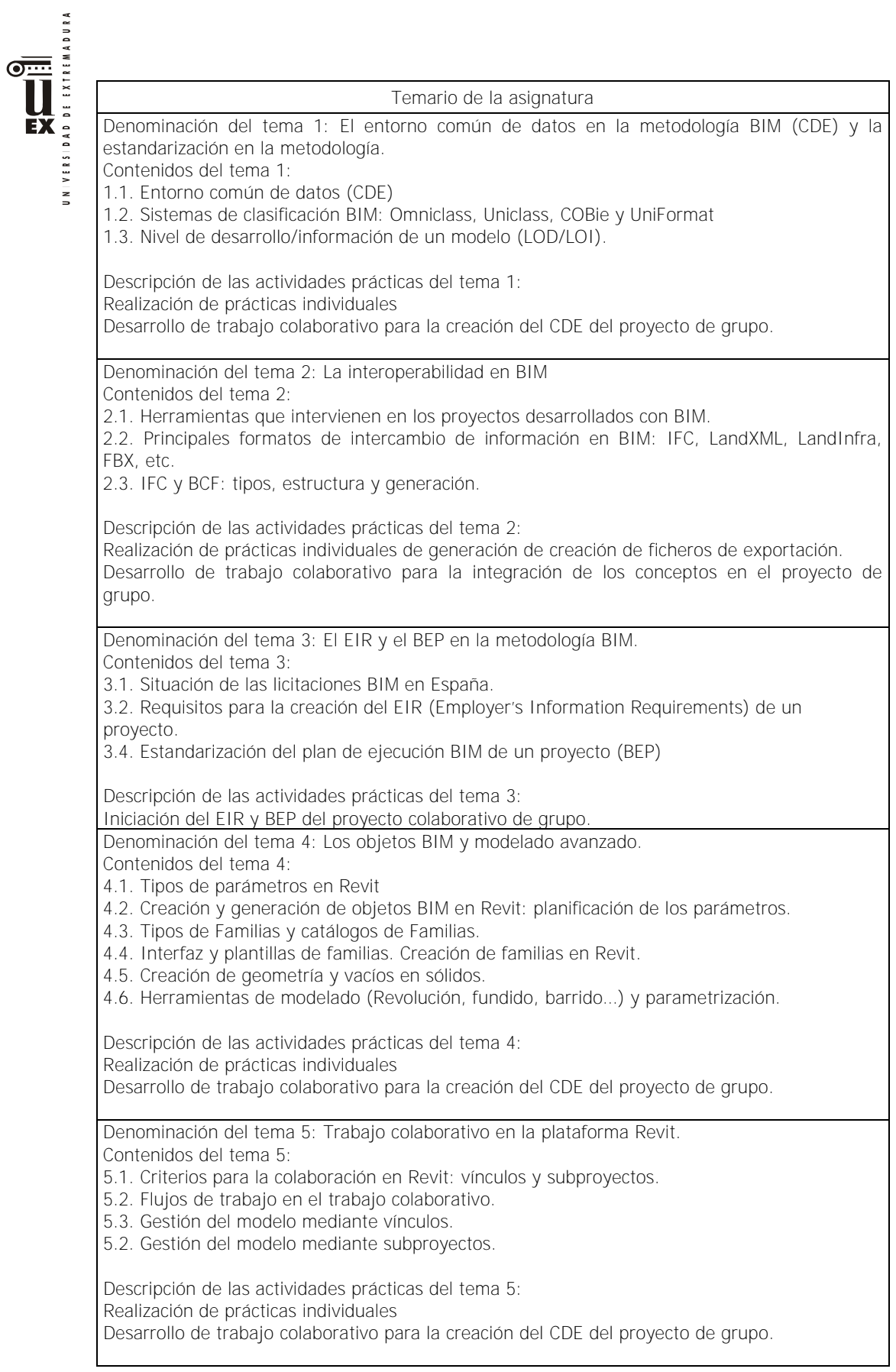

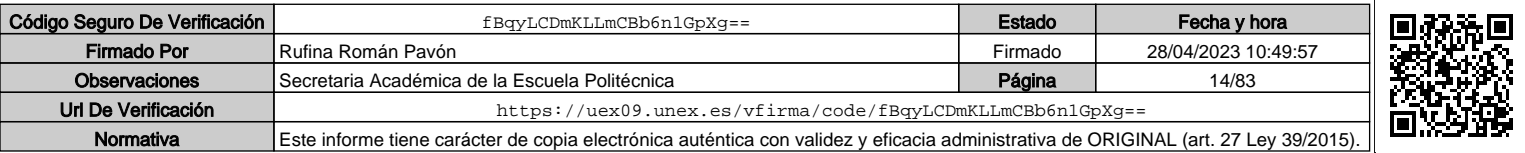

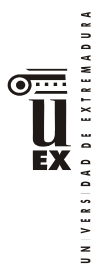

Denominación del tema 6: Introducción al modelado del entorno y el tiempo en modelos de Revit

Contenidos del tema 6:

- 6.1. Introducción a la generación de la topografía de un entorno y su georreferenciación.
- 6.2. Proceso de creación de fases, colaboración y combinación de fases.
- 6.3. Definición del flujo de trabajo para elementos temporales.

Descripción de las actividades prácticas del tema 6: Realización de prácticas individuales.

Desarrollo de trabajo colaborativo para la creación de las fases del proyecto de grupo.

# **Actividades formativas\***

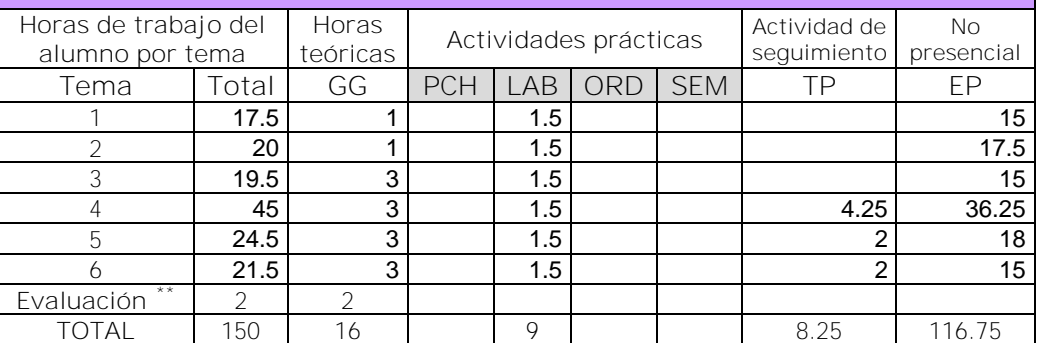

GG: Grupo Grande (100 estudiantes).

PCH: prácticas clínicas hospitalarias (7 estudiantes)

LAB: prácticas laboratorio o campo (15 estudiantes)

ORD: prácticas sala ordenador o laboratorio de idiomas (30 estudiantes)

SEM: clases problemas o seminarios o casos prácticos (40 estudiantes).

TP: Tutorías Programadas (seguimiento docente, tipo tutorías ECTS).

EP: Estudio personal, trabajos individuales o en grupo, y lectura de bibliografía.

### **Metodologías docentes\***

Lección magistral y resolución de prácticas con participación activa del alumnado. Explicación personalizada en grupos reducidos sobre los conocimientos y aplicaciones mostradas en las clases y de problemas.

Trabajo personalizado y/o en grupo reducido sobre los conocimientos adquiridos en las clases teóricas y prácticas.

Elaboración de documentos técnicos.

Análisis crítico de los resultados.

 $\overline{a}$ 

## **Resultados de aprendizaje\***

Tendrá habilidades avanzadas en la aplicación de una plataforma BIM para el diseño y modelado virtual de una construcción, tanto de forma individual como colaborativa trabajando varios técnicos sobre el mismo modelo.

# **Sistemas de evaluación\***

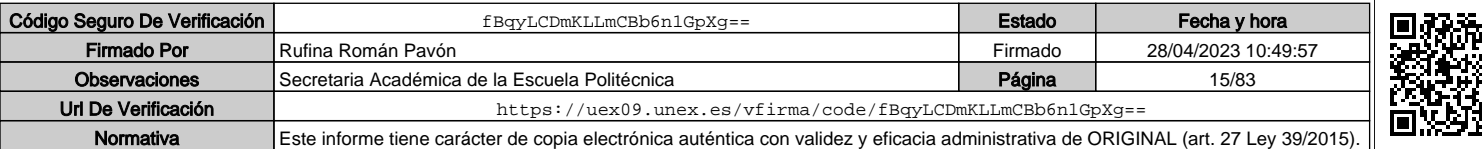

Indicar el número total de horas de evaluación de esta asignatura.

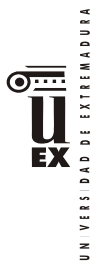

#### Sistema de Evaluación Continua:

A) Estudio previo: por la realización de un mínimo del 80% de los test, el alumno obtendrá hasta el 10% de la nota de la asignatura en función de los cuestionarios entregados. Esta parte no es recuperable en los exámenes de convocatoria oficial.

B) Trabajo de curso: el 60% de la nota de la asignatura corresponderá a un trabajo de curso realizado en grupo. Habrá entregas parciales obligatorias que deberán ser defendidas por los alumnos en una presentación oral. Cada una de estas entregas tendrá un peso diferente sobre la puntuación de este apartado en función de su contenido. En cada entrega de esta parte se deberá alcanzar una nota mínima de 4 puntos sobre 10. Esta parte es recuperable en los exámenes de convocatoria oficial.

C) Examen parcial y/o final: de contenido teórico-práctico (preguntas cortas o de aplicación directa, 30% de la nota del examen) y prácticas (70% de la nota del examen). El peso del examen en la nota final de la asignatura será el 30% y la nota mínima para hacer media con el resto de partes será de 4 puntos en esta prueba, sobre 10.

**Para aprobar por curso el alumno deberá asistir al 80% de las clases.**

Para superar la asignatura, en cualquier convocatoria, el alumno deberá obtener una puntuación de 5 sobre 10, una vez sumados los apartados A+B+C.

Sistema de evaluación con una única prueba final:

Constará de dos partes:

- Examen escrito y/o con ordenador (según convocatoria oficial) de los contenidos teóricos-prácticos (30% de la nota del examen) y práctica (70% de la nota del examen). El examen tendrá un peso del 35% sobre la nota de la asignatura. En esta parte se deberá obtener una nota mínima superior a 3.5 puntos sobre 10, para hacer media.
- Desarrollo de un trabajo con metodología BIM y su posterior exposición oral. El peso de esta parte sobre la nota final de la asignatura será del 65%. En esta parte se deberá obtener una nota mínima superior a 4 puntos sobre 10, para hacer media.

Para superar la asignatura, en el sistema de evaluación con un única prueba final, el alumno deberá obtener una puntuación de 5 sobre 10, como suma de las dos partes anteriores.

\*La elección entre el sistema de evaluación continua o el sistema de evaluación con una única prueba final de carácter global corresponde al estudiante durante las tres primeras semanas de cada semestre. Los alumnos dispondrán de un espacio en el campus virtual para adscribirse a la posibilidad de sistema de evaluación con una única prueba final. Los alumnos que no se inscriban en esta modalidad se entenderá que optan por la modalidad de evaluación continua.

### **Bibliografía (básica y complementaria)**

https://www.buildingsmart.org/

https://bim-level2.org/en/standards/

https://www.esbim.es/en/

https://www.nationalbimlibrary.com/en/

Guías uBIM: https://www.buildingsmart.es/recursos/gu%C3%ADas-ubim/

OMNICLASS: https://www.csiresources.org/standards/omniclass

GUBIMCLASS: https://gubimclass.org/es/

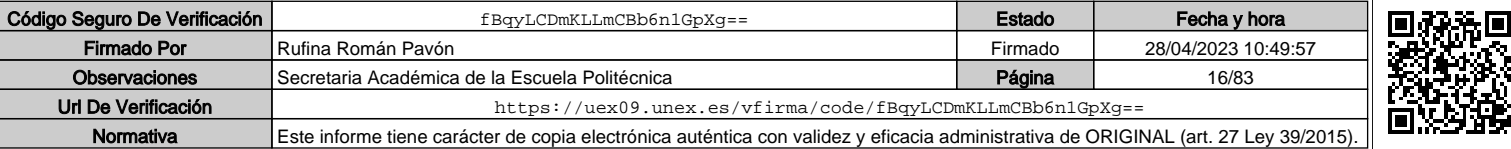

5

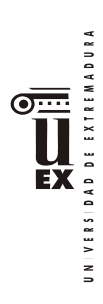

**Otros recursos y materiales docentes complementarios**

Documentación en formato digital: ficheros pdf y vídeos en el campus virtual.

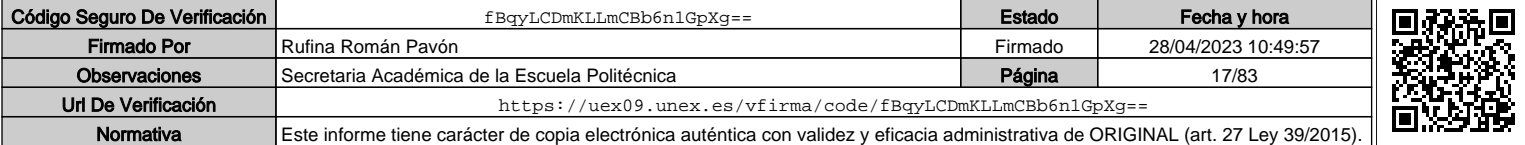

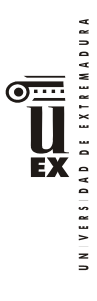

 $\overline{a}$ 

# **PLAN DOCENTE DE LA ASIGNATURA**

# **Curso académico: 2019/2020**

|                                                   |                                                                |                                                                                                    | I dentificación y características de la asignatura |                          |  |  |  |  |
|---------------------------------------------------|----------------------------------------------------------------|----------------------------------------------------------------------------------------------------|----------------------------------------------------|--------------------------|--|--|--|--|
| Código                                            | 401957                                                         |                                                                                                    | Créditos ECTS                                      | 6                        |  |  |  |  |
| Denominación                                      | Diseño, modelado y cálculo de estructuras de edificación       |                                                                                                    |                                                    |                          |  |  |  |  |
| (español)                                         |                                                                | mediante BIM                                                                                                    |                                                    |                          |  |  |  |  |
| Denominación                                      | Design, modeling and calculation of building structures by BIM |                                                                                                    |                                                    |                          |  |  |  |  |
| (inglés)                                          |                                                                |                                                                                                    |                                                    |                          |  |  |  |  |
| Titulaciones                                      |                                                                | Máster Universitario en Metodología para la Modelización de la<br>Información de la Construcción / Building Information Modeling<br>(BIM) en el Desarrollo Colaborativo de Proyectos |                                                    |                          |  |  |  |  |
| Centro                                            | Escuela Politécnica                                            |                                                                                                    |                                                    |                          |  |  |  |  |
| Semestre                                          | $1^{\circ}$<br>Carácter<br>Optativa                            |                                                                                                    |                                                    |                          |  |  |  |  |
| Módulo                                            |                                                                | Formación específica                                                                                                    |                                                    |                          |  |  |  |  |
| Materia                                           | Metodología BIM en proyectos de edificación.                   |                                                                                                    |                                                    |                          |  |  |  |  |
|                                                   |                                                                |                                                                                                    | Profesor/es                                        |                          |  |  |  |  |
| Nombre                                            |                                                                | Despacho                                                                                                    | Correo-e                                           | Página web               |  |  |  |  |
| Francisco Serrano                                 |                                                                | 31(G.E.)                                                                                                    | estructu@unex.es                                   | comphas.u                |  |  |  |  |
| Candela                                           |                                                                |                                                                                                    |                                                    | nex.es                   |  |  |  |  |
| 30 (G.E.)<br>José Carlos Salcedo<br>Hernández     |                                                                |                                                                                                    | jcsalcedo@unex.es                                  | uexgica.blo<br>gspot.com |  |  |  |  |
| Área de                                           |                                                                | Construcciones arquitectónicas                                                                                                    |                                                    |                          |  |  |  |  |
| conocimiento                                      |                                                                |                                                                                                    |                                                    |                          |  |  |  |  |
| Departamento                                      | Construcción                                                   |                                                                                                    |                                                    |                          |  |  |  |  |
| Profesor<br>coordinador<br>(si hay más de         | Francisco Serrano Candela                                      |                                                                                                    |                                                    |                          |  |  |  |  |
| uno)                                              |                                                                |                                                                                                    |                                                    |                          |  |  |  |  |
| Competencias*                                     |                                                                |                                                                                                    |                                                    |                          |  |  |  |  |
| 1. COMPETENCIAS BÁSICAS: CB6, CB7, CB8, CB9, CB10 |                                                                |                                                                                                    |                                                    |                          |  |  |  |  |
|                                                   | 2. COMPETENCIAS GENERALES: CG1, CG2, CG3, CG4, CG5             |                                                                                                    |                                                    |                          |  |  |  |  |
|                                                   |                                                                |                                                                                                    | 3. COMPETENCIAS TRANSVERSALES: CT1, CT2, CT3       |                          |  |  |  |  |
| 4. COMPETENCIAS ESPECÍFICAS: CE1, CE9,            |                                                                |                                                                                                    |                                                    |                          |  |  |  |  |

<sup>\*</sup>Los apartados relativos a competencias, breve descripción del contenido, actividades formativas, metodologías docentes, resultados de aprendizaje y sistemas de evaluación deben ajustarse a lo recogido en la memoria verificada del título.

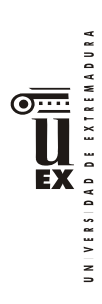

## **Contenidos**

### Breve descripción del contenido\*

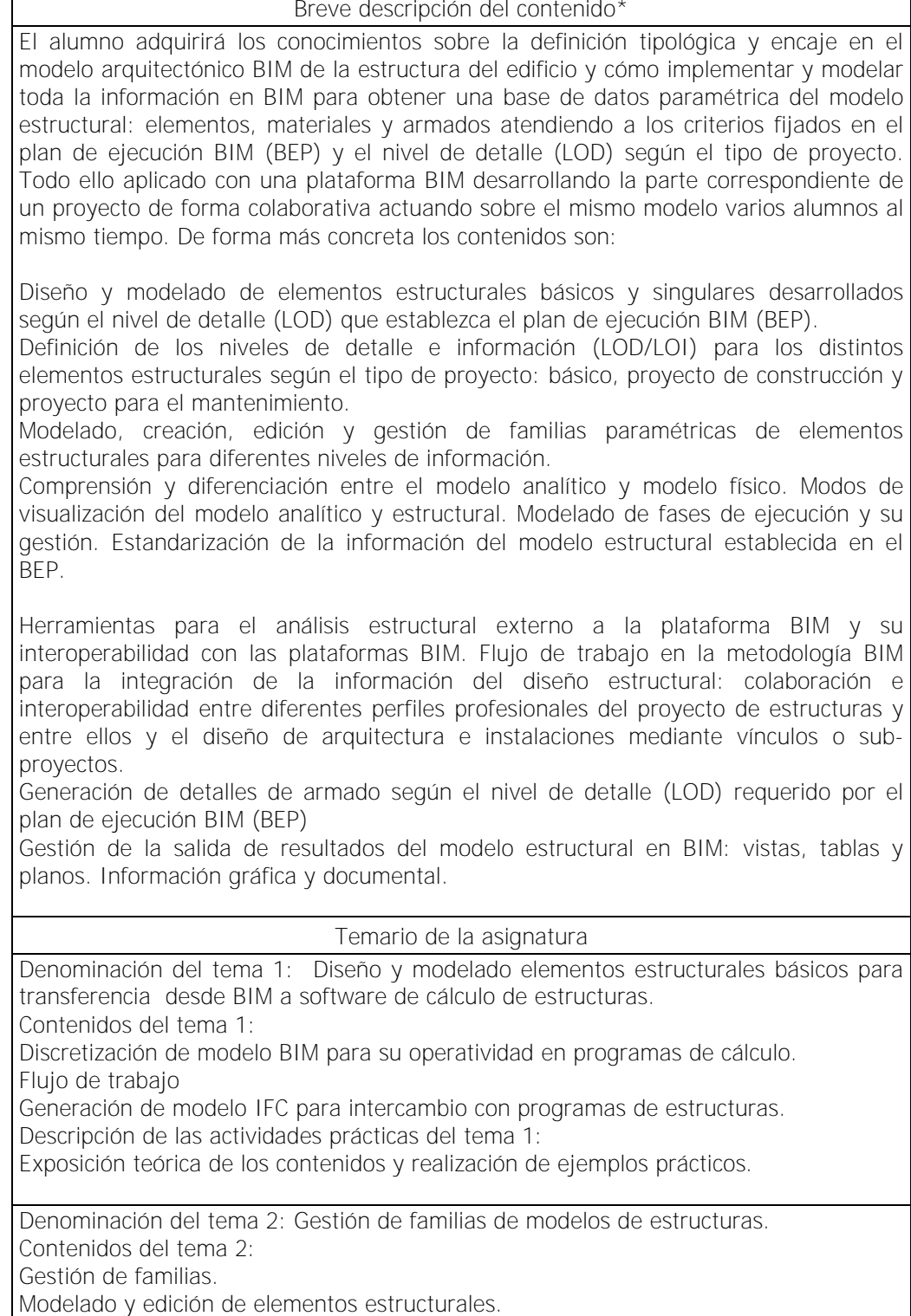

Edición de armados

Descripción de las actividades prácticas del tema 2:

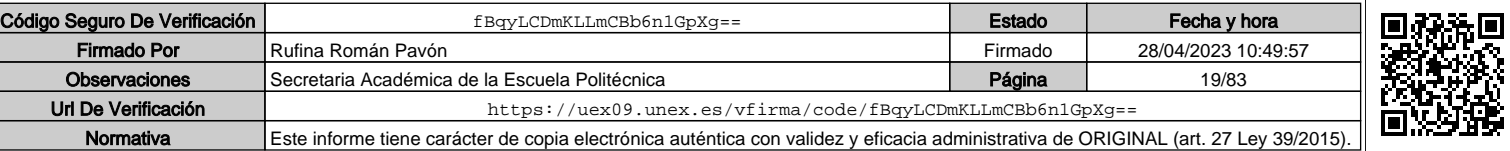

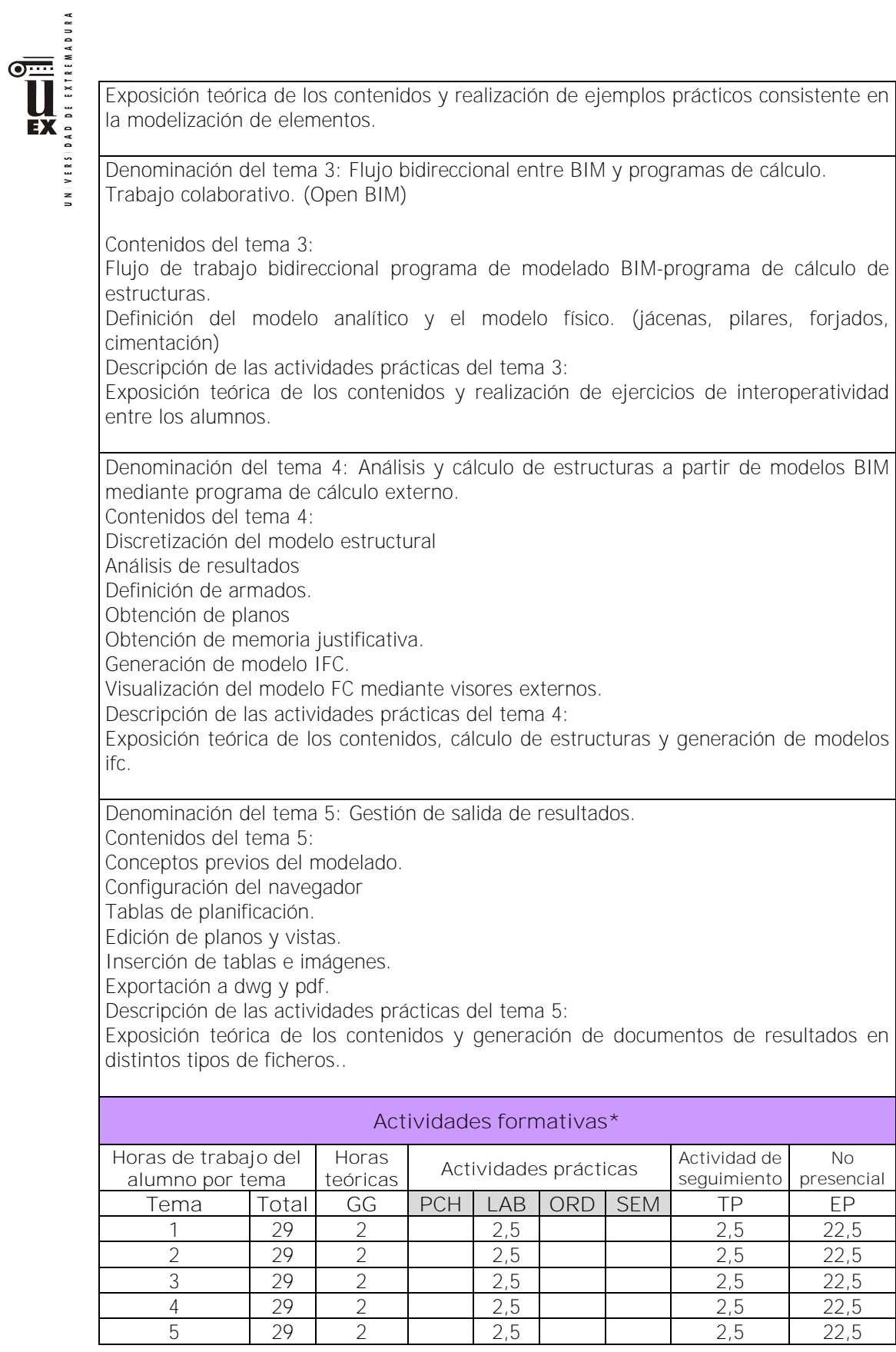

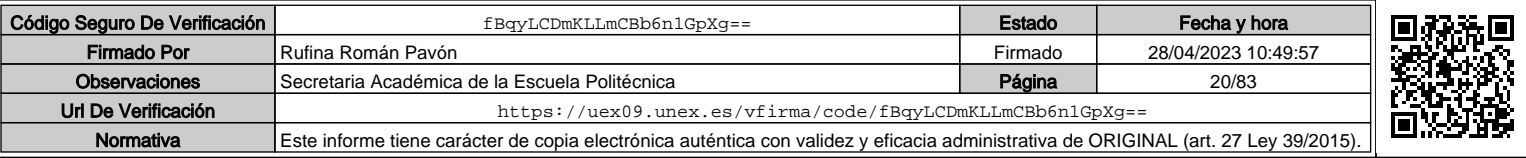

| Evaluación                                                                                                    | 2,5 | 2,5                                    |                |                           |              |                |      |       |
|----------------------------------------------------------------------------------------------------|-----|----------------------------------------|----------------|---------------------------|--------------|----------------|------|-------|
| <b>TOTAL</b>                                                                                                    | 150 | 12,5                                   | $\overline{0}$ | 12,5                      | $\mathbf{0}$ | $\overline{0}$ | 12,5 | 112,5 |
| GG: Grupo Grande (100 estudiantes).                                                                                                    |     |                                        |                |                           |              |                |      |       |
| PCH: prácticas clínicas hospitalarias (7 estudiantes)                                                                                                    |     |                                        |                |                           |              |                |      |       |
| LAB: prácticas laboratorio o campo (15 estudiantes)                                                                                                    |     |                                        |                |                           |              |                |      |       |
| ORD: prácticas sala ordenador o laboratorio de idiomas (30 estudiantes)                                                                                              |     |                                        |                |                           |              |                |      |       |
| SEM: clases problemas o seminarios o casos prácticos (40 estudiantes).<br>TP: Tutorías Programadas (seguimiento docente, tipo tutorías ECTS).                        |     |                                        |                |                           |              |                |      |       |
| EP: Estudio personal, trabajos individuales o en grupo, y lectura de bibliografía.                                                                                   |     |                                        |                |                           |              |                |      |       |
|                                                                                                    |     |                                        |                |                           |              |                |      |       |
|                                                                                                    |     |                                        |                | Metodologías docentes*    |              |                |      |       |
| 1.- Clase magistral. Presentación de los contenidos fundamentales de las diferentes                                                                                  |     |                                        |                |                           |              |                |      |       |
| materias con la ayuda de pizarra, programas informáticos o plataforma virtual.<br>2.- Sesiones de trabajo en el aula para la resolución de ejercicios. Resolución de |     |                                        |                |                           |              |                |      |       |
| problemas y prácticas en clase, en laboratorios científicos o informáticos.                                                                                          |     |                                        |                |                           |              |                |      |       |
| 3.- Desarrollo, redacción y análisis, individualmente o en grupo, de trabajos,                                                                                       |     |                                        |                |                           |              |                |      |       |
| memorias, ejercicios, problemas, y estudios de caso, sobre contenidos y técnicas,                                                                                    |     |                                        |                |                           |              |                |      |       |
| teóricos y prácticos, relacionados con la materia en aula o a través de la plataforma                                                                                |     |                                        |                |                           |              |                |      |       |
| virtual.                                                                                                    |     |                                        |                |                           |              |                |      |       |
| 4.- Tutorías programadas presenciales o virtuales para hacer seguimientos                                                                                            |     |                                        |                |                           |              |                |      |       |
| personalizados o en grupos del aprendizaje de los alumnos o para guiarles en sus                                                                                     |     |                                        |                |                           |              |                |      |       |
| lecturas, trabajos, realización de tareas y estudio personal.<br>5.- Estudio y trabajo independiente del alumno para la preparación de tareas, trabajos              |     |                                        |                |                           |              |                |      |       |
| y exámenes.                                                                                                    |     |                                        |                |                           |              |                |      |       |
|                                                                                                    |     |                                        |                | Resultados de aprendizaje |              |                |      |       |
| Diseñar, modelar y calcular estructuras de hormigón dentro de la metodología BIM, así                                                                                |     |                                        |                |                           |              |                |      |       |
| como la interoperabilidad con herramientas externas de diseño de las mismas y el                                                                                     |     |                                        |                |                           |              |                |      |       |
| trabajo colaborativo de dicha disciplina en relación con el resto de las intervinientes.                                                                             |     |                                        |                |                           |              |                |      |       |
|                                                                                                    |     |                                        |                |                           |              |                |      |       |
|                                                                                                    |     |                                        |                | Sistemas de evaluación    |              |                |      |       |
| 1.- Participación activa en las clases teóricas, seminarios y las sesiones realizadas a                                                                              |     |                                        |                |                           |              |                |      |       |
|                                                                                                    |     |                                        |                |                           |              |                |      |       |
| través del aula virtual 5 %.                                                                                                    |     |                                        |                |                           |              |                |      |       |
| 2.- Resolución y entrega de actividades (casos, problemas, informes, trabajos,                                                                                       |     |                                        |                |                           |              |                |      |       |
| proyectos, modelos, etc.), individualmente y/o en grupo 75 %                                                                                                    |     |                                        |                |                           |              |                |      |       |
| 3.- Exámenes (Examen final y/o Exámenes parciales acumulativos y/o eliminatorios).<br>20 %                                                                           |     |                                        |                |                           |              |                |      |       |
|                                                                                                    |     |                                        |                |                           |              |                |      |       |
|                                                                                                    |     | Bibliografía (básica y complementaria) |                |                           |              |                |      |       |
| Exigencias básicas de seguridad estructural del Código Técnico de la Edificación (DB-                                                                                |     |                                        |                |                           |              |                |      |       |
| SE CTE)                                                                                                    |     |                                        |                |                           |              |                |      |       |
| BIM in Small Practices. Ilustrated Case Studies                                                                                                    |     |                                        |                |                           |              |                |      |       |
| Investing in BIM: A guide for architects                                                                                                    |     |                                        |                |                           |              |                |      |       |
| BIM and Construction Management. Proven tools, methods, and workflows                                                                                                |     |                                        |                |                           |              |                |      |       |
| Building Information Modeling. BIM in current and future Practice<br>B.I.M. con REVIT 2019: Arquitectura e Ingeniería                                                |     |                                        |                |                           |              |                |      |       |

 $\star \star$ Indicar el número total de horas de evaluación de esta asignatura.

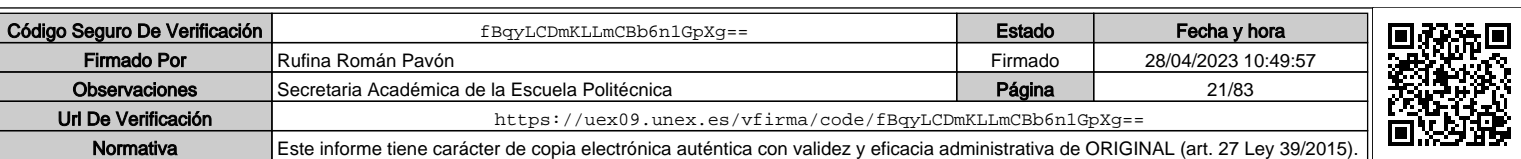

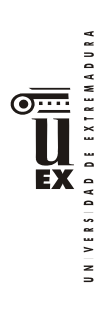

**Otros recursos y materiales docentes complementarios**

Recursos docentes en el Campus virtual

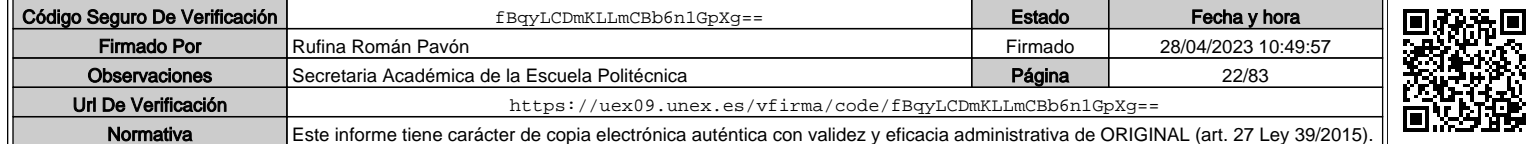

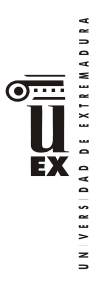

 $\overline{a}$ 

# **PLAN DOCENTE DE LA ASIGNATURA**

## **Curso académico: 2019/2020**

|                                                                        |                                                            |                                                                                                    | Identificación y características de la asignatura                                                                                                    |            |  |  |  |  |
|------------------------------------------------------------------------|------------------------------------------------------------|----------------------------------------------------------------------------------------------------|----------------------------------------------------------------------------------------------------|------------|--|--|--|--|
| Código                                                                 | 401958                                                     |                                                                                                    | Créditos ECTS                                                                                                    | 6          |  |  |  |  |
| Denominación                                                           | Diseño, modelado y cálculo de instalaciones de edificación |                                                                                                    |                                                                                                    |            |  |  |  |  |
| (español)                                                              | mediante BIM                                               |                                                                                                    |                                                                                                    |            |  |  |  |  |
| Denominación                                                           | Design, modeling and calculation of building system by     |                                                                                                    |                                                                                                    |            |  |  |  |  |
| (inglés)                                                               | <b>BIM</b>                                                 |                                                                                                    |                                                                                                    |            |  |  |  |  |
| Titulaciones                                                           |                                                            | Máster Universitario en Metodología para la Modelización de la<br>Información de la Construcción / Building Information Modeling<br>(BIM) en el Desarrollo Colaborativo de Proyectos |                                                                                                    |            |  |  |  |  |
| Centro                                                                 | Escuela Politécnica                                        |                                                                                                    |                                                                                                    |            |  |  |  |  |
| Semestre                                                               | $1^\circ$<br>Carácter Optativa                             |                                                                                                    |                                                                                                    |            |  |  |  |  |
| Módulo                                                                 | Formación específica                                       |                                                                                                    |                                                                                                    |            |  |  |  |  |
| Materia                                                                | Metodología BIM en proyectos de edificación.               |                                                                                                    |                                                                                                    |            |  |  |  |  |
|                                                                        |                                                            |                                                                                                    | Profesor/es                                                                                                    |            |  |  |  |  |
| Nombre                                                                 |                                                            | Despach<br>$\circ$                                                                                                    | Correo-e                                                                                                    | Página web |  |  |  |  |
| Beatriz Montalbán Pozas                                                |                                                            | 10(G.E.)                                                                                                    | bmpozas@unex.es                                                                                                    | Comphas.u  |  |  |  |  |
| Francisco Serrano Candela                                              |                                                            |                                                                                                    | estructu@unex.es                                                                                                    | nex.es     |  |  |  |  |
|                                                                        |                                                            | 31(G.E.)                                                                                                    |                                                                                                    |            |  |  |  |  |
| Construcciones arquitectónicas<br>Área de conocimiento                 |                                                            |                                                                                                    |                                                                                                    |            |  |  |  |  |
| Departamento                                                           |                                                            | Construcción                                                                                                    |                                                                                                    |            |  |  |  |  |
| Profesor coordinador<br>Beatriz Montalbán Pozas<br>(si hay más de uno) |                                                            |                                                                                                    |                                                                                                    |            |  |  |  |  |
| Competencias*                                                          |                                                            |                                                                                                    |                                                                                                    |            |  |  |  |  |
| 1. BÁSICAS: CB6, CB7, CB8, CB9, CB10                                   |                                                            |                                                                                                    |                                                                                                    |            |  |  |  |  |
| 2. GENERALES: CG1, CG2, CG3, CG4, CG5                                  |                                                            |                                                                                                    |                                                                                                    |            |  |  |  |  |
| 3. TRANSVERSALES: CT1, CT2, CT3                                        |                                                            |                                                                                                    |                                                                                                    |            |  |  |  |  |
| 4. ESPECÍFICAS: CE1                                                    |                                                            |                                                                                                    |                                                                                                    |            |  |  |  |  |
| 5. OPTATIVAS: CE8, CE10                                                |                                                            |                                                                                                    |                                                                                                    |            |  |  |  |  |
| Contenidos                                                             |                                                            |                                                                                                    |                                                                                                    |            |  |  |  |  |
|                                                                        |                                                            |                                                                                                    | Breve descripción del contenido*                                                                                                    |            |  |  |  |  |
|                                                                        |                                                            |                                                                                                    | El alumno aprenderá a obtener una base de datos paramétrica de las instalaciones:<br>sistemas, elementos, conducciones, etc. Para ello el alumno adquirirá las habilidades<br>para el diseño de instalaciones mediante programas específicos y su interoperabilidad<br>con BIM, así como el modelado en BIM de la información necesaria para completar la<br>maqueta virtual de las instalaciones. Todo ello aplicado con una plataforma BIM<br>desarrollando la parte correspondiente de un proyecto de forma colaborativa actuando<br>sobre el mismo modelo varios alumnos al mismo tiempo. De forma más concreta los |            |  |  |  |  |

<sup>\*</sup>Los apartados relativos a competencias, breve descripción del contenido, actividades formativas, metodologías docentes, resultados de aprendizaje y sistemas de evaluación deben ajustarse a lo recogido en la memoria verificada del título.

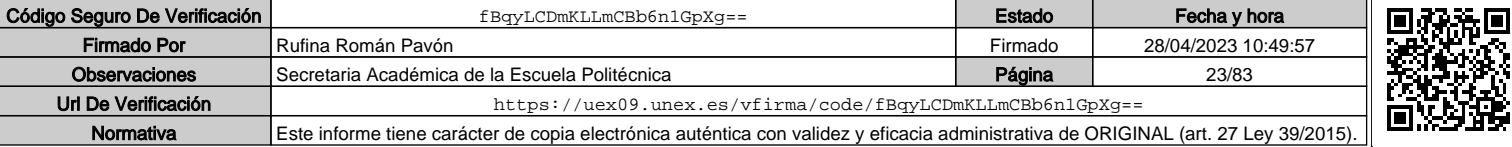

DE EXTREMADURA contenidos son: Diseño y modelado en BIM de la información necesaria para crear la maqueta virtual de las instalaciones (sistemas, elementos, conducciones y conexiones) de salubridad, climatización, solar térmica, iluminación eléctrica, agua potable y sanitaria para proyectos básicos, de construcción o el mantenimiento. Cómo desarrollar el modelado de las instalaciones según el nivel de detalle (LOD) que establezca el plan de ejecución BIM (BEP). Modelado, creación, edición y gestión de familias paramétricas de elementos y conexiones de instalaciones para diferentes niveles de información. Gestión de la visualización de las diferentes instalaciones. Modelado de fases de ejecución de las instalaciones y su gestión en el tiempo. Estandarización de la información del modelo según el BEP Herramientas para el diseño de instalaciones externas a la plataforma BIM y su interoperabilidad con la plataforma. Flujo de trabajo en la metodología BIM para la integración de la información del diseño de instalaciones: colaboración e interoperabilidad entre diferentes perfiles profesionales del proyecto de instalaciones y entre ellos y el diseño de arquitectura y estructuras mediante vínculos o subproyectos. Generación de conexiones y elementos según el nivel de detalle (LOD) requerido por el plan de ejecución BIM (BEP) Gestión de la salida de resultados del modelo estructural en BIM: vistas, tablas y planos. Información gráfica y documental. Además desarrollará el análisis energético en BIM: Conceptos generales sobre modelos energéticos Building Energy Modeling (BEM). Eficiencia energética en las plataformas BIM: definición de modelos computacionales energéticos. Parámetros del proyecto geométricos y constructivos. Herramientas de análisis energético. Interoperabilidad del modelo energético y la plataforma BIM. Gestión de los resultados: revisión y mejora de resultados mediante estrategias uni y multiparamétricas. Temario de la asignatura Denominación del tema 1: **Transferencia y ajustes de modelos desde BIM a software de cálculo de eficiencia y certificación energética** Contenidos del tema 1: - Discretización de modelo BIM para su operatividad en programas de cálculo. - Estudio térmico, justificación de normativas. - Instalaciones de salubridad: abastecimiento de agua y ACS, Saneamiento - Climatización - Iluminación e instalación eléctrica. Descripción de las actividades prácticas del tema 1: Exposición teórica de los contenidos y ajuste de un modelo para su transferencia a programas de cálculo. Denominación del tema 2: **Familias MEP** Contenidos del tema 2: - Gestión de familias. - Modelado de elementos. Descripción de las actividades prácticas del tema 2: Exposición teórica de los contenidos y realización de ejemplos prácticos consistente en la modelización de elementos. Denominación del tema 3: **Flujo bidireccional entre BIM y programas de cálculo** Contenidos del tema 3: - Trabajo colaborativo. (Open BIM) - Flujo de trabajo MEP. Descripción de las actividades prácticas del tema 3: Exposición teórica de los

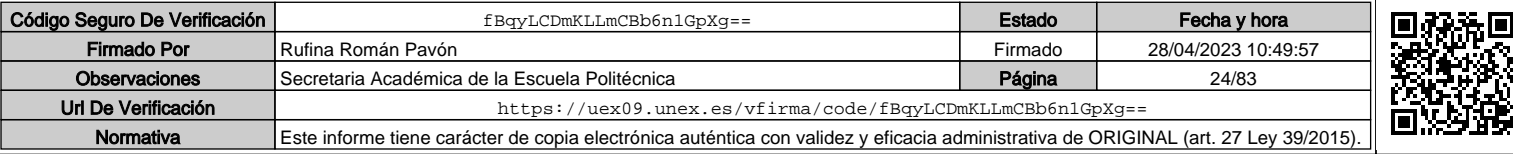

VERSIDAD DE EXTREMADURA contenidos y ejercicios prácticos de interoperatividad entre alumnos con diferentes roles. ĒĀ Denominación del tema 4: **Modelado de instalaciones en BIM** Contenidos del tema 4: - Conceptos previos del modelado. - Configuración del navegador - Modelado de instalaciones. Descripción de las actividades prácticas del tema 4: Modelado de elementos para generar familias. Denominación del tema 5: **Gestión de salida de resultados** Contenidos del tema 5: - Tablas de planificación. - Edición de planos y vistas. - Inserción de tablas e imágenes. - Exportación a dwg y pdf. Descripción de las actividades prácticas del tema 5: Generación de ficheros de instalaciones ifc, generación de planos en pdf **Actividades formativas\* Horas de trabajo del teóricas Actividades prácticas actividad de designada Horas No presencial seguimiento alumno por tema Tema Total GG PCH LAB ORD SEM TP EP** 1 26.5 2 1 2 2 2.5 20 2 | 26.5 | 2 | | | | | | | | 2 | 2.5 | 20 3 26.5 2 | | | 2 | 2.5 20 4 26.5 2 1 2 2 2.5 20 5 26.5 2 | | | 2 | 2.5 20 **Evaluación** \*\* | 17.5 | 2.5 | 2.5 | 2.5 | 2.5 | 2.5 | 2.5 **TOTAL** 150 12.5 0 0 0 12.5 12.5 112.5 GG: Grupo Grande (100 estudiantes). PCH: prácticas clínicas hospitalarias (7 estudiantes) LAB: prácticas laboratorio o campo (15 estudiantes) ORD: prácticas sala ordenador o laboratorio de idiomas (30 estudiantes) SEM: clases problemas o seminarios o casos prácticos (40 estudiantes). TP: Tutorías Programadas (seguimiento docente, tipo tutorías ECTS). EP: Estudio personal, trabajos individuales o en grupo, y lectura de bibliografía. **Metodologías docentes\*** 1.- Clase magistral. Presentación de los contenidos fundamentales de las diferentes materias con la ayuda de pizarra, programas informáticos o plataforma virtual. 2.- Sesiones de trabajo en el aula para la resolución de ejercicios. Resolución de problemas y prácticas en clase, en laboratorios científicos o informáticos. 3.- Desarrollo, redacción y análisis, individualmente o en grupo, de trabajos, memorias, ejercicios, problemas, y estudios de caso, sobre contenidos y técnicas, teóricos y prácticos, relacionados con la materia en aula o a través de la plataforma virtual. 4.- Tutorías programadas presenciales o virtuales para hacer seguimientos personalizados o en grupos del aprendizaje de los alumnos o para guiarles en sus lecturas, trabajos, realización de tareas y estudio personal. 5.- Estudio y trabajo independiente del alumno para la preparación de tareas, trabajos

 $\overline{a}$ 

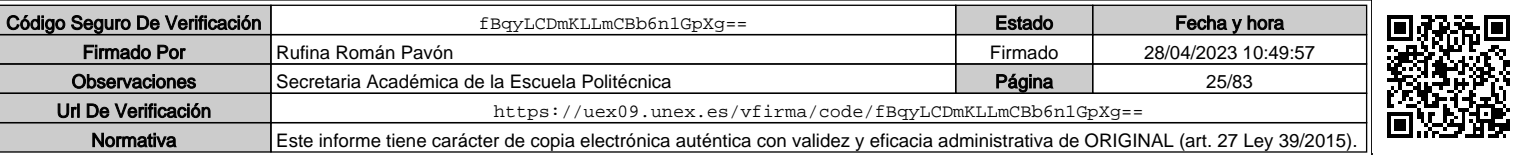

<sup>\*\*</sup> Indicar el número total de horas de evaluación de esta asignatura.

y exámenes.

VERSIDAD DE EXTREMADURA ĒĀ

 $\frac{1}{2}$ 

### **Resultados de aprendizaje**

Diseñar, modelar y calcular instalaciones de edificación, dentro de la metodología BIM, así como la interoperabilidad con herramientas externas de diseño de las mismas y el trabajo colaborativo de dicha disciplina en relación con el resto de las intervinientes.

### **Sistemas de evaluación**

Para la evaluación de la asignatura se establecen 2 sistemas:

A.- Evaluación continua con las siguientes procedimientos:

1.- Participación activa en las clases teóricas, seminarios y las sesiones realizadas a través del aula virtual, baremación hasta 5%

2.- Resolución y entrega de actividades (casos, problemas, informes, trabajos, proyectos, modelos, etc.), individualmente y/o en grupo, baremación hasta 75% 3.- Exámenes (Examen final y/o Exámenes parciales acumulativos y/o

eliminatorios), baremación hasta 20%. B.- Evaluación mediante prueba única final en el que se tendrán en cuenta la adquisición de todas las competencias por lo cual el examen tendrá la duración y

apartados necesarios para dicha evaluación. Durante las tres primeras semanas del semestre, el alumno elegirá el sistema de evaluación al que se acoge. Dicha elección deberá comunicarla al profesor por escrito. En todo caso se aplicará lo establecido en la normativa de evaluación.

**Bibliografía (básica y complementaria)**

- Manual Revit Mep (Autodesk)

- D4. Diseño de las instalaciones, D9. Análisis de las instalaciones, D10. Análisis Energético. Guias Building Smart Spain.

https://www.buildingsmart.es/recursos/gu%C3%ADas-ubim/

- https://www.bimobject.com/es

- http://www.eubim.com/

- https://www.buildingsmart.es/

- Exigencias básicas de ahorro de energía del Código Técnico de la Edificación (DB-HE CTE)

- Reglamento electrotécnico de baja tensión. (REBT)

- Reglamento de instalaciones térmicas en los edificios (RITE)

**Otros recursos y materiales docentes complementarios**

Recursos docentes en el Campus Virtual

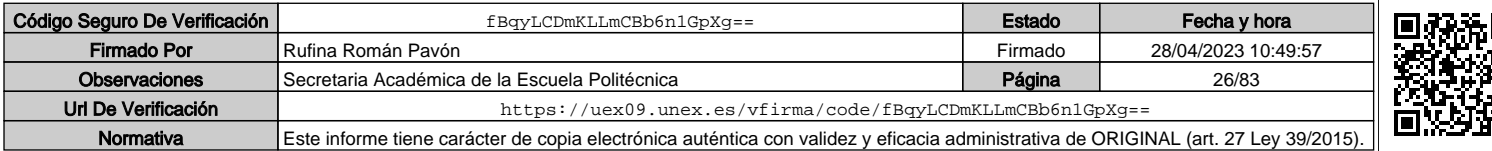

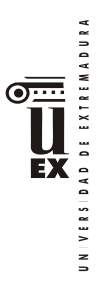

# **PLAN DOCENTE DE LA ASIGNATURA**

# **Curso académico: 2019/2020**

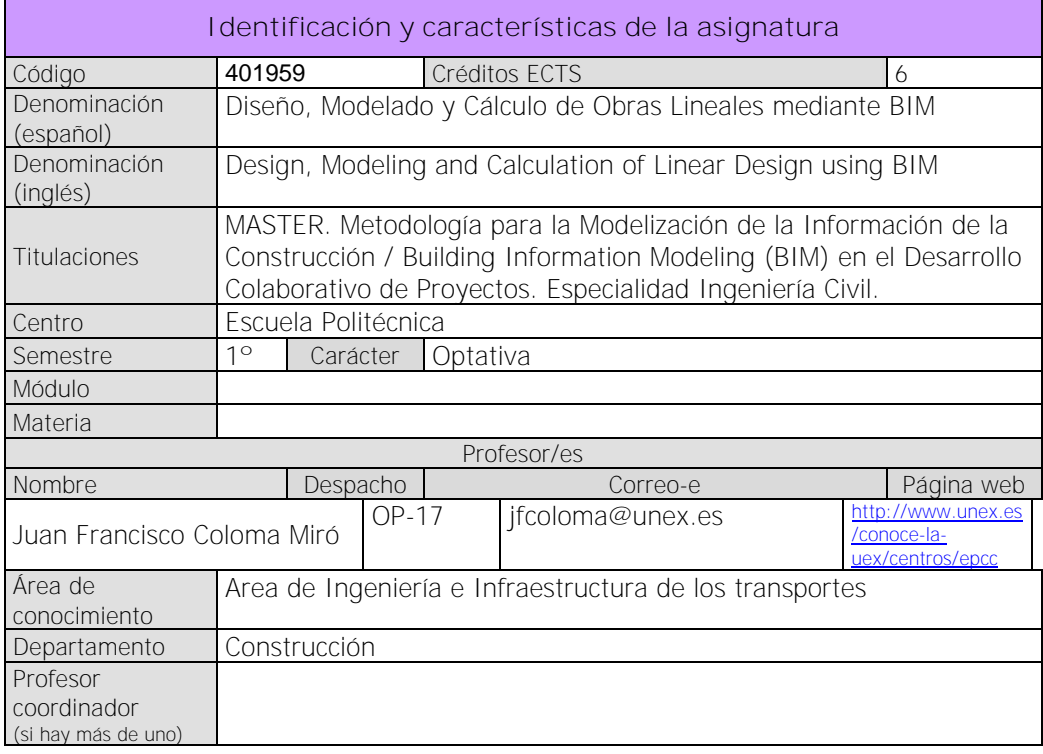

### **Competencias\***

## BÁSICAS Y GENERALES

 $\overline{a}$ 

CG-1. Desarrollar las habilidades necesarias para continuar el aprendizaje de forma autónoma o dirigida, incorporando a su actividad profesional los nuevos conceptos, procesos o métodos derivados de la investigación, el desarrollo y la innovación de la metodología BIM.

CG-2. Capacidad para aplicar los conocimientos adquiridos para la solución de problemas planteados en situaciones nuevas, para analizar la información proveniente del entorno y sintetizar dicha información de forma eficiente para la toma de decisiones en empresas y organizaciones profesionales en el ámbito de la metodología BIM.

CG-3. Capacidad de analizar y sintetizar la información de diseño o construcción para su integración dentro de la metodología BIM

CG4 - Capacidad para aplicar y analizar soluciones tecnológicas especializadas según las diferentes necesidades de la metodología BIM y el entorno de trabajo

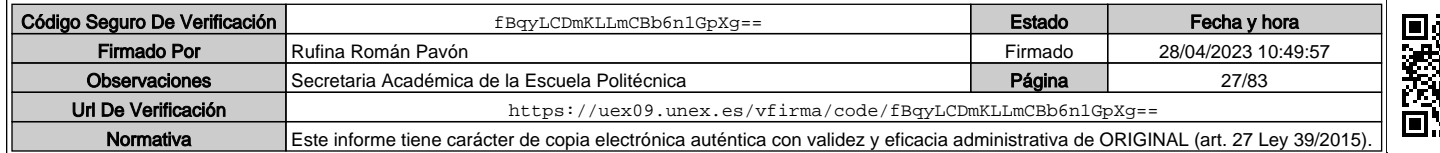

<sup>\*</sup> Los apartados relativos a competencias, breve descripción del contenido, actividades formativas, metodologías docentes, resultados de aprendizaje y sistemas de evaluación deben ajustarse a lo recogido en la memoria verificada del título.

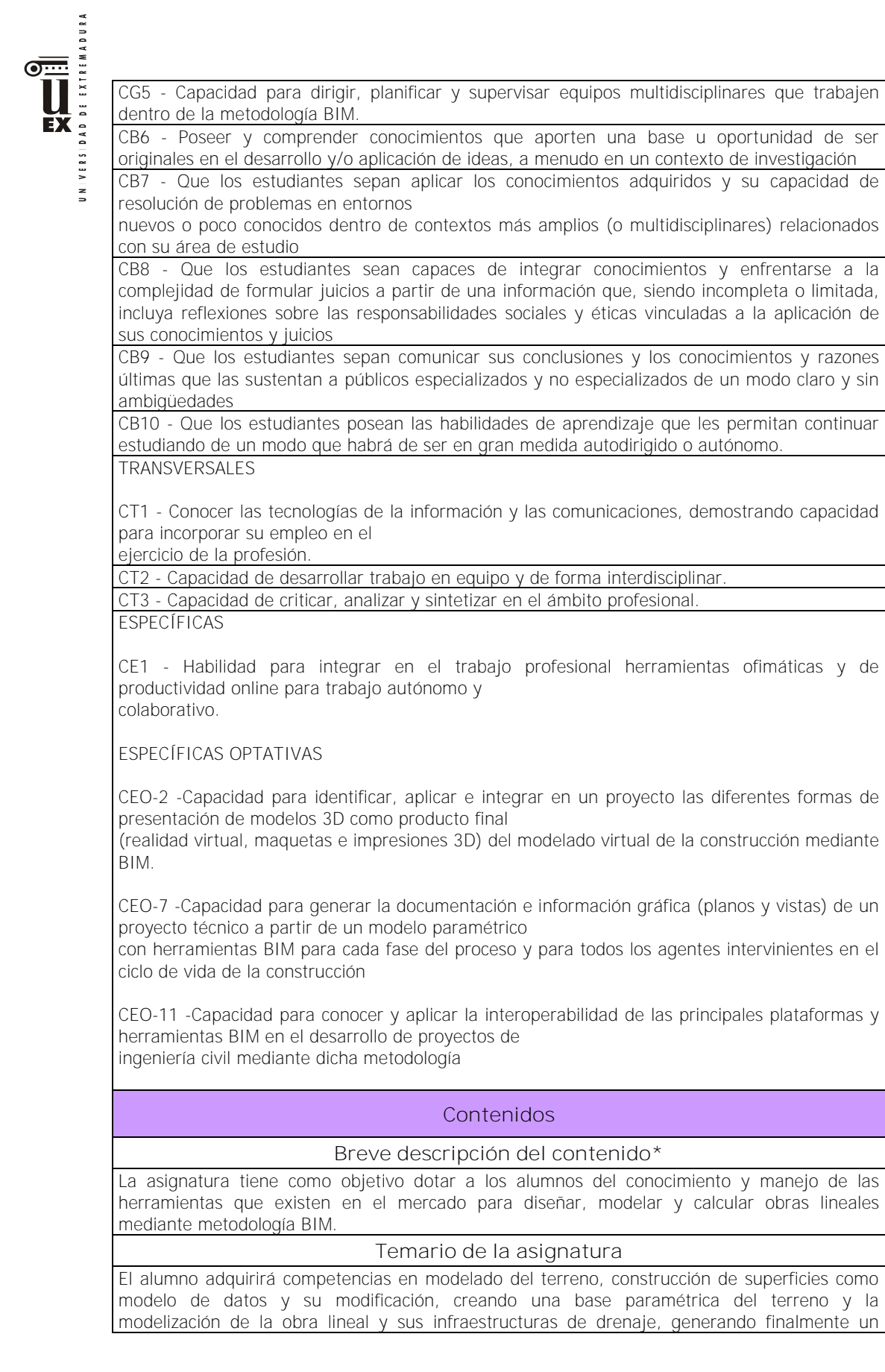

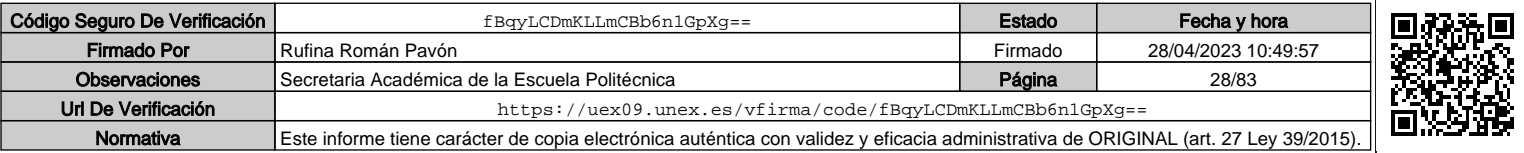

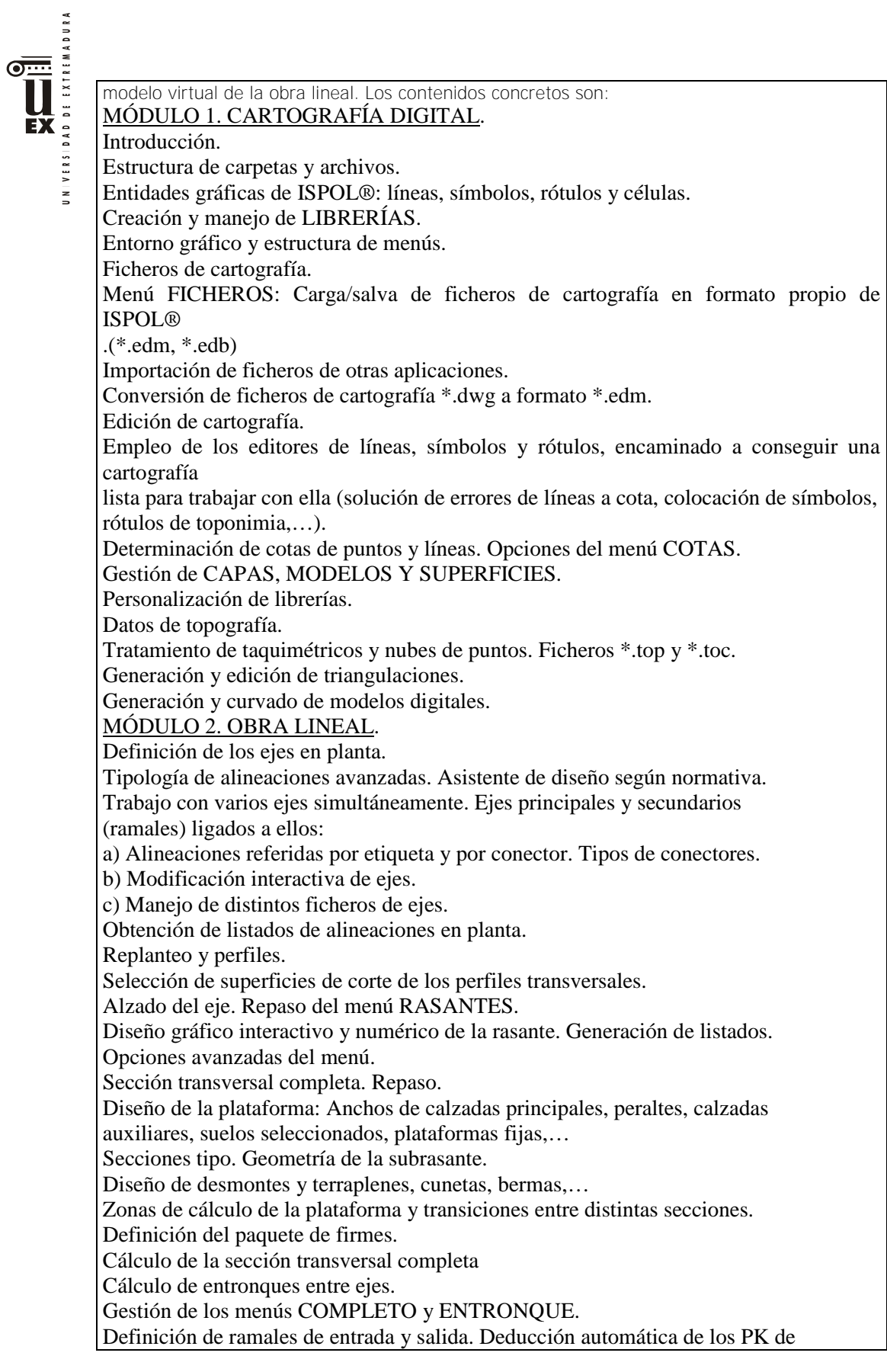

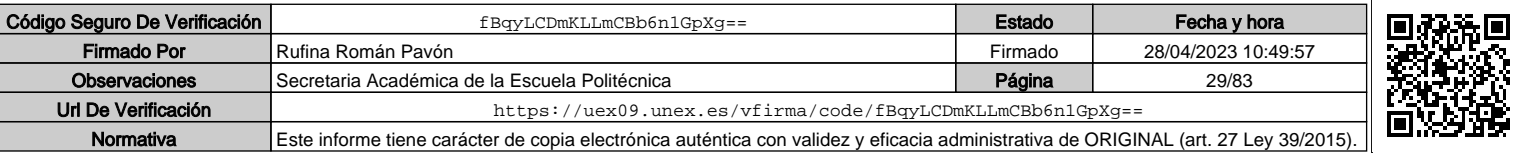

VERSIDAD DE EXTREMADURA conexión y generación de puntos característicos. Deducción automática de rasante y peraltes para el eje secundario. Creación y edición de líneas de frontera. Diseño automático de carriles de aceleración y cuñas de transición.  $\frac{1}{2}$ Obtención de perfiles truncados. Cubicación independiente del tronco y ramales empleando líneas de frontera. Cálculo y resolución de cruces entre ejes a nivel. Definición de planta y alzado y extracción de perfiles transversales del terreno. Definición de los distintos tipos de acuerdo. Cálculo automático de las plataformas en la zona del cruce. Truncado. Estructura de subcarpetas de proyectos con cruces a nivel. MODULO 3. DRENAJE Drenaje longitudinal-Cunetas Cunetas de guardas Zonas de inundación Drenaje de bermas y taludes Bordillos de terraplén y bajantes Obras de drenaje transversal Creación de balsas de riego MODULO 4. BIM Explicación de la pestaña BIM Exportación IFC Verificación norma ejes en planta (Landxml-IFC) Documentación gráfica transversales Documentación gráfica longitudinales Documentación gráfica general Planos, vistas, cajetín, membrete Publicaciones en PDF Datos de mediciones Análisis de objetos LandXml Objetos 3D y procesado de datos MODULO 5. Desarrollo de un proyecto práctico

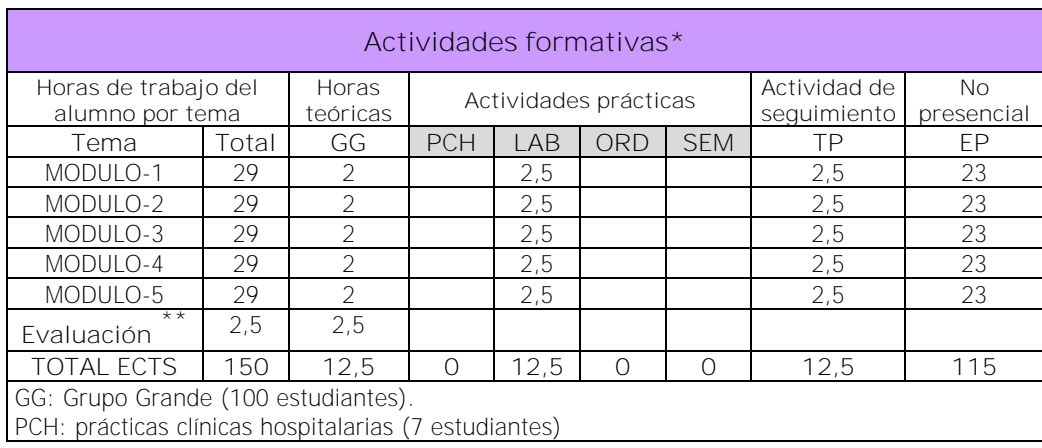

\*\* Indicar el número total de horas de evaluación de esta asignatura.

 $\overline{a}$ 

EX

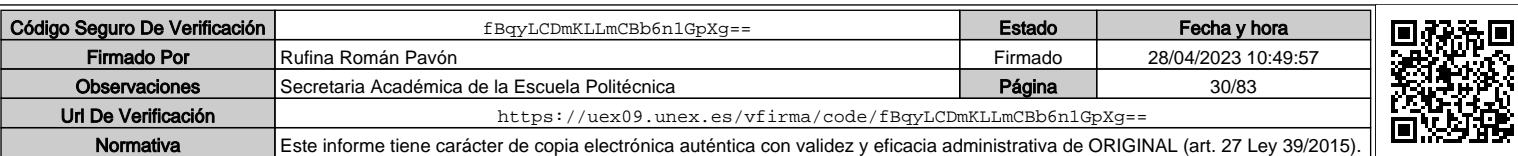

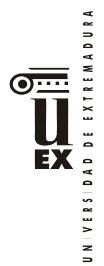

LAB: prácticas laboratorio o campo (15 estudiantes)

ORD: prácticas sala ordenador o laboratorio de idiomas (30 estudiantes)

SEM: clases problemas o seminarios o casos prácticos (40 estudiantes).

TP: Tutorías Programadas (seguimiento docente, tipo tutorías ECTS).

EP: Estudio personal, trabajos individuales o en grupo, y lectura de bibliografía.

#### **Metodologías docentes\***

1.- Clase magistral. Presentación de los contenidos fundamentales de las diferentes materias con la ayuda de pizarra, programas informáticos o plataforma virtual.

2.- Sesiones de trabajo en el aula para la resolución de ejercicios. Resolución de problemas y prácticas en clase, en laboratorios científicos o informáticos.

3.- Desarrollo, redacción y análisis, individualmente o en grupo, de trabajos, memorias, ejercicios, problemas, y estudios de caso, sobre contenidos y técnicas, teóricos y prácticos, relacionados con la materia en aula o a través de la plataforma virtual.

4.- Tutorías programadas presenciales o virtuales para hacer seguimientos personalizados o en grupos del aprendizaje de los alumnos o para guiarles en sus lecturas, trabajos, realización de tareas y estudio personal.

5.- Estudio y trabajo independiente del alumno para la preparación de tareas, trabajos y exámenes

### **Resultados de aprendizaje\***

Dotar a los alumnos del conocimiento y manejo de las herramientas que existen en el mercado para diseñar, modelar y calcular obras lineales mediante metodología BIM.

### **Sistemas de evaluación\***

Defensa y evaluación del proyecto práctico.

### **Bibliografía (básica y complementaria)**

Manual de Istram/Ispol

#### **Otros recursos y materiales docentes complementarios**

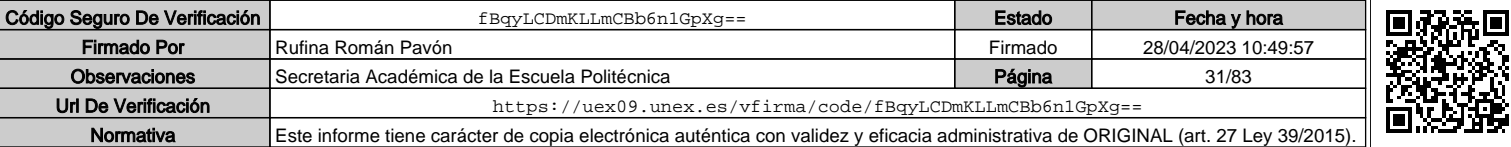

5

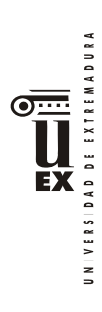

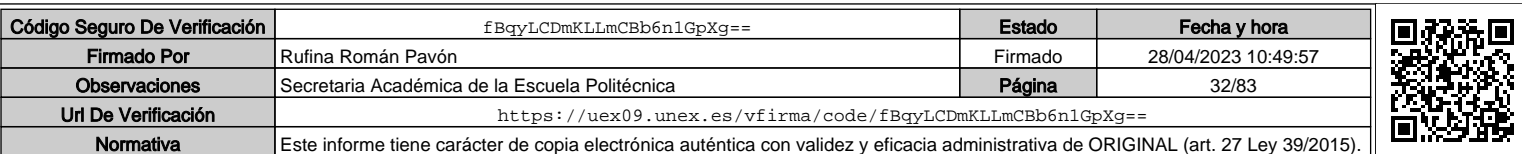

6

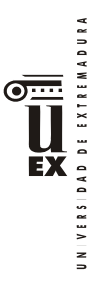

 $\overline{a}$ 

# **PLAN DOCENTE DE LA ASIGNATURA**

## **Curso académico: 2019/2020**

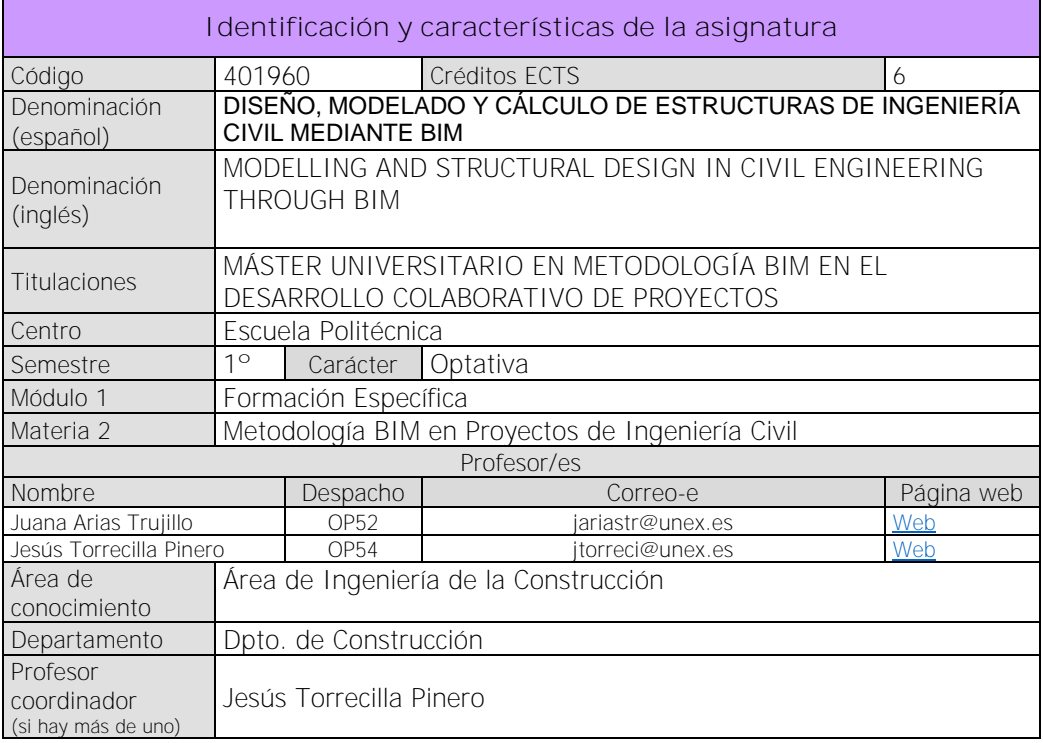

| Competencias*                                                                                                    |
|----------------------------------------------------------------------------------------------------|
| COMPETENCIAS BÁSICAS                                                                                                    |
| CB6 - Poseer y comprender conocimientos que aporten una base u oportunidad de ser<br>originales en el desarrollo y/o aplicación de ideas, a menudo en un contexto de investigación                                                                                                    |
| CB7 - Que los estudiantes sepan aplicar los conocimientos adquiridos y su capacidad de<br>resolución de problemas en entornos nuevos o poco conocidos dentro de contextos más<br>amplios (o multidisciplinares) relacionados con su área de estudio                                                                     |
| CB8 - Que los estudiantes sean capaces de integrar conocimientos y enfrentarse a la<br>complejidad de formular juicios a partir de una información que, siendo incompleta o limitada,<br>incluya reflexiones sobre las responsabilidades sociales y éticas vinculadas a la aplicación de<br>sus conocimientos y juicios |
| CB9 - Que los estudiantes sepan comunicar sus conclusiones y los conocimientos y razones<br>últimas que las sustentan a públicos especializados y no especializados de un modo claro y sin<br>ambigüedades                                                                                                    |
| CB10 - Que los estudiantes posean las habilidades de aprendizaje que les permitan continuar<br>estudiando de un modo que habrá de ser en gran medida autodirigido o autónomo                                                                                                    |
| COMPETENCIAS GENERALES<br>CG1 - Habilidad para continuar el aprendizaje de forma autónoma o dirigida,                                                                                                    |

<sup>\*</sup> Los apartados relativos a competencias, breve descripción del contenido, actividades formativas, metodologías docentes, resultados de aprendizaje y sistemas de evaluación deben ajustarse a lo recogido en la memoria verificada del título.

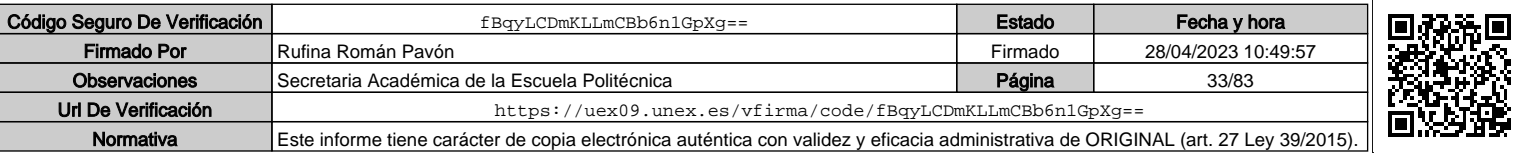

VERSIDAD DE EXTREMADURA ĒХ

incorporando a su actividad profesional los nuevos conceptos, procesos o métodos derivados del estudio, el desarrollo y la innovación de la metodología BIM.

CG2 - Capacidad para aplicar los conocimientos adquiridos para la solución de problemas planteados en situaciones nuevas, para analizar la información proveniente del entorno y sintetizar dicha información de forma eficiente para la toma de decisiones en empresas y organizaciones profesionales en el ámbito de la metodología BIM.

CG3 - Capacidad de analizar y sintetizar la información de diseño o construcción para su integración dentro de la metodología BIM

CG4 - Capacidad para aplicar y analizar soluciones tecnológicas especializadas según las diferentes necesidades de la metodología BIM y el entorno de trabajo

CG5 - Capacidad para dirigir, planificar y supervisar equipos multidisciplinares que trabajen dentro de la metodología BIM

**COMPETENCIAS TRANSVERSALES**

CT1 - Conocer las tecnologías de la información y las comunicaciones, demostrando capacidad para incorporar su empleo en el

ejercicio de la profesión.

CT2 - Capacidad de desarrollar trabajo en equipo y de forma interdisciplinar.

CT3 - Capacidad de criticar, analizar y sintetizar en el ámbito profesional.

**COMPETENCIAS ESPECÍFICAS**

CE1 - Conocer y aplicar en el trabajo profesional herramientas ofimáticas y de productividad online para trabajo autónomo y colaborativo.

CEO11: Capacidad para conocer y aplicar la interoperabilidad de las principales plataformas y herramientas BIM en el desarrollo de proyectos de ingeniería civil mediante dicha metodología

CEO12: Capacidad para evaluar e integrar los flujos de trabajo del modelado y diseño de estructuras de ingeniería civil en la metodología BIM y definir los diferentes niveles de detalle (Level Of Detail, LOD) e información (Level Of Information, LOI) de sus elementos según la fase y el tipo de proyecto y aplicar la interoperabilidad entre herramientas<sup>[1]</sup>

# **Contenidos**

## **Breve descripción del contenido\***

El alumno adquirirá los conocimientos sobre las tipologías estructurales empleadas en las infraestructuras lineales y su modelado en BIM, para posteriormente continuar con el diseño completo de la estructura desde la fase de predimensionamiento, cálculo y obtención de resultados, y cómo implementar y modelar toda la información en BIM para obtener una base de datos paramétrica del modelo estructural. Para ello el alumno adquirirá las habilidades para el de diseño de estructuras mediante programas específicos y su interoperabilidad con BIM, así como el modelado en BIM de la información necesaria para completar la maqueta virtual de la estructura, con el nivel de detalle (LOD) requerido en el plan de ejecución BIM (BEP). Todo ello aplicado con una plataforma BIM desarrollando la parte correspondiente de un proyecto de forma colaborativa actuando sobre el mismo modelo varios alumnos al mismo tiempo.

## **Temario de la asignatura**

**Denominación del tema 1:** INTRODUCCIÓN Y CONCEPTOS BÁSICOS. **Contenidos del tema 1:**

Diseño y modelado de elementos estructurales básicos y singulares de: puentes, obras de drenaje, estaciones de tratamiento de agua potable (ETAP) y estaciones de depuración de agua residual (EDAR), desarrollados según el nivel de detalle (LOD) que establezca el plan de ejecución BIM (BEP).

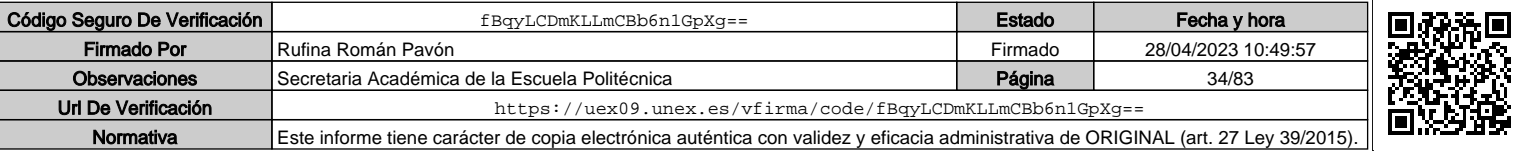

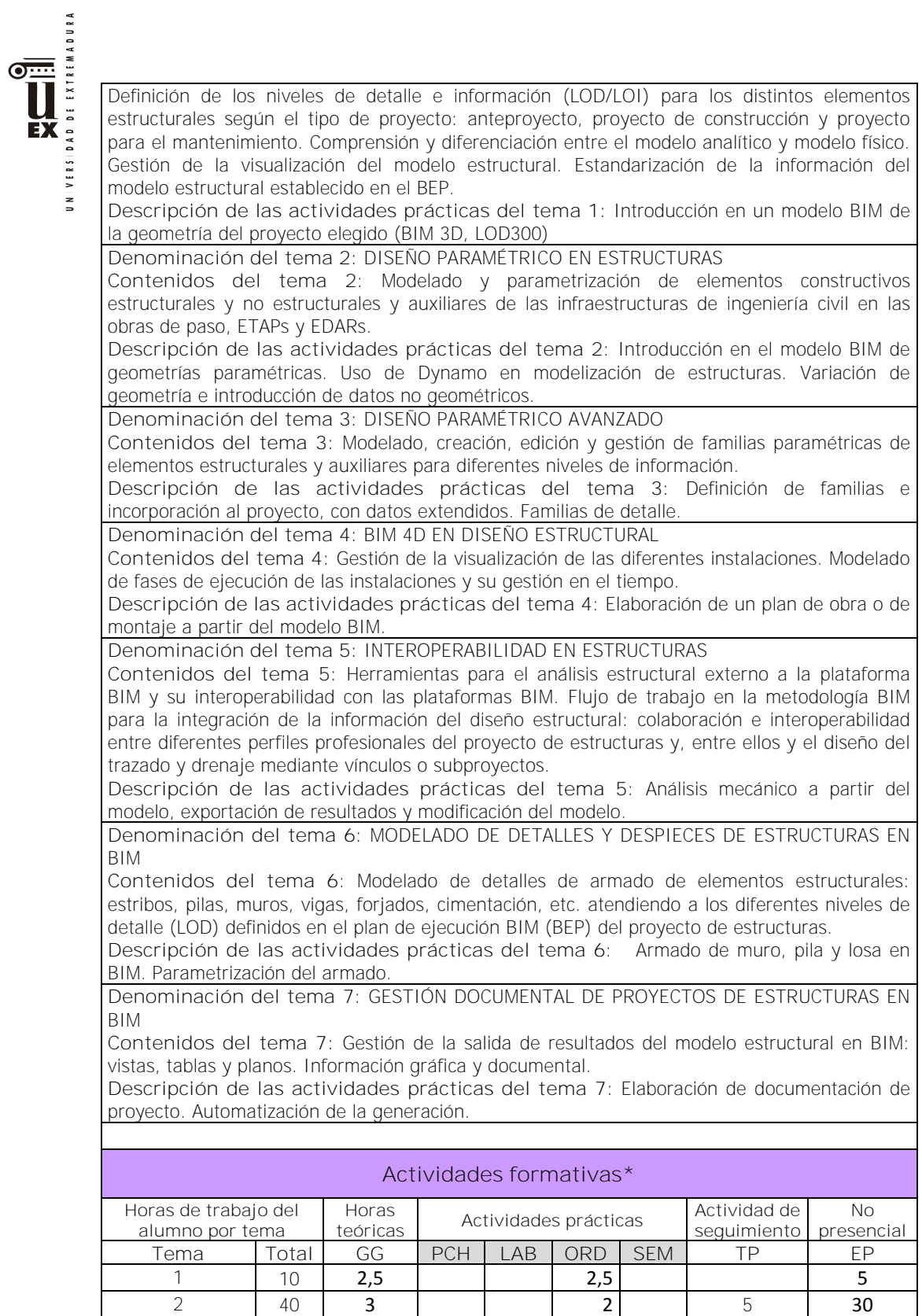

3 | 20 | 1 | | | | 1 | | 5 | 13 4 | 20 | 1 | | | | | | 2 | | | 5 | | 12 5 | 15 | 3 | | | | | | 2 | | | 5 | | 5

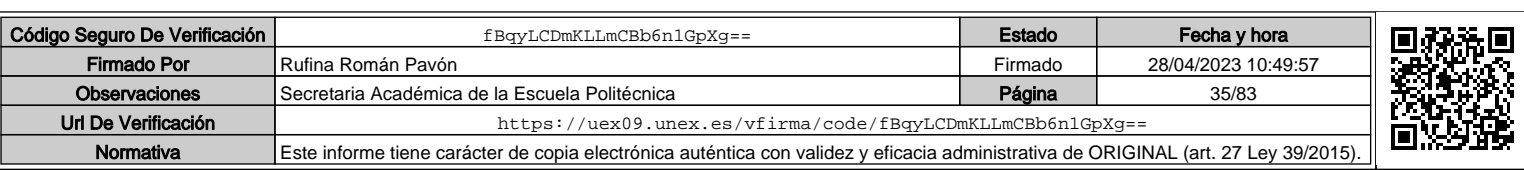

VERSIDAD DE EXTREMADURA B

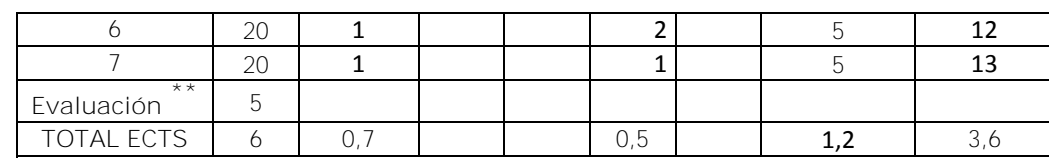

GG: Grupo Grande (100 estudiantes).

PCH: prácticas clínicas hospitalarias (7 estudiantes)

LAB: prácticas laboratorio o campo (15 estudiantes)

ORD: prácticas sala ordenador o laboratorio de idiomas (30 estudiantes)

SEM: clases problemas o seminarios o casos prácticos (40 estudiantes).

TP: Tutorías Programadas (seguimiento docente, tipo tutorías ECTS).

EP: Estudio personal, trabajos individuales o en grupo, y lectura de bibliografía.

### **Metodologías docentes\***

1.- Clase magistral. Presentación de los contenidos fundamentales de las diferentes materias con la ayuda de pizarra, programas

informáticos o plataforma virtual.

2.- Sesiones de trabajo en el aula para la resolución de ejercicios. Resolución de problemas y prácticas en clase, en laboratorios científicos o informáticos.

3.- Desarrollo, redacción y análisis, individualmente o en grupo, de trabajos, memorias, ejercicios, Problemas, y estudios de caso, sobre contenidos y técnicas, teóricos y prácticos, relacionados con la materia en aula o a través de la plataforma virtual.

4.- Tutorías programadas presenciales o virtuales para hacer seguimientos personalizados o en grupos del aprendizaje de los alumnos o para guiarles en sus lecturas, trabajos, realización de tareas y estudio personal.

5.- Estudio y trabajo independiente del alumno para la preparación de tareas, trabajos y exámenes.

### **Resultados de aprendizaje\***

Diseñar, modelar y calcular estructuras de ingeniería civil mediante BIM.

### **Sistemas de evaluación\***

Al final de cada clase los alumnos realizarán una prueba de conocimiento que permitirá evaluar los conocimientos adquiridos tanto en la clase como los estudiados en trabajo personal. Al final de la asignatura se evaluará el modelo realizado en todas las prácticas para lo que se presentará a los alumnos una rúbrica de evaluación antes de comenzar dichas prácticas.

Para los alumnos que no superen la asignatura por curso o para aquellos estudiantes que renuncien a la evaluación continua y que decidan optar por la prueba global, se establece un examen final con el mismo contenido que los parciales ya enunciados.

**Se podrán establecer calificaciones mínimas en cada tema para superar el curso.** 

\*La elección entre el sistema de evaluación continua o el sistema de evaluación con una única prueba final de carácter global corresponde al estudiante durante las tres primeras semanas de cada semestre. En el caso de este máster, y debido a la secuenciación de asignaturas, se establecerá una forma operativa para que el alumno pueda elegir la forma de evaluación antes de comenzar la evaluación continua.

**Normas generales para el buen funcionamiento de la asignatura**

### **1. Sobre la copia o plagio**

 $\overline{a}$ 

La copia o el plagio o el uso de sistemas o información no autorizada en cualquier actividad o prueba supone una nota final de **SUSPENSO (0)** en la convocatoria y una

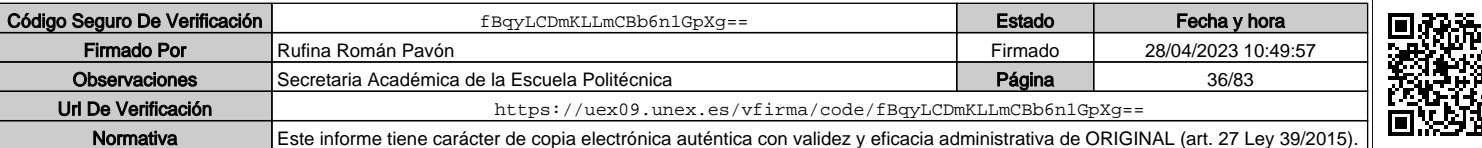

<sup>\*\*</sup> Indicar el número total de horas de evaluación de esta asignatura.
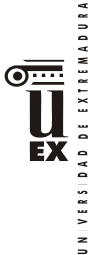

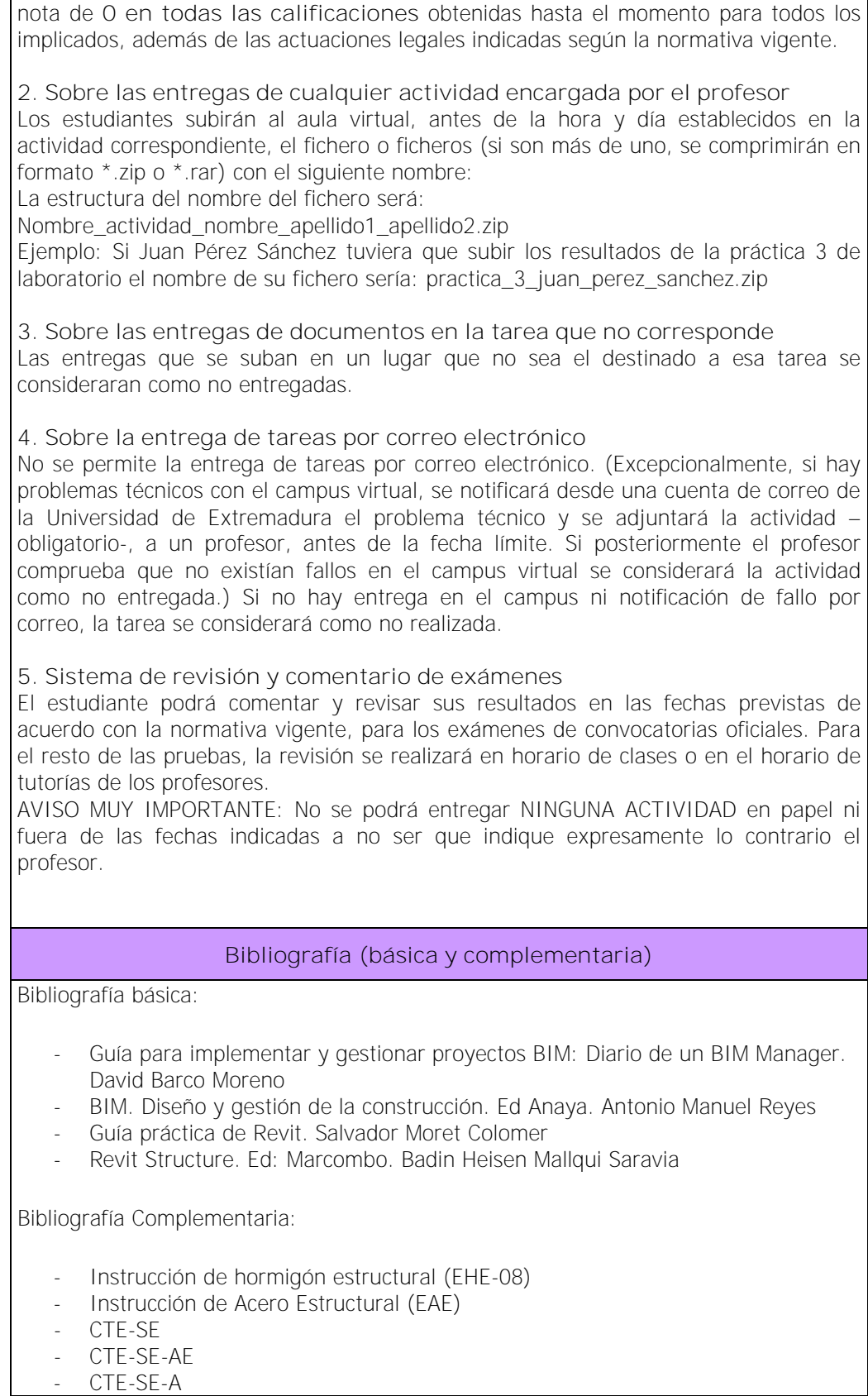

Código Seguro De Verificación **fBqyLCDmKLLmCBb6n1GpXg==** Fecha y hora Firmado Por Rufina Román Pavón **Firmado Por Rufina Román Pavón** Firmado 28/04/2023 10:49:57 Observaciones Secretaria Académica de la Escuela Politécnica **Canadá de Página** Página 37/83 Url De Verificación <https://uex09.unex.es/vfirma/code/fBqyLCDmKLLmCBb6n1GpXg==> IΓ Normativa Este informe tiene carácter de copia electrónica auténtica con validez y eficacia administrativa de ORIGINAL (art. 27 Ley 39/2015).

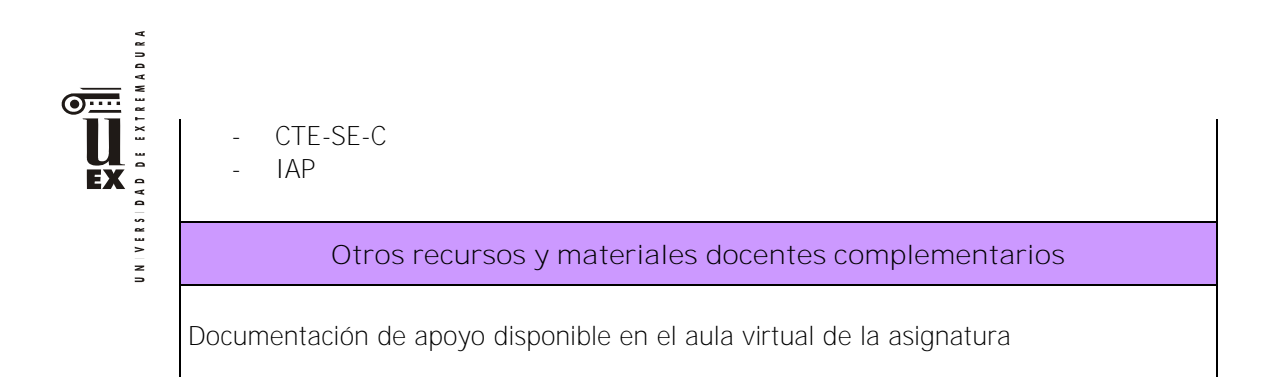

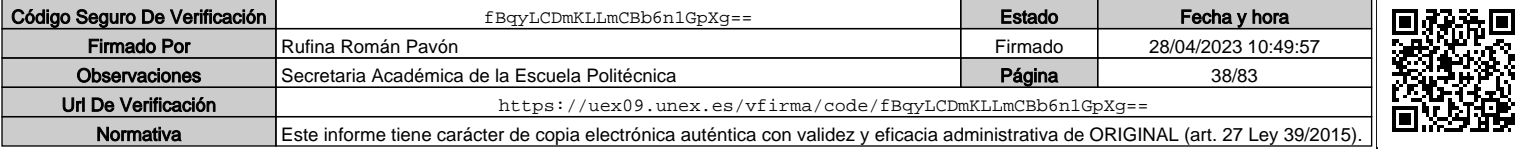

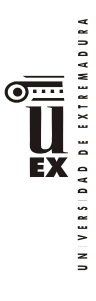

 $\overline{a}$ 

# **PLAN DOCENTE DE LA ASIGNATURA**

# **Curso académico: 2019/2020**

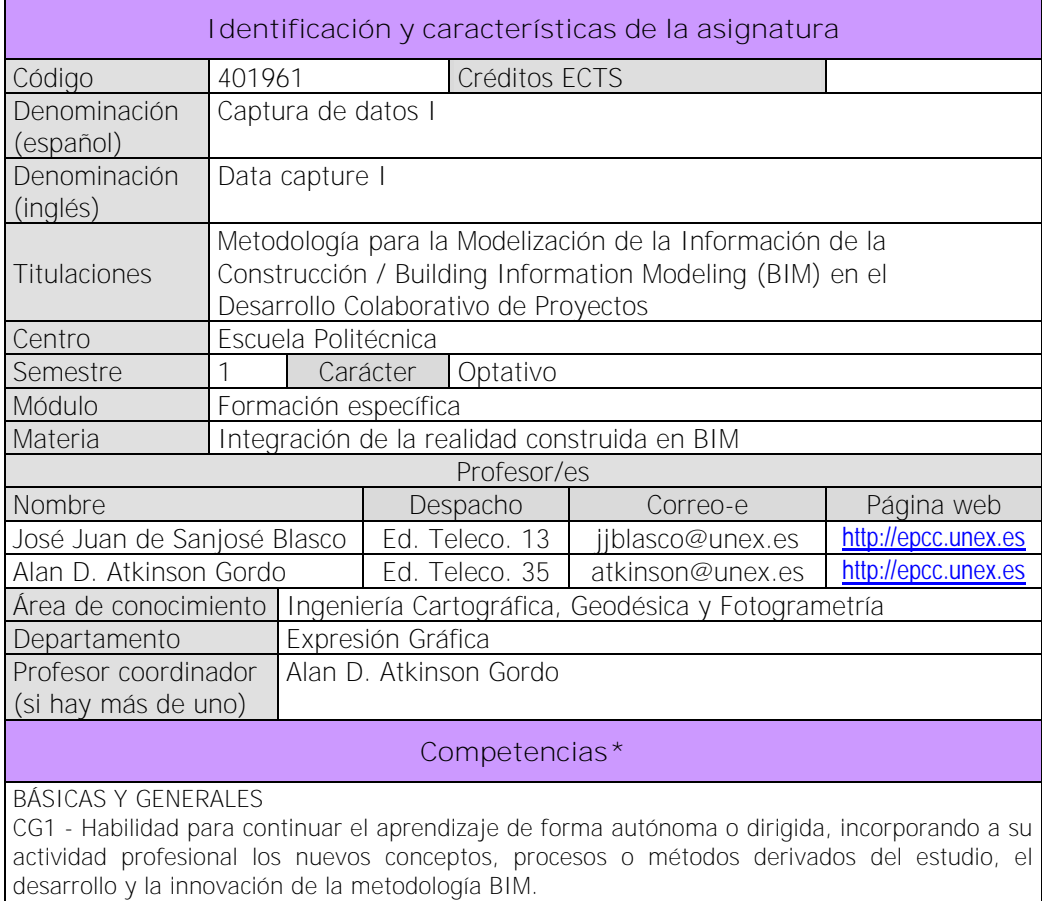

CG2 - Capacidad para aplicar los conocimientos adquiridos para la solución de problemas planteados en situaciones nuevas, para analizar la información proveniente del entorno y sintetizar dicha información de forma eficiente para la toma de decisiones en empresas y organizaciones profesionales en el ámbito de la metodología BIM.

CG3 - Capacidad de analizar y sintetizar la información de diseño o construcción para su integración dentro de la metodología BIM.

CG4 - Capacidad para aplicar y analizar soluciones tecnológicas especializadas según las diferentes necesidades de la metodología BIM y el entorno de trabajo.

CG5 - Capacidad para dirigir, planificar y supervisar equipos multidisciplinares que trabajen dentro de la metodología BIM.

CB6 - Poseer y comprender conocimientos que aporten una base u oportunidad de ser originales en el desarrollo y/o aplicación de ideas, a menudo en un contexto de investigación CB7 - Que los estudiantes sepan aplicar los conocimientos adquiridos y su capacidad de

resolución de problemas en entornos nuevos o poco conocidos dentro de contextos más amplios (o multidisciplinares) relacionados con su área de estudio.

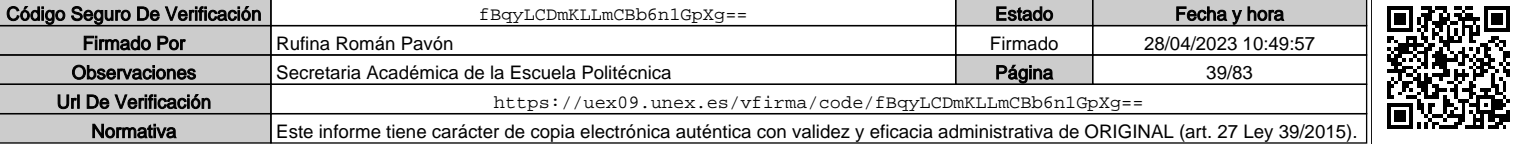

<sup>\*</sup>Los apartados relativos a competencias, breve descripción del contenido, actividades formativas, metodologías docentes, resultados de aprendizaje y sistemas de evaluación deben ajustarse a lo recogido en la memoria verificada del título.

DAD DE EXTREMADURA ĒX

CB8 - Que los estudiantes sean capaces de integrar conocimientos y enfrentarse a la complejidad de formular juicios a partir de una información que, siendo incompleta o limitada, incluya reflexiones sobre las responsabilidades sociales y éticas vinculadas a la aplicación de sus conocimientos y juicios.

CB9 - Que los estudiantes sepan comunicar sus conclusiones y los conocimientos y razones últimas que las sustentan a públicos especializados y no especializados de un modo claro y sin ambigüedades.

CB10 - Que los estudiantes posean las habilidades de aprendizaje que les permitan continuar estudiando de un modo que habrá de ser en gran medida autodirigido o autónomo. TRANSVERSALES

CT1 - Conocer las tecnologías de la información y las comunicaciones, demostrando capacidad para incorporar su empleo en el ejercicio de la profesión.

CT2 - Capacidad de desarrollar trabajo en equipo y de forma interdisciplinar.

CT3 - Capacidad de criticar, analizar y sintetizar en el ámbito profesional.

ESPECÍFICAS

CE1 - Habilidad para integrar en el trabajo profesional herramientas ofimáticas y de productividad online para trabajo autónomo y colaborativo.

CEO13 Capacidad para comprender, aplicar y analizar los conceptos teóricos y prácticos de la adquisición de datos en la modelización BIM en el ámbito de Geomática y Topografía en las ramas de la Ingeniería Civil y Edificación.

CEO14 Capacidad para conocer e integrar equipamiento de alta tecnología orientada a la captura de datos geométricos, térmicos y espectrales mediante equipos en un modelo BIM.

# **Contenidos**

### Breve descripción del contenido\*

Sistemas de representación y coordenadas de la realidad para su integración en entornos BIM. Datums y sistemas de referencia a nivel nacional e internacional. Transformaciones de coordenadas / datums. Sensores, fuentes de error y control de la exactitud.

Adquisición de datos mediante sistemas GNSS. Modos de posicionamiento y redes de estaciones permanentes para la integración de datos y su georreferenciación a nivel global. Fuentes de error. Técnicas de análisis y procesamiento de datos para la detección de errores.

Estaciones robotizadas como instrumento para la georreferenciación de datos capturados. Análisis de errores y compensación de redes.

Adquisición de datos mediante TLS (Láser Escáner Terrestre). Estudio preliminar a la captura de datos. Captura de datos reales. Unión de tomas mediante diferentes técnicas y georreferenciación. Análisis de errores en el ajuste de la observación. Procesado, depuración y tratamiento de la información mediante diferentes tipos de software.

## Temario de la asignatura

Denominación del tema 1: Sistemas de referencia e integración de datos.

Contenidos del tema 1: Sistemas de representación y coordenadas de la realidad para su integración en entornos BIM. Datums y sistemas de referencia a nivel nacional e internacional. Transformaciones de coordenadas / datums.

Descripción de las actividades prácticas del tema 1: Búsqueda, análisis e integración de datos cartográficos en equipos de trabajo mediante metodologías de trabajo colaborativo.

Denominación del tema 2: Sistemas GNSS.

Contenidos del tema 2: Adquisición de datos mediante sistemas GNSS. Modos de posicionamiento y redes de estaciones permanentes para la integración de datos y su georreferenciación a nivel global. Fuentes de error. Técnicas de análisis y procesamiento de datos para la detección de errores.

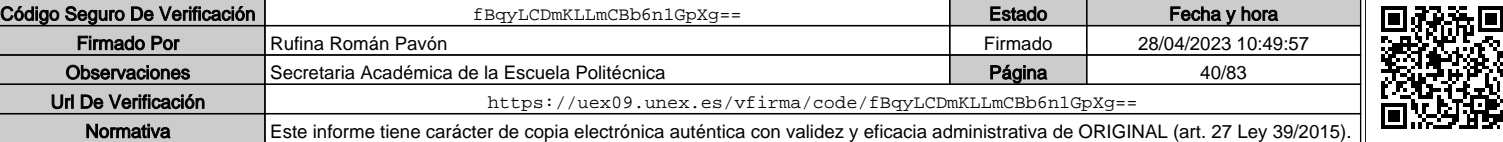

VERSIDAD DE EXTREMADURA

Descripción de las actividades prácticas del tema 2: Toma de datos GNSS, procesado e integración de datos mediante metodologías de trabajo colaborativo.

Denominación del tema 3: Técnicas topográficas y Sistemas TLS

Contenidos del tema 3: Estaciones robotizadas para la georreferenciación de datos capturados. Análisis de errores. Adquisición de datos mediante TLS (Láser Escáner Terrestre). Procesado, depuración y tratamiento de la información.

Descripción de las actividades prácticas del tema 3: Toma de datos TLS / ET-Rob, procesado e integración de datos mediante metodologías de trabajo colaborativo.

# **Actividades formativas\***

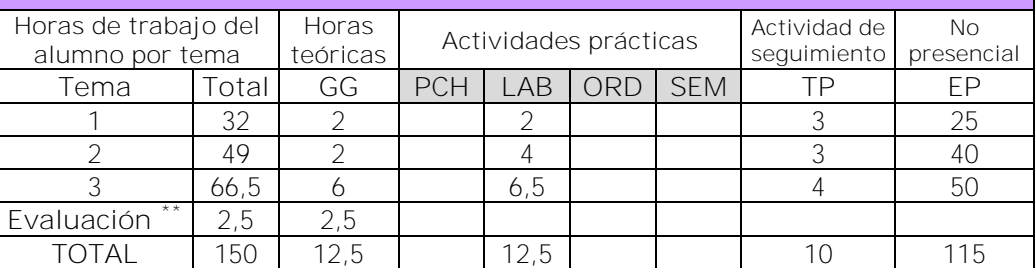

GG: Grupo Grande (100 estudiantes).

PCH: prácticas clínicas hospitalarias (7 estudiantes)

LAB: prácticas laboratorio o campo (15 estudiantes)

ORD: prácticas sala ordenador o laboratorio de idiomas (30 estudiantes)

SEM: clases problemas o seminarios o casos prácticos (40 estudiantes).

TP: Tutorías Programadas (seguimiento docente, tipo tutorías ECTS).

EP: Estudio personal, trabajos individuales o en grupo, y lectura de bibliografía.

# **Metodologías docentes\***

1.- Clase magistral. Presentación de los contenidos fundamentales de las diferentes materias con la ayuda de pizarra, programas informáticos o plataforma virtual.

2.- Sesiones de trabajo en el aula para la resolución de ejercicios. Resolución de problemas y prácticas en clase, en laboratorios científicos o informáticos.

3.- Desarrollo, redacción y análisis, individualmente o en grupo, de trabajos, memorias, ejercicios, problemas, y estudios de caso, sobre contenidos y técnicas, teóricos y prácticos, relacionados con la materia en aula o a través de la plataforma virtual.

4.- Tutorías programadas presenciales o virtuales para hacer seguimientos personalizados o en grupos del aprendizaje de los alumnos o para guiarles en sus lecturas, trabajos, realización de tareas y estudio personal.

5.- Estudio y trabajo independiente del alumno para la preparación de tareas, trabajos y exámenes.

# **Resultados de aprendizaje\***

El estudiante que realice esta materia será capaz de comprender los conceptos teóricos y prácticos de los equipos de adquisición de datos para la integración en la metodología BIM. En concreto: GNSS, estaciones robotizadas de alta precisión, escáner láser terrestre de medio y largo alcance.

Integración de la información mediante metodologías de trabajo colaborativo.

 $\overline{a}$ 

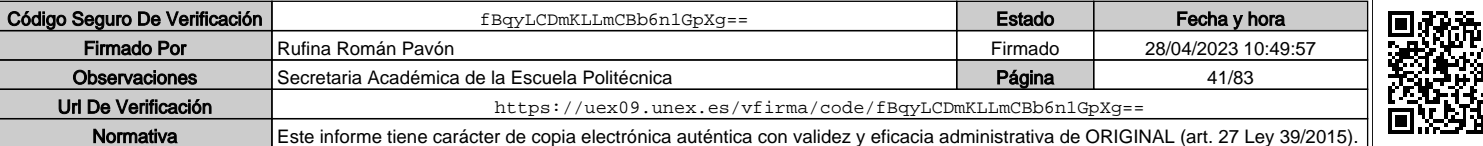

Indicar el número total de horas de evaluación de esta asignatura.

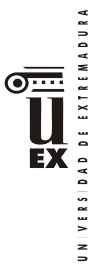

# **Sistemas de evaluación\***

La evaluación será continua, participativa y con el objetivo de incentivar el trabajo colaborativo mediante metodología BIM.

Para poder acceder a la evaluación continua, el alumno deberá asistir de forma participativa, al menos, al 80 % de la docencia presencial.

La calificación final estará ponderada de acuerdo a:

- Evaluaciones parciales de seguimiento: 30% de la nota final.
- Resolución de trabajos en grupo / individuales *(\*):* 65% de la nota final.
- Participación activa y resolutiva en el grupo de trabajo durante el desarrollo de la asignatura: 5% de la nota final. Esta parte de la evaluación no es recuperable.

#### *(\*) Aunque la mayoría de los trabajos se realizarán en grupo, también podrán desarrollarse trabajos individuales.*

Para superar la asignatura, el alumno deberá obtener, al menos, una calificación de un 4/10 en las evaluaciones parciales de seguimiento y en la resolución de trabajos para poder realizar la media.

Si alguno de los trabajos no es superado durante el semestre, el alumno podrá entregarlo nuevamente en la convocatoria extraordinaria de junio/julio en los plazos previstos (nunca más tarde de 10 días antes de la fecha oficial de examen).

Aquellos alumnos que, por alguna razón, no superen alguna de las partes de la asignatura, nunca podrán obtener una calificación superior a 4/10.

Los alumnos que, por causa de fuerza mayor, no pudieran acceder a la evaluación continua y así lo indiquen en las tres primeras semanas del semestre de acuerdo con la normativa vigente (Art.4.6.), serán evaluados en una prueba final alternativa de carácter teórico-práctico sobre todas las competencias de la asignatura. Esto no eximirá al alumno de la realización de las prácticas y/o trabajos obligatorios imprescindibles para la adquisición de las competencias de la asignatura, que serán previamente indicados por el profesor.

# **Bibliografía (básica y complementaria)**

José Luis Lerma García, Bjorn Van Genechten, Erwin Heino, Mario Santana Quintero. Theory and practice on Terrestial Laser Scanning. Training material based on practical applications. Universidad Politécnica de Valencia. 2008.

José Herráez Boquera, José Luis Denia Ríos, Emilio Miguel García García, Pablo Navarro Esteve. Aplicaciones del Escáner Láser a la Ingeniería Civil. http://www.racv.es/institucional/files/Aplicaciones-del-Laser-Scanner-a-la-ingenieria-civil.pdf

Alicia Rodríguez Juárez. Estudio de captura de datos con Escáner Láser Terrestre (TLS) para aplicación en el Modelado de Información para la Edificación (BIM). Trabajo fin de Máster. Universidad de Jaén. 2016.

Thomas Luhmann, Stuart Robson, Stephen Kyle, Ian Harley. Close Range photogrammetry, principles, methods and applications. Wiley. 2006.

José Luis Lerma García. Fotogrametría moderna: analítica y digital. Universidad Politécnica de

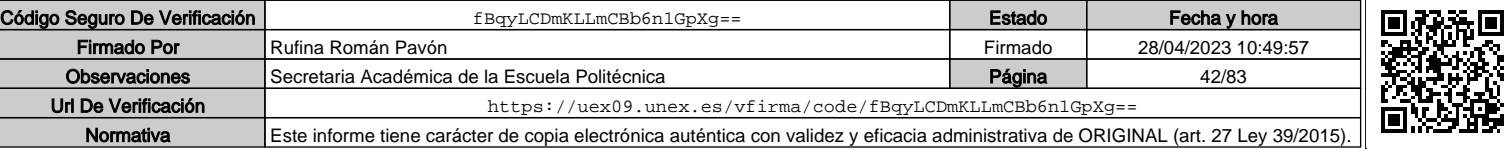

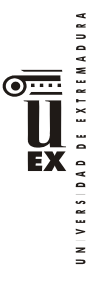

## Valencia. 2002.

Rubén Martínez Marín, Juan Carlos Ojeda Manrique, José Antonio Sánchez Sobrino, Juan Gregorio Relas Ayuga, Javier García García. Geodesia y Topografía. Bellisco ediciones. 2004.

José Juan de Sanjosé Blasco, Emilio Martínez García, Mariló López González, Alan D.J. Atkinson. Topografía para estudios de Grado. Editorial Bellisco. 2013.

**Otros recursos y materiales docentes complementarios**

Documentación disponible en el Campus Virtual: Apuntes, manuales, software, videotutoriales …

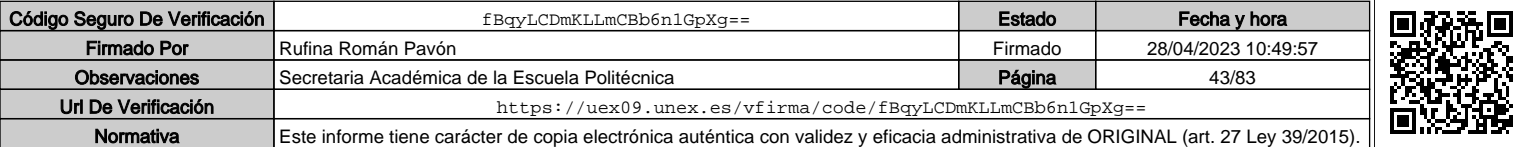

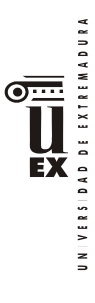

 $\overline{a}$ 

# **PLAN DOCENTE DE LA ASIGNATURA**

# **Curso académico: 2019/2020**

| Identificación y características de la asignatura                                                                                                    |                                                                                                    |                      |                                                    |                |                                                                                                    |                        |  |
|----------------------------------------------------------------------------------------------------|----------------------------------------------------------------------------------------------------|----------------------|----------------------------------------------------|----------------|----------------------------------------------------------------------------------------------------|------------------------|--|
| Código                                                                                                    | 401962                                                                                                    |                      |                                                    | Créditos ECTS  |                                                                                                    |                        |  |
| Denominación<br>(español)                                                                                                    | Captura de datos II e integración en modelos BIM                                                                                                    |                      |                                                    |                |                                                                                                    |                        |  |
| Denominación<br>(inglés)                                                                                                    | Data capture II & BIM models integration                                                                                                    |                      |                                                    |                |                                                                                                    |                        |  |
| Titulaciones                                                                                                    | Metodología para la Modelización de la Información de la<br>Construcción / Building Information Modeling (BIM) en el<br>Desarrollo Colaborativo de Proyectos |                      |                                                    |                |                                                                                                    |                        |  |
| Centro                                                                                                    |                                                                                                    | Escuela Politécnica  |                                                    |                |                                                                                                    |                        |  |
| Semestre                                                                                                    | 1                                                                                                    | Optativo<br>Carácter |                                                    |                |                                                                                                    |                        |  |
| Módulo                                                                                                    |                                                                                                    | Formación específica |                                                    |                |                                                                                                    |                        |  |
| Materia                                                                                                    |                                                                                                    |                      |                                                    |                | Integración de la realidad construida en BIM                                                                                                    |                        |  |
|                                                                                                    |                                                                                                    |                      |                                                    | Profesor/es    |                                                                                                    |                        |  |
| Nombre                                                                                                    |                                                                                                    |                      |                                                    | Despacho       | Correo-e                                                                                                    | Página web             |  |
| Rufina Román Pavón                                                                                                    |                                                                                                    |                      |                                                    | Ed. Teleco. 33 | rroman@unex.es                                                                                                    | epcc.unex.es           |  |
| Alan D. Atkinson                                                                                                    |                                                                                                    |                      |                                                    | Ed. Teleco. 35 | atkinson@unex.es                                                                                                    | http://epcc.unex<br>es |  |
| Área de conocimiento                                                                                                    |                                                                                                    |                      | Ingeniería Cartográfica, Geodésica y Fotogrametría |                |                                                                                                    |                        |  |
| Departamento                                                                                                    |                                                                                                    |                      | Expresión Gráfica                                  |                |                                                                                                    |                        |  |
| Profesor coordinador                                                                                                    |                                                                                                    |                      | Rufina Román Pavón                                 |                |                                                                                                    |                        |  |
|                                                                                                    | (si hay más de uno)                                                                                                    |                      |                                                    |                |                                                                                                    |                        |  |
| Competencias*                                                                                                    |                                                                                                    |                      |                                                    |                |                                                                                                    |                        |  |
| BÁSICAS Y GENERALES<br>desarrollo y la innovación de la metodología BIM.<br>organizaciones profesionales en el ámbito de la metodología BIM.<br>integración dentro de la metodología BIM.<br>dentro de la metodología BIM. |                                                                                                    |                      |                                                    |                | CG1 - Habilidad para continuar el aprendizaje de forma autónoma o dirigida, incorporando a su<br>actividad profesional los nuevos conceptos, procesos o métodos derivados del estudio, el<br>CG2 - Capacidad para aplicar los conocimientos adquiridos para la solución de problemas<br>planteados en situaciones nuevas, para analizar la información proveniente del entorno y<br>sintetizar dicha información de forma eficiente para la toma de decisiones en empresas y<br>CG3 - Capacidad de analizar y sintetizar la información de diseño o construcción para su<br>CG4 - Capacidad para aplicar y analizar soluciones tecnológicas especializadas según las<br>diferentes necesidades de la metodología BIM y el entorno de trabajo.<br>CG5 - Capacidad para dirigir, planificar y supervisar equipos multidisciplinares que trabajen<br>CB6 - Poseer y comprender conocimientos que aporten una base u oportunidad de ser<br>originales en el desarrollo y/o aplicación de ideas, a menudo en un contexto de investigación.<br>CB7 - Que los estudiantes sepan aplicar los conocimientos adquiridos y su capacidad de<br>resolución de problemas en entornos nuevos o poco conocidos dentro de contextos más |                        |  |

<sup>\*</sup>Los apartados relativos a competencias, breve descripción del contenido, actividades formativas, metodologías docentes, resultados de aprendizaje y sistemas de evaluación deben ajustarse a lo recogido en la memoria verificada del título.

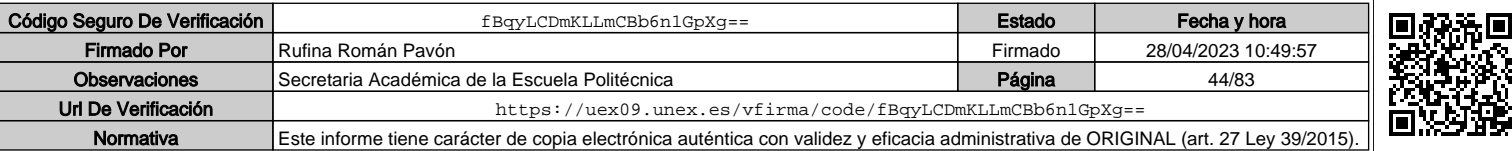

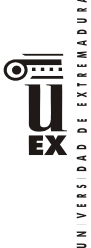

amplios (o multidisciplinares) relacionados con su área de estudio.

CB8 - Que los estudiantes sean capaces de integrar conocimientos y enfrentarse a la complejidad de formular juicios a partir de una información que, siendo incompleta o limitada, incluya reflexiones sobre las responsabilidades sociales y éticas vinculadas a la aplicación de sus conocimientos y juicios.

CB9 - Que los estudiantes sepan comunicar sus conclusiones y los conocimientos y razones últimas que las sustentan a públicos especializados y no especializados de un modo claro y sin ambigüedades.

CB10 - Que los estudiantes posean las habilidades de aprendizaje que les permitan continuar estudiando de un modo que habrá de ser en gran medida autodirigido o autónomo.

#### TRANSVERSALES

CT1 - Conocer las tecnologías de la información y las comunicaciones, demostrando capacidad para incorporar su empleo en el ejercicio de la profesión.

CT2 - Capacidad de desarrollar trabajo en equipo y de forma interdisciplinar.

CT3 - Capacidad de criticar, analizar y sintetizar en el ámbito profesional.

ESPECÍFICAS

CE1 - Habilidad para integrar en el trabajo profesional herramientas ofimáticas y de productividad online para trabajo autónomo y colaborativo.

CEO13 Capacidad para comprender, aplicar y analizar los conceptos teóricos y prácticos de la adquisición de datos en la modelización BIM en el ámbito de Geomática y Topografía en las ramas de la Ingeniería Civil y Edificación.

CEO14 Capacidad para conocer e integrar equipamiento de alta tecnología orientada a la captura de datos geométricos, térmicos y espectrales mediante equipos en un modelo BIM.

# **Contenidos**

Adquisición de datos mediante técnicas fotogramétricas (aérea, terrestre de tomas normales y/o convergentes). Calibración de cámaras no métricas. Generación de Modelos 3D. Estudio y control de errores. Integración para trabajos colaborativos en la nube.

Adquisición de datos mediante RPAS (Remotely Piloted Aircraft Systems) y sistemas fotogramétricos terrestres. Estudio de errores y modelización de la información capturada.

Integración de datos de diferentes sensores. Integración de datos capturados en modelos BIM mediante un proyecto multidisciplinar colaborativo en la nube. Configuraciones iniciales para trabajar bajo diferentes tipos de Datum, generación de plantillas; importación de los datos de diferentes fuentes para integrarlos en un modelo mediante REVIT u otra plataforma BIM, tanto de la nube de puntos como modelos generados en otras plataformas a partir de la nube de puntos.

Generación e integración del modelo mediante Civil 3D u otra plataforma BIM de ingeniería civil o arquitectura, aplicando el nivel de detalle (LOD) requerido según el tipo de proyecto y el plan de ejecución BIM (BEP). Flujo de trabajo colaborativo de la metodología BIM en la captura de la realidad existente.

## Temario de la asignatura

Denominación del tema 1: Técnicas fotogramétricas y modelos 3D

Contenidos del tema 1: Adquisición de datos mediante técnicas fotogramétricas. Calibración de sensores. Modelos 3D.

Descripción de las actividades prácticas del tema 1: Toma de datos fotogramétricos, procesado e integración de datos mediante metodologías de trabajo colaborativo.

Denominación del tema 2: Captura de datos mediante RPAS e integración de sensores.

Contenidos del tema 2: Adquisición de datos mediante RPAS (Remotely Piloted Aircraft Systems) y sistemas fotogramétricos terrestres. Estudio de errores y modelización de la información capturada.

Descripción de las actividades prácticas del tema 2: Toma de datos RPAS, procesado e

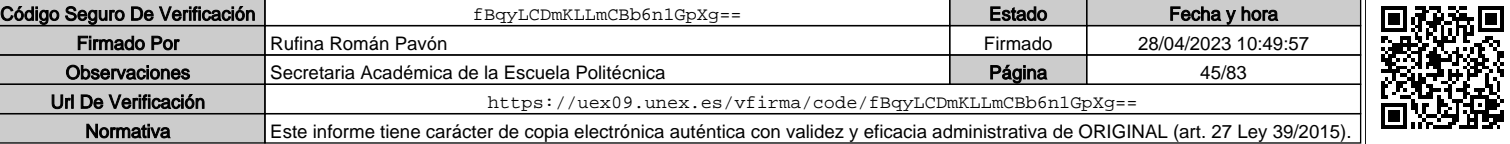

DAD DE EXTREMADURA FŸ

### integración de datos mediante metodologías de trabajo colaborativo.

Denominación del tema 3: Integración de datos en BIM.

Contenidos del tema 3: Integración de datos, configuración en diferentes Datum, plantillas; importación de los datos e integración BIM (herramientas REVIT, Civil 3D…), nivel de detalle (LOD), flujo de trabajo colaborativo en la captura de la realidad existente.

Descripción de las actividades prácticas del tema 3: Integración de datos capturados de la realidad mediante metodologías de trabajo colaborativo.

## **Actividades formativas\***

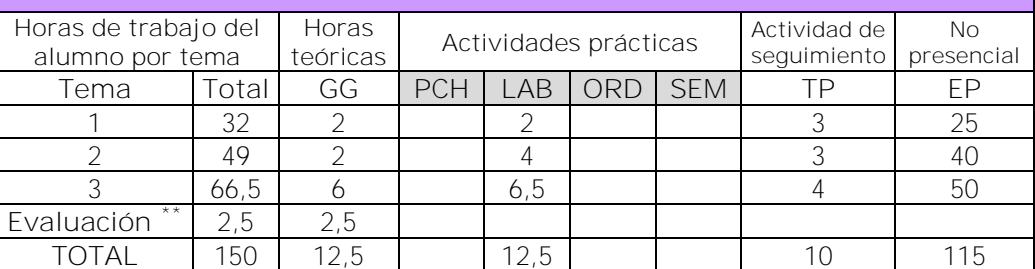

GG: Grupo Grande (100 estudiantes).

PCH: prácticas clínicas hospitalarias (7 estudiantes)

LAB: prácticas laboratorio o campo (15 estudiantes)

ORD: prácticas sala ordenador o laboratorio de idiomas (30 estudiantes)

SEM: clases problemas o seminarios o casos prácticos (40 estudiantes).

TP: Tutorías Programadas (seguimiento docente, tipo tutorías ECTS).

EP: Estudio personal, trabajos individuales o en grupo, y lectura de bibliografía.

## **Metodologías docentes\***

1.- Clase magistral. Presentación de los contenidos fundamentales de las diferentes materias con la ayuda de pizarra, programas informáticos o plataforma virtual.

2.- Sesiones de trabajo en el aula para la resolución de ejercicios. Resolución de problemas y prácticas en clase, en laboratorios científicos o informáticos.

3.- Desarrollo, redacción y análisis, individualmente o en grupo, de trabajos, memorias, ejercicios, problemas, y estudios de caso, sobre contenidos y técnicas, teóricos y prácticos, relacionados con la materia en aula o a través de la plataforma virtual.

4.- Tutorías programadas presenciales o virtuales para hacer seguimientos personalizados o en grupos del aprendizaje de los alumnos o para guiarles en sus lecturas, trabajos, realización de tareas y estudio personal.

5.- Estudio y trabajo independiente del alumno para la preparación de tareas, trabajos y exámenes.

## **Resultados de aprendizaje\***

El estudiante que realice esta materia será capaz de comprender los conceptos teóricos y prácticos de los equipos de adquisición de datos para la integración en la metodología BIM. En concreto: escáner de mano de luz estructurada, restituidores fotogramétricos digitales, termografía, vuelos UAV… Desarrollar modelos BIM utilizando los datos obtenidos de diversos equipos, aplicando los flujos de trabajo y los estándares de intercambio de información. Gestionar modelos BIM con información capturada de la realidad, comprendiendo el flujo de trabajo que requiere este tipo de metodología colaborativa.

 $\overline{a}$ 

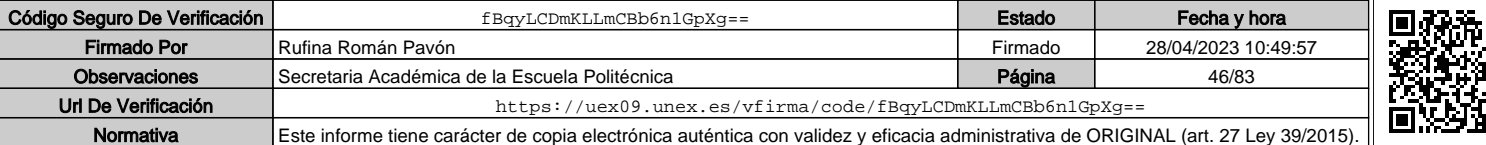

<sup>\*\*</sup> Indicar el número total de horas de evaluación de esta asignatura.

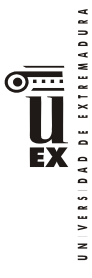

## **Sistemas de evaluación\***

La evaluación será continua, participativa y con el objetivo de incentivar el trabajo colaborativo mediante metodología BIM.

Para poder acceder a la evaluación continua, el alumno deberá asistir de forma participativa, al menos, al 80 % de la docencia presencial.

La calificación final estará ponderada de acuerdo a:

- Evaluaciones parciales de seguimiento: 30% de la nota final.
- Resolución de trabajos en grupo / individuales (\*): 65% de la nota final.
- Participación activa y resolutiva en el grupo de trabajo durante el desarrollo de la asignatura: 5% de la nota final. Esta parte de la evaluación no es recuperable.

#### *(\*) Aunque la mayoría de los trabajos se realizarán en grupo, también podrán desarrollarse trabajos individuales.*

Para superar la asignatura, el alumno deberá obtener, al menos, una calificación de un 4/10 en las evaluaciones parciales de seguimiento y en la resolución de trabajos para poder realizar la media.

Si alguno de los trabajos no es superado durante el semestre, el alumno podrá entregarlo nuevamente en la convocatoria extraordinaria de junio/julio en los plazos previstos (nunca más tarde de 10 días antes de la fecha oficial de examen).

Aquellos alumnos que, por alguna razón, no superen alguna de las partes de la asignatura, nunca podrán obtener una calificación superior a 4/10.

Los alumnos que, por causa de fuerza mayor, no pudieran acceder a la evaluación continua y así lo indiquen en las tres primeras semanas del semestre de acuerdo con la normativa vigente (Art.4.6.), serán evaluados en una prueba final alternativa de carácter teórico-práctico sobre todas las competencias de la asignatura. Esto no eximirá al alumno de la realización de las prácticas y/o trabajos obligatorios imprescindibles para la adquisición de las competencias de la asignatura, que serán previamente indicados por el profesor.

## **Bibliografía (básica y complementaria)**

Eastman, C. M., Teicholz, P., Sacks, R., & Liston, K. (2017). BIM handbook: a guide to building information modeling for owners, managers, designers, engineers and contractors (3rd ed.). Hoboken, N.J.: Wiley. (or latest edition)

Yusuf Arayici, John Counsell, Lamine Mahdjoubi, Gehan Ahmed Nagy, Soheir Hawas, Khaled Dweidar (2017). Heritage Building Information Modelling. Routledge 2017.

Elise Moss. Autodesk Revit 2020 Architecture Basics. SDC Pubs (2019)

Daniel Martínez Cortázar. Civil 3D 2019 (Manuales imprescindibles). Anaya 2019.

Thomas Luhmann, Stuart Robson, Stephen Kyle, Ian Harley. Close Range photogrammetry, principles, methods and applications. Wiley. 2006.

José Luis Lerma García. Fotogrametría moderna: analítica y digital. Universidad Politécnica de Valencia. 2002.

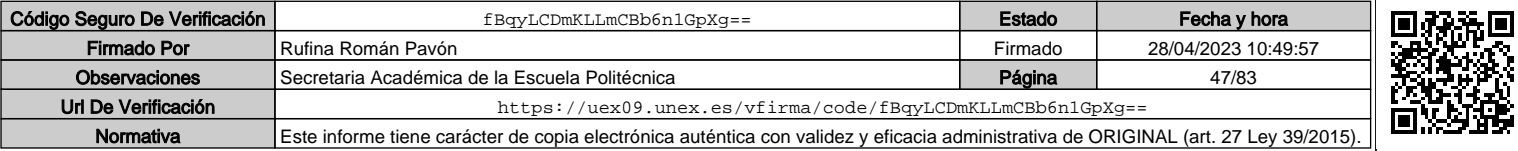

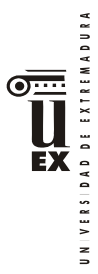

Rubén Martínez Marín, Juan Carlos Ojeda Manrique, José Antonio Sánchez Sobrino, Juan Gregorio Relas Ayuga, Javier García García. Geodesia y Topografía. Bellisco ediciones. 2004.

José Juan de Sanjosé Blasco, Emilio Martínez García, Mariló López González, Alan D.J. Atkinson. Topografía para estudios de Grado. Editorial Bellisco. 2013.

**Otros recursos y materiales docentes complementarios**

Documentación disponible en el Campus Virtual: Apuntes, manuales, software, videotutoriales …

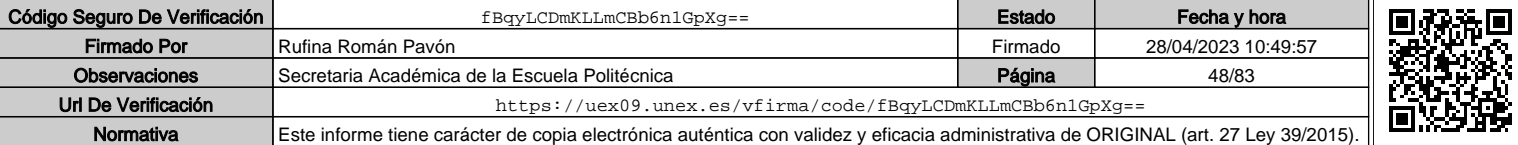

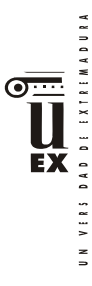

# **PLAN DOCENTE DE LA ASIGNATURA Curso académico 2019-2020**

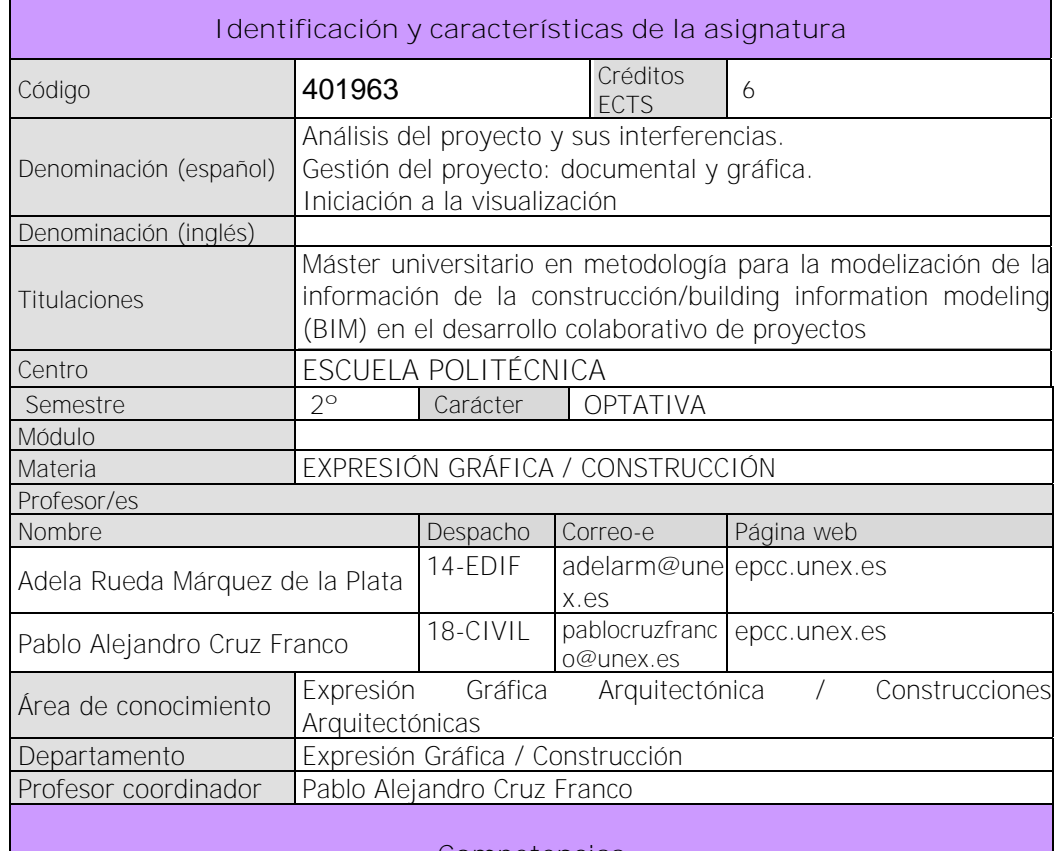

#### **Competencias Competencias básicas y generales**

CG1 - Habilidad para continuar el aprendizaje de forma autónoma o dirigida, incorporando a su actividad profesional los nuevos conceptos, procesos o métodos derivados del estudio, el desarrollo y la innovación de la metodología BIM.

CG2 - Capacidad para aplicar los conocimientos adquiridos para la solución de problemas planteados en situaciones nuevas, para analizar la información proveniente del entorno y sintetizar dicha información de forma eficiente para la toma de decisiones en empresas y organizaciones profesionales en el ámbito de la metodología BIM.

CG3 - Capacidad de analizar y sintetizar la información de diseño o construcción para su integración dentro de la metodología BIM.

CG4 - Capacidad para aplicar y analizar soluciones tecnológicas especializadas según las diferentes necesidades de la metodología BIM y el entorno de trabajo.

CG5 - Capacidad para dirigir, planificar y supervisar equipos multidisciplinares que trabajen dentro de la metodología BIM.

CB6 - Poseer y comprender conocimientos que aporten una base u oportunidad de ser originales

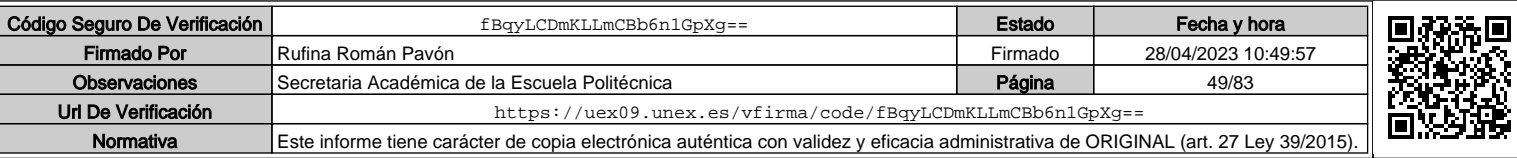

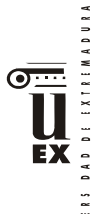

en el desarrollo y/o aplicación de ideas, a menudo en un contexto de investigación

CB7 - Que los estudiantes sepan aplicar los conocimientos adquiridos y su capacidad de resolución de problemas en entornos nuevos o poco conocidos dentro de contextos más amplios (o multidisciplinares) relacionados con su área de estudio.

CB8 - Que los estudiantes sean capaces de integrar conocimientos y enfrentarse a la complejidad de formular juicios a partir de una información que, siendo incompleta o limitada, incluya reflexiones sobre las responsabilidades sociales y éticas vinculadas a la aplicación de sus

conocimientos y juicios. CB9 - Que los estudiantes sepan comunicar sus conclusiones y los conocimientos y razones últimas que las sustentan a públicos especializados y no especializados de un modo claro y sin ambigüedades.

CB10 - Que los estudiantes posean las habilidades de aprendizaje que les permitan continuar estudiando de un modo que habrá de ser en gran medida autodirigido o autónomo.

#### **Competencias transversales**

CT1 - Conocer las tecnologías de la información y las comunicaciones, demostrando capacidad para incorporar su empleo en el ejercicio de la profesión.

CT2 - Capacidad de desarrollar trabajo en equipo y de forma interdisciplinar.

CT3 - Capacidad de criticar, analizar y sintetizar en el ámbito profesional.

## **Competencias específicas y optativas**

CE1 - Habilidad para integrar en el trabajo profesional herramientas ofimáticas y de productividad online para trabajo autónomo y colaborativo.

CE2 - Conocer y aplicar los diferentes niveles de detalle (Level Of Detail, LOD) y los flujos de trabajo en el desarrollo de un proyecto de construcción mediante la metodología BIM.

CE3 - Crear, mantener, gestionar y coordinar proyectos modelados mediante la metodología BIM. CE4 - Conocer y aplicar las normas y reglas para la estandarización del trabajo colaborativo y multidisciplinar en BIM

CO2-Capacidad para identificar y aplicar las diferentes formas de presentación de modelos 3D como producto final (realidad virtual, maquetas e impresiones 3D) del modelado virtual de la construcción mediante BIM.

CO6-Habilidad para integrar las herramientas de programación, detección de interferencias, simulación virtual de la ejecución y logística en un proyecto realizado con la metodología BIM.

CO8-Capacidad para generar la documentación e información gráfica (planos y vistas) de un proyecto técnico a partir de un modelo paramétrico con herramientas BIM para cada fase del proceso y para todos los agentes intervinientes en el ciclo de vida de la construcción.

# **Contenidos**

**Breve descripción del contenido**

Esta asignatura tiene dos ramas:

En primer lugar el alumno adquirirá la formación necesaria para gestionar un modelo de una construcción realizado con la metodología BIM en los siguientes aspectos: el conocimiento del análisis de interferencias y colisiones entre diferentes disciplinas en un modelo BIM, adquiriendo las habilidades necesarias el manejo de las herramientas específicas que posibilitan dicho

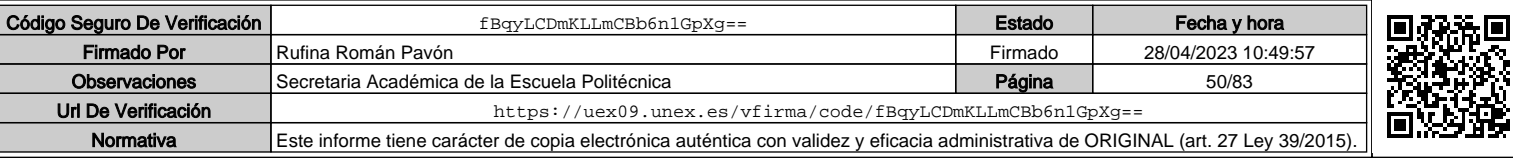

DAD DE EXTREMADURA  $\overline{\phantom{a}}$ FX  $V$  [ R  $\bar{s}$ 

 $\leq$ 

análisis. Dentro de este punto:

- Aplicación de los conceptos de clashdetection. Gestión y procesamiento de la información de la información de los Test de Interferencias.
- El alumno aprenderá a resolver los conflictos detectados generando la sincronización entre la plataforma BIM y la herramienta para la realización del análisis de interferencias y colisiones.
- Además, en esta primera asignatura el alumno aprenderá cómo generar y gestionar la documentación de un proyecto y de un modelo BIM, según el nivel de detalle (LOD) establecido y con los criterios que fije el plan de ejecución BIM (BEP): plantillas y personalización, creación y edición de planos, vistas de detalle, vistas de proyecto, etc.
- Aprenderán y aplicarán la obtención de información gráfica del modelo BIM mediante ficheros dwg, pdf, IFC, etc. para el intercambio de información con otras plataformas o herramientas de análisis.

Y en segundo lugar el alumno adquirirá los conceptos necesarios para la visualización del modelo y la navegación por el mismo. Dentro de este punto:

- Se iniciará en la visualización del modelo y la navegación por el mismo. Configuración de cámara dentro de la plataforma BIM para la visualización.
- Aprenderá los conceptos necesarios para la renderización: calidad de la renderización, resolución de imagen, iluminación de la escena, fondo de imagen, etc…
- Herramientas para la presentación: opciones de visualización y posición del solsoleamiento.
- Tratamiento de materiales e iluminación para optimización de renderizados.
- Finalmente aprenderán a desarrollar recorridos y animaciones 3D del modelo virtual, así como la integración en el flujo de trabajo de la metodología, y cómo adaptar los resultados en función del proceso específico: diseño, construcción o mantenimiento

#### **Temario de la asignatura**

TEMA 1. CONCEPTOS GENERALES: DETECCCIÓN DE INTERFERENCIAS **COLISIONES** 

- 1.1.- Qué es y que significa la detección de interferencias y colisiones en metología BIM
- 1.2.- Para qué sirve la detección de interferencias y colisiones en metología BIM
- 1.3.- Tipos de interferencias: hard class (interferencia dura), soft class (interferencia suave) y 4D / Workflow Clash o Interferencia de flujo de trabajo
- 1.4.- Ventajas específicas de la detección de interferencias
- 1.5.- ¿Cómo se lleva a cabo la detección de interferencias?
- 1.6.- Interferencias y colisiones dentro de una misma plataforma e interferencias y colisiones dentro de diferentes plataformas

**TEMA 2. INTERFERENCIAS Y COLISIONES DENTRO DE UNA MISMA PLATAFORMA E INTERFERENCIAS Y COLISIONES DENTRO DE DIFERENTES PLATAFORMAS** 

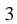

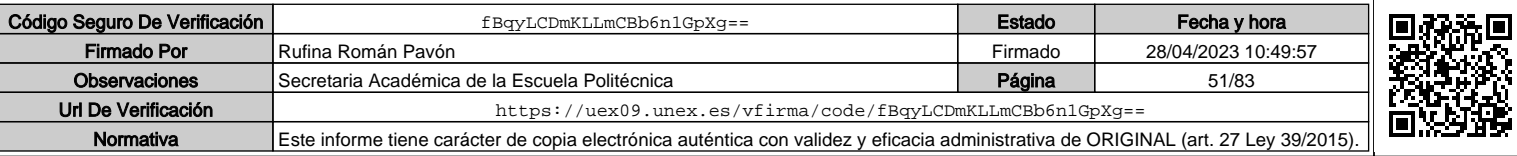

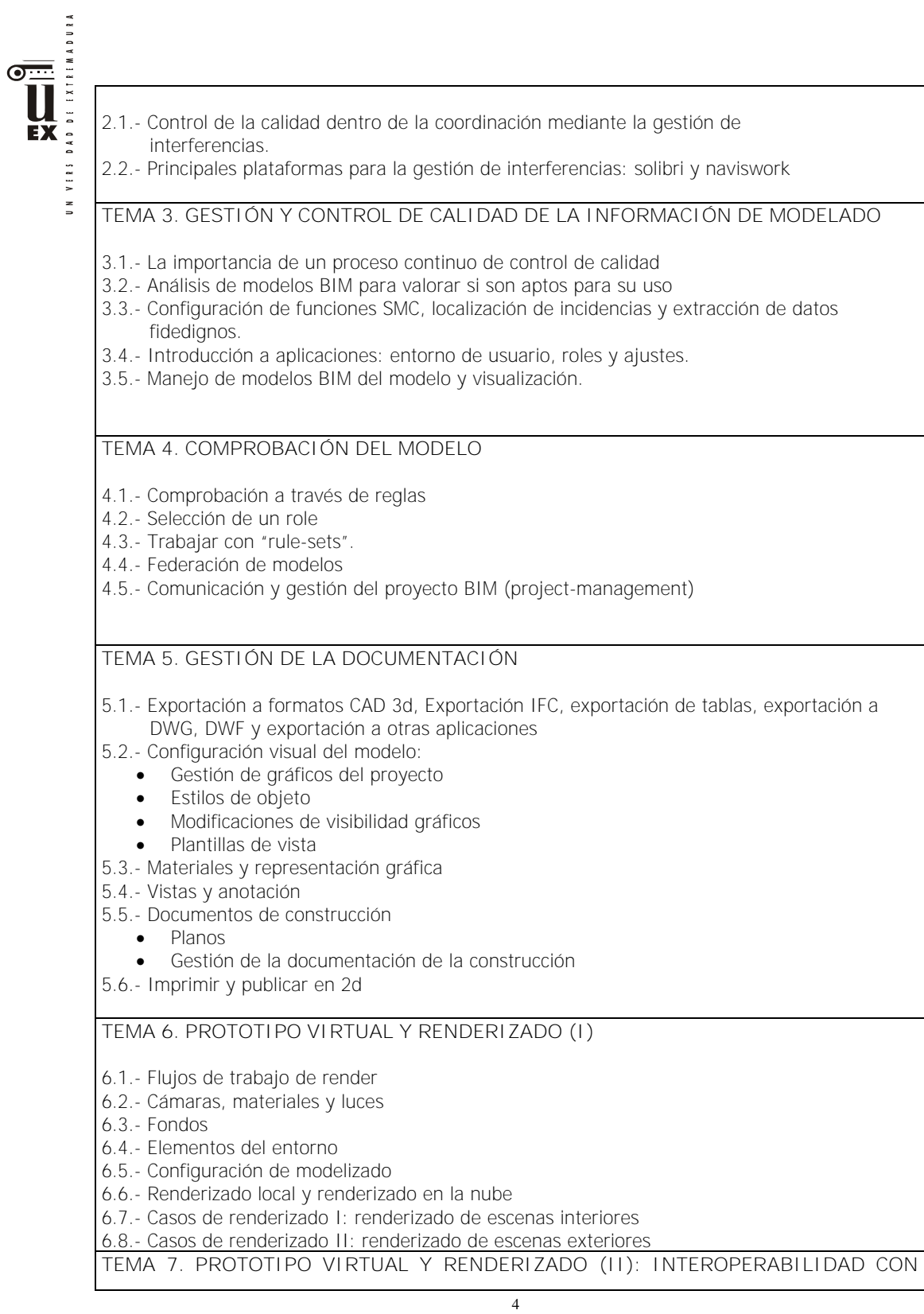

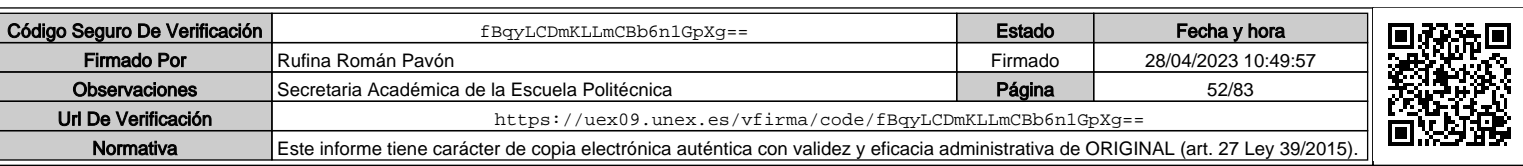

DAD DE EXTREMADURA  $\overline{\bullet}$ EX  $V \in \mathbb{R}$  5

#### **DIFERENTES PLATAFORMAS DE RENDERIZADO**

- 7.1.- Interoperabilidad entre otros entornos de trabajo BIM
- 7.2.- Montaje básico de proyectos en otros entornos de trabajo
- 7.2.- Renderizado de fotografía y video
- 7.3.- Animaciones

## **Actividades formativas\***

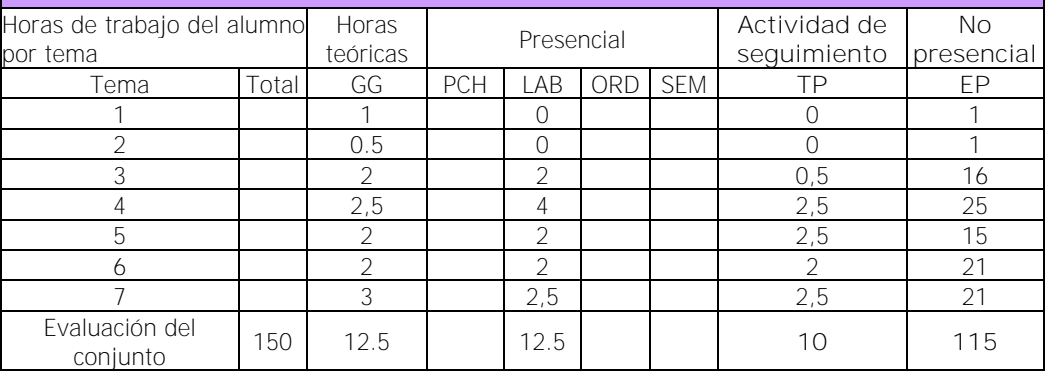

GG: Grupo Grande (100 estudiantes).

PCH: prácticas clínicas hospitalarias (7 estudiantes)

LAB: prácticas laboratorio o campo (15 estudiantes)

ORD: prácticas sala ordenador o laboratorio de idiomas (30 estudiantes)

SEM: clases problemas o seminarios o casos prácticos (40 estudiantes).

TP: Tutorías Programadas (seguimiento docente, tipo tutorías ECTS).

EP: Estudio personal, trabajos individuales o en grupo, y lectura de bibliografía.

## **Metodologías docentes**

1.- Clase magistral. Presentación de los contenidos fundamentales de las diferentes materias con la ayuda de pizarra, programas informáticos o plataforma virtual.

2.- Sesiones de trabajo en el aula para la resolución de ejercicios. Resolución de problemas y prácticas en clase, en laboratorios científicos o informáticos.

3.- Desarrollo, redacción y análisis, individualmente o en grupo, de trabajos, memorias, ejercicios, problemas, y estudios de caso, sobre contenidos y técnicas, teóricos y prácticos, relacionados con la materia en aula o a través de la plataforma virtual.

4.- Tutorías programadas presenciales o virtuales para hacer seguimientos personalizados o en grupos del aprendizaje de los alumnos o para guiarles en sus lecturas, trabajos, realización de tareas y estudio personal.

5.- Estudio y trabajo independiente del alumno para la preparación de tareas, trabajos y exámenes.

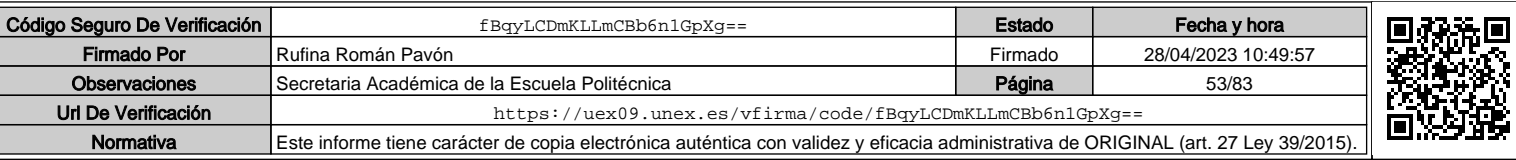

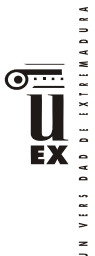

# **Resultados de aprendizaje**

El alumno será capaz de:

- Gestionar un modelo de una construcción realizado con la metodología BIM en los siguientes aspectos: análisis de interferencias.
- Emplear las herramientas específicas de análisis de interferencias y su interoperabilidad e integración en la metodología BIM.
- Generar y organizar la documentación 2D del proyecto.
- Desarrollar presentaciones virtuales 3D del modelo constructivo en BIM mediante las principales herramientas.

# **Sistemas de evaluación**

La evaluación será continua, participativa y con el objetivo de incentivar el trabajo colaborativo mediante metodología BIM.

Para poder acceder a la evaluación continua, el alumno deberá asistir de forma participativa, al menos, al 80 % de la docencia presencial.

La calificación final estará ponderada de acuerdo a:

- Evaluaciones parciales de seguimiento: 30% de la nota final.
- Resolución de trabajos en grupo / individuales *(\*):* 65% de la nota final.
- Participación activa y resolutiva en el grupo de trabajo durante el desarrollo de la asignatura: 5% de la nota final. Esta parte de la evaluación no es recuperable.

### *(\*) Aunque la mayoría de los trabajos se realizarán en grupo, también podrán desarrollarse trabajos individuales.*

Para superar la asignatura, el alumno deberá obtener, al menos, una calificación de un 4/10 en las evaluaciones parciales de seguimiento y en la resolución de trabajos para poder realizar la media.

Si alguno de los trabajos no es superado durante el semestre, el alumno podrá entregarlo nuevamente en la convocatoria extraordinaria de junio/julio en los plazos previstos (nunca más tarde de 10 días antes de la fecha oficial de examen).

Aquellos alumnos que, por alguna razón, no superen alguna de las partes de la asignatura, nunca podrán obtener una calificación superior a 4/10.

Los alumnos que, por causa de fuerza mayor, no pudieran acceder a la evaluación continua y así lo indiquen en las tres primeras semanas del semestre de acuerdo con la normativa vigente (Art.4.6.), serán evaluados en una prueba final alternativa de carácter teórico-práctico sobre todas las competencias de la asignatura. Esto no eximirá al alumno de la realización de las prácticas y/o trabajos obligatorios imprescindibles para la adquisición de las competencias de la asignatura, que serán previamente indicados por el profesor.

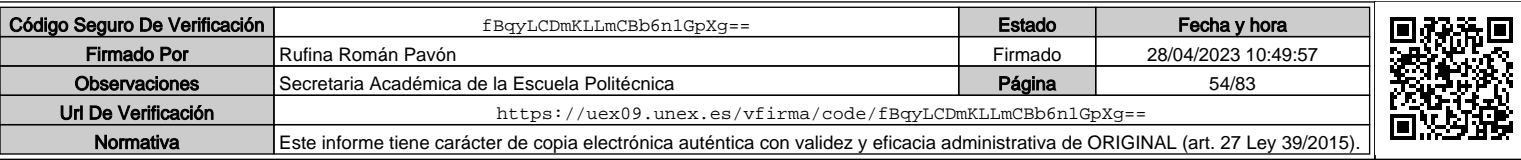

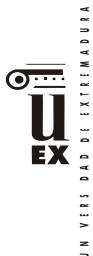

# **Bibliografía (básica y complementaria)**

Vandezande, J: Mastering Autodesk Revit Architecture 2012 (Autodesk Official Training Guides)

Bono, E: Seis sombreros para pensar. Ediciones Granica. 1988

Webs de referencia de estándares de parámetros de objetos BIM:

The United Nations Standard Products and Services Code (UNSPSC)

http://www.unspsc.org/

Graphisoft IFC Classification Reference. http://helpcenter.graphisoft.com/guides/archicad-18-int-referenceguide/interoperability/file- handling-and-exchange/working-with-ifc/ifcdata-types/ifc-classification-reference/

Uniclass 2.0

http://www.cpic.org.uk/uniclass2/

COBIe (Construction-Operations Building information Exchange)

http://www.wbdg.org/resources/cobie.php

Revista Spanish Journal of BIM:

http://www.buildingsmart.es/index.php/sjbim/1401

# **Otros recursos y materiales docentes complementarios**

Documentación disponible en el Campus Virtual: Apuntes, manuales, software, videotutoriales …

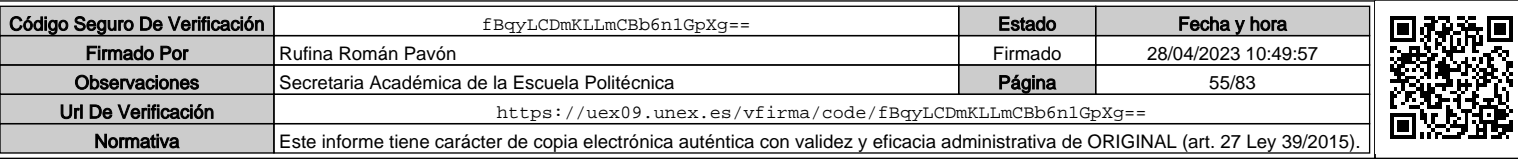

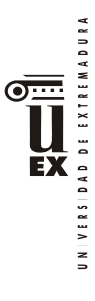

# **PLAN DOCENTE DE LA ASIGNATURA**

# **Curso académico: 2019/2020**

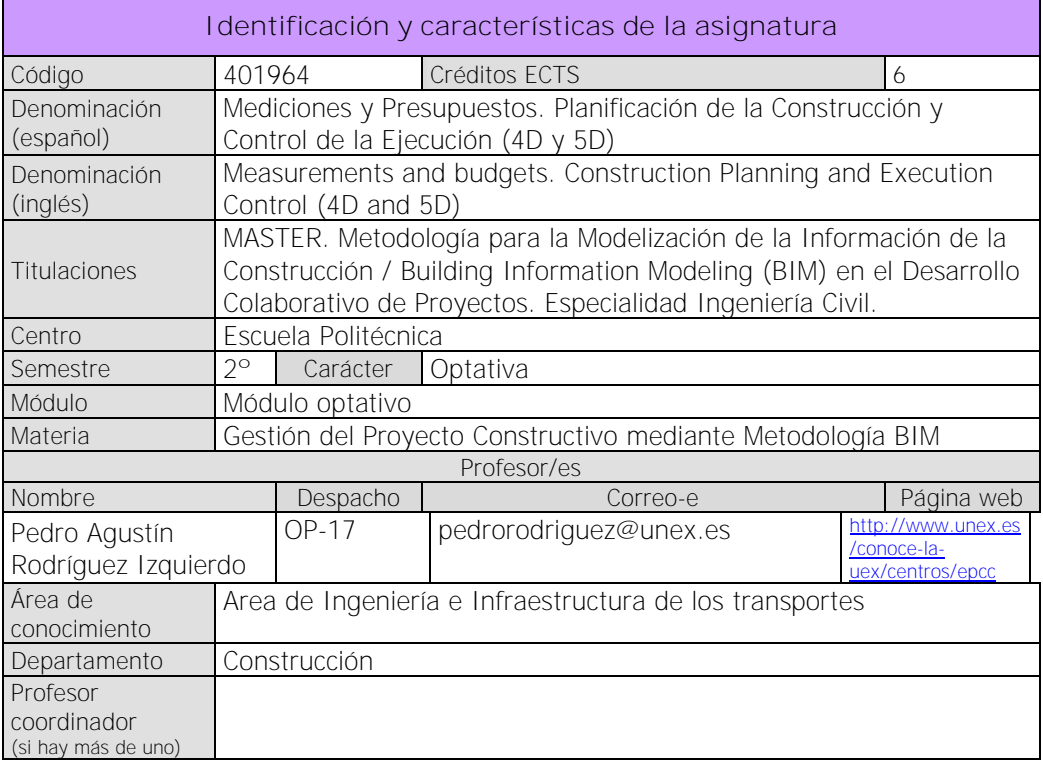

#### **Competencias\***

#### BÁSICAS Y GENERALES

 $\overline{a}$ 

CG1 - Habilidad para continuar el aprendizaje de forma autónoma o dirigida, incorporando a su actividad profesional los nuevos conceptos, procesos o métodos derivados del estudio, el desarrollo y la innovación de la metodología BIM.

CG2 - Capacidad para aplicar los conocimientos adquiridos para la solución de problemas planteados en situaciones nuevas, para analizar la información proveniente del entorno y intetizar dicha información de forma eficiente para la toma de decisiones en empresas y organizaciones profesionales en el ámbito de la metodología BIM.

CG3 - Capacidad de analizar y sintetizar la información de diseño o construcción para su integración dentro de la metodología BIM.

CG4 - Capacidad para aplicar y analizar soluciones tecnológicas especializadas según las diferentes necesidades de la metodología BIM y el entorno de trabajo.

CB6 - Poseer y comprender conocimientos que aporten una base u oportunidad de ser originales en el desarrollo y/o aplicación de ideas, a menudo en un contexto de investigación CB7 - Que los estudiantes sepan aplicar los conocimientos adquiridos y su capacidad de resolución de problemas en entornos nuevos o poco conocidos dentro de contextos más amplios (o multidisciplinares) relacionados con su área de estudio

Los apartados relativos a competencias, breve descripción del contenido, actividades formativas, metodologías docentes, resultados de aprendizaje y sistemas de evaluación deben ajustarse a lo recogido en la memoria verificada del título.

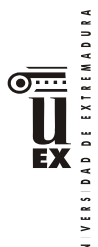

CB8 - Que los estudiantes sean capaces de integrar conocimientos y enfrentarse a la complejidad de formular juicios a partir de una información que, siendo incompleta o limitada, incluya reflexiones sobre las responsabilidades sociales y éticas vinculadas a la aplicación de sus conocimientos y juicios

CB9 - Que los estudiantes sepan comunicar sus conclusiones y los conocimientos y razones últimas que las sustentan a públicos especializados y no especializados de un modo claro y sin ambigüedades

CB10 - Que los estudiantes posean las habilidades de aprendizaje que les permitan continuar estudiando de un modo que habrá de ser en gran medida autodirigido o autónomo. TRANSVERSALES

CT1 - Conocer las tecnologías de la información y las comunicaciones, demostrando capacidad para incorporar su empleo en el ejercicio de la profesión.

CT2 - Capacidad de desarrollar trabajo en equipo y de forma interdisciplinar.

CT3 - Capacidad de criticar, analizar y sintetizar en el ámbito profesional.

ESPECÍFICAS

CEO5 Capacidad para planificar, desarrollar y controlar un proyecto dentro de la metodología BIM en la fase de simulación del tiempo (4D) y del coste económico (5D).

# **Contenidos**

### **Breve descripción del contenido\***

El alumno adquirirá los conocimientos sobre el modelado 4D y 5D en BIM. El alumno aprenderá la integración de costes en BIM: adaptación del modelo para obtención de mediciones, creación de tablas de planificación, definición de costes y partidas presupuestarias en la plataforma BIM, medición por entidades y materiales, asignación de partida, etc.

Intercambio de la información generada en la plataforma BIM con programas específicos de mediciones y presupuestos. Interoperabilidad entre los principales programas de mediciones y presupuestos del mercado y las plataformas BIM más importantes.

Fases de ejecución de unidades de la obra de edificación e ingeniería civil para su modelización virtual teniendo en consideración el nivel de detalle (LOD) marcado por el plan de ejecución BIM (BEP).

El alumno aprenderá a realizar el estudio 4D del modelo virtual de la construcción mediante herramientas específicas y su integración en la fase de la metodología BIM: diseño, construcción o mantenimiento. Para ello el alumno aplicará la planificación de obras de ingeniería civil y edificación mediante herramientas específicas y su interoperabilidad con la plataforma BIM. En ellas aplicará los conocimientos sobre: duración de las actividades, definición de precedencias, desviaciones en tiempo y coste (diagramas de red, las holguras entre actividades y los diagramas de barras), asignación de recursos a actividades y diagramas de espacio tiempo, etc.

Planificación y simulación de la construcción virtual mediante herramientas como Navisworks o Synchro y Project, sincronizando la secuencia 4D entre ellos.

Finalmente aprenderán a crear animaciones de la simulación 4D, según el nivel de detalle (LOD) fijado en el plan de ejecución BIM (BEP).

## **Temario de la asignatura**

TEMA 1.- PROCEDIMIENTOS DE EJECUCIÓN DE UNIDADES DE OBRA

1.1.- Principales unidades de obra.

1.2.- Rendimientos de las distintas unidades de obra.

1.2.- Fases de ejecución y coordinación.

TEMA 2.- PLANIFICACIÓN DE OBRAS DE INGENIERÍA CIVIL

2.1.- Visión general de los métodos de programación (diagrama de Gannt, método PERT y métodos del camino crítico)

2.2.- Introducción a MS-Project.

2.2.1.- Conceptos generales para crear un proyecto.

2.2.1.- Definición de tareas, duraciones y precedencias.

2.2.2.- Asignación de recursos a tareas.

2.2.3.- Desviaciones en tiempo y coste.

TEMA 3.- MEDICIÓN Y PRESUPUESTACIÓN DE OBRAS

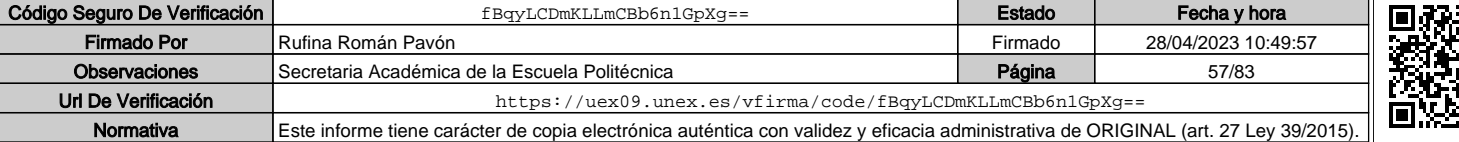

VERSIDAD DE EXTREMADURA ĒХ  $\overline{a}$ 

3.2.- Creación de obras y conceptos nuevos.

- 3.3.- Generación de mediciones.
- 3.4.- Generación de precios.
- 3.5.- Edición de presupuestos.

TEMA 4.- MODELO VIRTUAL DE LA PLANIFICACIÓN Y EJECUCIÓN (SIMULACIÓN 4D Y 5D)

4.1.- Planificación y simulación de la construcción.

- 4.1.1- Parámetros de REVIT dedicados a la simulación 4d.
- 4.1.2.- Flujo de trabajo para la planificación de tiempos basada en la simulación.
- 4.2.- Seguimiento y control del proyecto: Plazos y costes del proyecto.

4.2.1.- Flujo de trabajo para el seguimiento y control de tiempos basado en la simulación 4D

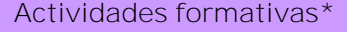

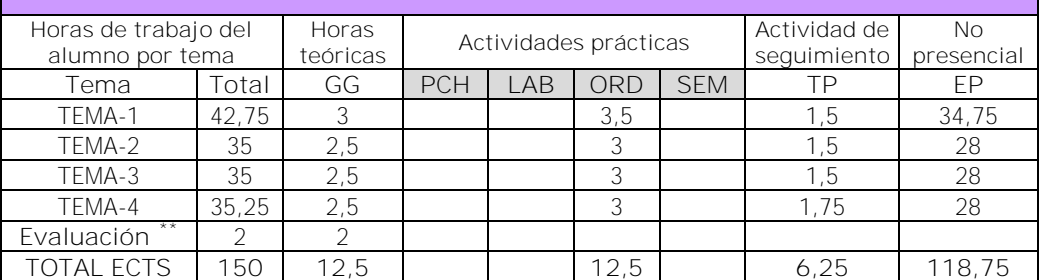

GG: Grupo Grande (100 estudiantes).

PCH: prácticas clínicas hospitalarias (7 estudiantes)

LAB: prácticas laboratorio o campo (15 estudiantes)

ORD: prácticas sala ordenador o laboratorio de idiomas (30 estudiantes)

SEM: clases problemas o seminarios o casos prácticos (40 estudiantes).

TP: Tutorías Programadas (seguimiento docente, tipo tutorías ECTS).

EP: Estudio personal, trabajos individuales o en grupo, y lectura de bibliografía.

#### **Metodologías docentes\***

1.- Clase magistral. Presentación de los contenidos fundamentales de las diferentes materias con la ayuda de pizarra, programas informáticos o plataforma virtual.

2.- Sesiones de trabajo en el aula para la resolución de ejercicios. Resolución de problemas y prácticas en clase, en laboratorios científicos o informáticos.

3.- Desarrollo, redacción y análisis, individualmente o en grupo, de trabajos, memorias, ejercicios, problemas, y estudios de caso, sobre contenidos y técnicas, teóricos y prácticos, relacionados con la materia en aula o a través de la plataforma virtual.

4.- Tutorías programadas presenciales o virtuales para hacer seguimientos personalizados o en grupos del aprendizaje de los alumnos o para guiarles en sus lecturas, trabajos, realización de tareas y estudio personal.

5.- Estudio y trabajo independiente del alumno para la preparación de tareas, trabajos y exámenes

## **Resultados de aprendizaje\***

El alumno será capaz de: Gestionar un modelo de una construcción realizado con la metodología BIM en los

 $\overline{a}$ 

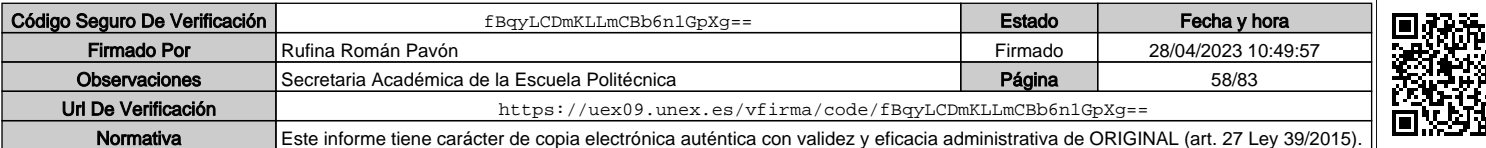

<sup>\*\*</sup> Indicar el número total de horas de evaluación de esta asignatura.

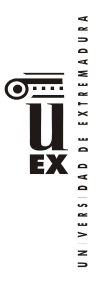

siguientes aspectos: presupuestos, planificación y gestión integral del proyecto según los niveles de detalle (LOD) establecidos en el plan de ejecución BIM (BEP). Emplear las herramientas específicas de análisis de presupuestos, planificación y gestión integral del proyecto e integración en la metodología BIM

## **Sistemas de evaluación\***

Sistema de Evaluación Continua:

A) Trabajo de curso: el 60% de la nota de la asignatura corresponderá a un trabajo de curso realizado en grupo. Podrá haber entregas parciales obligatorias que deberán ser defendidas por los alumnos en una presentación oral. Cada una de estas entregas tendrá un peso diferente sobre la puntuación de este apartado en función de su contenido. En cada entrega de esta parte se deberá alcanzar una nota mínima de 4 puntos sobre 10.

B) Examen parcial y/o final: de contenido teórico-práctico (preguntas cortas o tipo test). El peso del examen en la nota final de la asignatura será el 40% y la nota mínima para hacer media con el resto de partes será de 4 puntos en esta prueba, sobre 10.

**Para aprobar por curso el alumno deberá asistir al 80% de las clases.**

Para superar la asignatura, en cualquier convocatoria, el alumno deberá obtener una puntuación de 5 sobre 10, una vez sumados los apartados A+B.

Sistema de evaluación con una única prueba final:

Constará de dos partes:

- Examen escrito y/o con ordenador (según convocatoria oficial) de los contenidos teóricos-prácticos (30% de la nota del examen) y práctica (70% de la nota del examen). El examen tendrá un peso del 35% sobre la nota de la asignatura. En esta parte se deberá obtener una nota mínima superior a 4 puntos sobre 10, para hacer media.
- Desarrollo de un trabajo con metodología BIM y su posterior exposición oral. El peso de esta parte sobre la nota final de la asignatura será del 65%. En esta parte se deberá obtener una nota mínima superior a 4 puntos sobre 10, para hacer media.

Para superar la asignatura, en el sistema de evaluación con un única prueba final, el alumno deberá obtener una puntuación de 5 sobre 10, como suma de las dos partes anteriores.

\*La elección entre el sistema de evaluación continua o el sistema de evaluación con una única prueba final de carácter global corresponde al estudiante durante las tres primeras semanas de cada semestre. Los alumnos dispondrán de un espacio en el campus virtual para adscribirse a la posibilidad de sistema de evaluación con una única prueba final. Los alumnos que no se inscriban en esta modalidad se entenderá que optan por la modalidad de evaluación continua.

# **Bibliografía (básica y complementaria)**

Manual Navisworks Manual Microsoft Project Manual Sispre/Presto

# **Otros recursos y materiales docentes complementarios**

Documentación en formato digital: ficheros pdf y vídeos en el campus virtual.

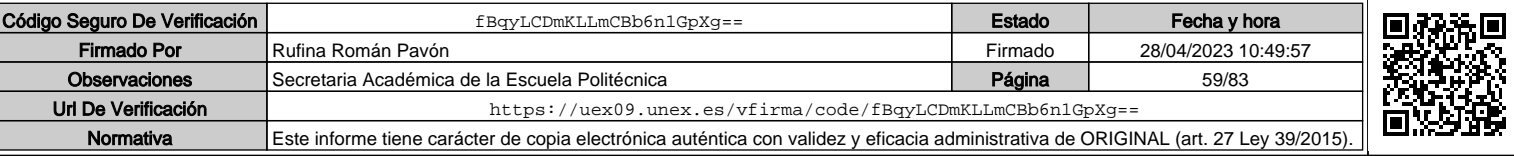

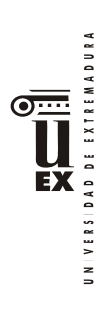

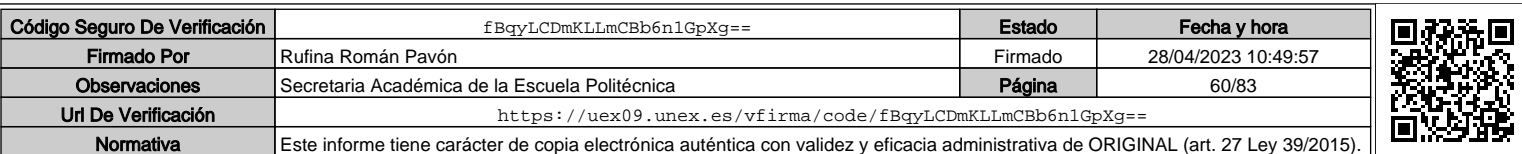

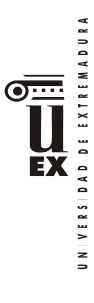

 $\overline{a}$ 

# **PLAN DOCENTE DE LA ASIGNATURA**

# **Curso académico: 2019/2020**

| Identificación y características de la asignatura                                                                                                    |                                                                                         |                                                                          |                                                                                                    |                |  |  |
|----------------------------------------------------------------------------------------------------|-----------------------------------------------------------------------------------------|--------------------------------------------------------------------------|----------------------------------------------------------------------------------------------------|----------------|--|--|
| Código                                                                                                    | 401965                                                                                  |                                                                          | Créditos ECTS                                                                                                    | 6              |  |  |
| Denominación                                                                                                    |                                                                                         |                                                                          | Gestión integral, coordinación y sostenibilidad del proyecto y su                                                                                                    |                |  |  |
| (español)                                                                                                    |                                                                                         | implantación en BIM                                                      |                                                                                                    |                |  |  |
| Denominación                                                                                                    |                                                                                         |                                                                          | Integral management, coordination and sustainability of the project and its                                                                                                    |                |  |  |
| (inglés)                                                                                                    |                                                                                         | implementation in BIM                                                    |                                                                                                    |                |  |  |
| Titulaciones                                                                                                    | Máster Universitario en Metodología BIM para el Desarrollo Colaborativo de<br>Proyectos |                                                                          |                                                                                                    |                |  |  |
| Centro                                                                                                    | Escuela Politécnica                                                                     |                                                                          |                                                                                                    |                |  |  |
| Semestre                                                                                                    |                                                                                         | Carácter                                                                 | Optativa                                                                                                    |                |  |  |
| Módulo                                                                                                    |                                                                                         | Módulo 3: Módulo Optativo.                                               |                                                                                                    |                |  |  |
| Materia                                                                                                    |                                                                                         | Materia 1: Gestión del proyecto constructivo mediante<br>metodología BIM |                                                                                                    |                |  |  |
|                                                                                                    |                                                                                         |                                                                          | Profesor/es                                                                                                    |                |  |  |
| Nombre                                                                                                    |                                                                                         | Despacho                                                                 | Correo-e                                                                                                    | Página web     |  |  |
| Juan Pedro Cortés                                                                                                    |                                                                                         | $D-4$                                                                    | jpcortes@unex.es                                                                                                    |                |  |  |
| Pérez                                                                                                    |                                                                                         |                                                                          |                                                                                                    |                |  |  |
| Santiago Fernández                                                                                                    |                                                                                         | $C-28$                                                                   | santiferro@unex.es                                                                                                    | www.aerouex.es |  |  |
| Rodríguez                                                                                                    |                                                                                         |                                                                          |                                                                                                    |                |  |  |
| Área de                                                                                                    |                                                                                         | Ingeniería de la Construcción                                            |                                                                                                    |                |  |  |
| conocimiento                                                                                                    |                                                                                         |                                                                          |                                                                                                    |                |  |  |
| Departamento                                                                                                    |                                                                                         | Dpto. de Construcción                                                    |                                                                                                    |                |  |  |
| Profesor                                                                                                    |                                                                                         | Juan Pedro Cortés Pérez                                                  |                                                                                                    |                |  |  |
| coordinador                                                                                                    |                                                                                         |                                                                          |                                                                                                    |                |  |  |
| (si hay más de                                                                                                    |                                                                                         |                                                                          |                                                                                                    |                |  |  |
| uno)                                                                                                    |                                                                                         |                                                                          |                                                                                                    |                |  |  |
|                                                                                                    |                                                                                         |                                                                          | Competencias*                                                                                                    |                |  |  |
| 1. Básicas.<br>CB7: Que los estudiantes sepan aplicar los conocimientos adquiridos y su capacidad de<br>resolución de problemas en entornos nuevos o poco conocidos dentro de contextos más<br>amplios (o multidisciplinares) relacionados con su área de estudio.<br>CB8: Que los estudiantes sean capaces de integrar conocimientos y enfrentarse a la<br>complejidad de formular juicios a partir de una información que, siendo incompleta o limitada,<br>incluya reflexiones sobre las responsabilidades sociales y éticas vinculadas a la aplicación de<br>sus conocimientos y juicios.<br>CB9: Que los estudiantes sepan comunicar sus conclusiones, y los conocimientos y razones<br>últimas que las sustentan, de forma escrita u oral, a públicos especializados y no especializados<br>de un modo claro y sin ambigüedades. |                                                                                         |                                                                          |                                                                                                    |                |  |  |
|                                                                                                    |                                                                                         | del estudio, el desarrollo y la innovación de la metodología BIM.        | 2. Generales. CG1: Habilidad para continuar el aprendizaje de forma autónoma o dirigida,<br>incorporando a su actividad profesional los nuevos conceptos, procesos o métodos derivados<br>CG2: Capacidad para aplicar los conocimientos adquiridos para la solución de problemas |                |  |  |

<sup>\*</sup>Los apartados relativos a competencias, breve descripción del contenido, actividades formativas, metodologías docentes, resultados de aprendizaje y sistemas de evaluación deben ajustarse a lo recogido en la memoria verificada del título.

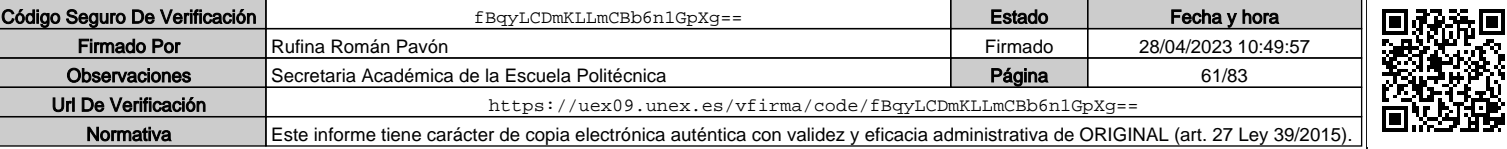

DAD DE EXTREMADURA EX  $V E R S$ 

planteados en situaciones nuevas, para analizar la información proveniente del entorno y sintetizar dicha información de forma eficiente para la toma de decisiones en empresas y organizaciones profesionales en el ámbito de la metodología BIM.

CG3: Capacidad de analizar y sintetizar la información de diseño o construcción para su integración dentro de la metodología BIM.

CG4: Capacidad para aplicar y analizar soluciones tecnológicas especializadas según las diferentes necesidades de la metodología BIM y el entorno de trabajo.

CG5: Capacidad para dirigir, planificar y supervisar equipos multidisciplinares que trabajen dentro de la metodología BIM.

3. Transversales.

CT2: Capacidad de desarrollar trabajo en equipo y de forma interdisciplinar.

CT3: Capacidad de criticar, analizar y sintetizar en el ámbito profesional.

#### 4. Específicas.

CE3: Capacidad para decidir cómo crear, mantener, gestionar y coordinar proyectos modelados mediante la metodología BIM.

CE5: Capacidad para analizar los fundamentos de un Plan de Ejecución BIM (BIM Execution Plan, BEP) y habilidad para desarrollar su aplicación en los proyectos de construcción realizados con la metodología BIM.

CE7: Capacidad para comprender, aplicar y analizar los conceptos teóricos y prácticos de la comunicación y el intercambio de información entre equipos multidisciplinares dentro del flujo de trabajo BIM y la interoperabilidad entre herramientas.

#### 5. Optativas.

CE01: Capacidad para comprender, aplicar y analizar los conceptos fundamentales de la sostenibilidad en construcción y desarrollar las habilidades necesarias para integrar de herramientas específicas de análisis de la sostenibilidad en la metodología BIM.

CE03: Capacidad para revisar, aprobar y seguir la implantación en la metodología BIM del Plan de Seguridad y Salud realizado a partir del Estudio de Seguridad y Salud de un Proyecto de construcción.

CE04: Capacidad para integrar un Estudio o un Estudio Básico de Seguridad y Salud, así como la Coordinación de la Seguridad y Salud en un proyecto de construcción realizado con la metodología BIM.

#### **Contenidos**

#### Breve descripción del contenido\*

En la tercera el alumno adquirirá los conocimientos de la gestión integral del proyecto colaborativo y su coordinación en la metodología BIM.

#### Temario de la asignatura

Denominación del tema 1: Gestión integral del modelo mediante el CDE en plataforma comercial.

Contenidos del tema 1:

1.1. Plataformas comerciales para la creación y gestión del CDE del proyecto.

1.2. Aprendizaje y empleo de plataforma: BIM 360, VIEW POINT.

1.3. Entorno de trabajo CDE: preparación de la plataforma BIM para colaborar: conceptos, reglas y riesgos. Flujos de trabajo colaborativo en BIM.

1.5. Planificación de los protocolos de coordinación del plan de ejecución BIM (BEP).

1.6. Estrategias de colaboración con archivos.

Descripción de las actividades prácticas del tema 1:

Realización de prácticas individuales

Desarrollo de trabajo colaborativo creando el CDE del proyecto de grupo en la plataforma

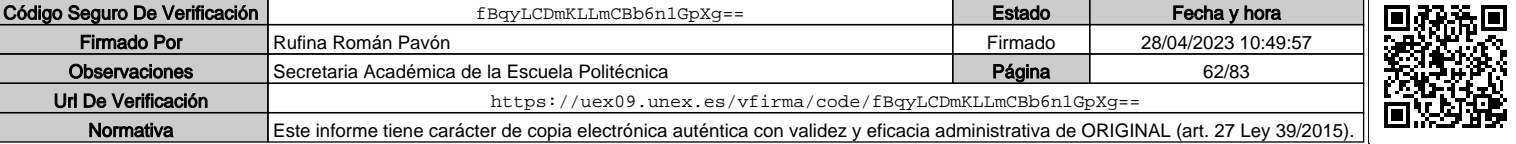

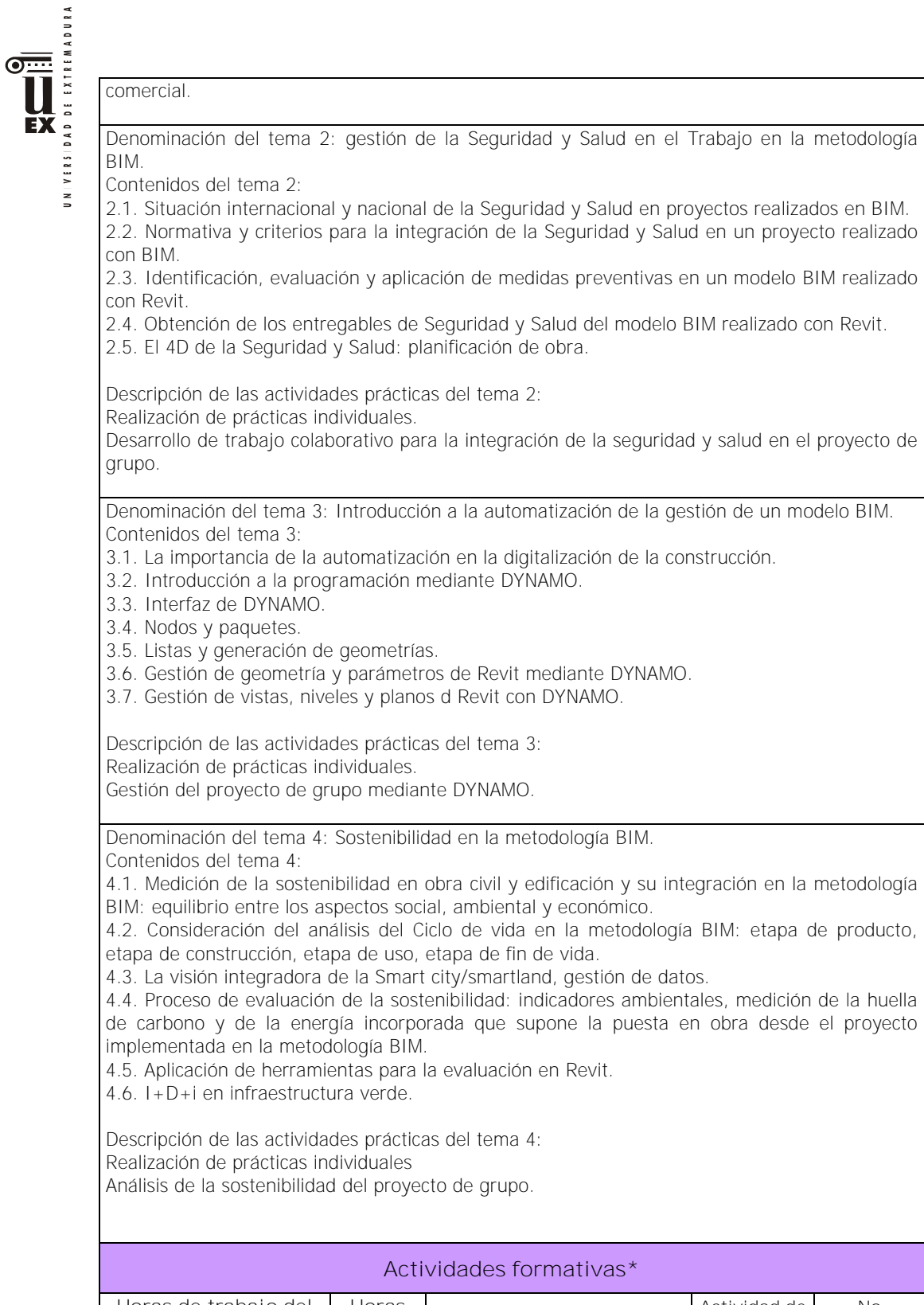

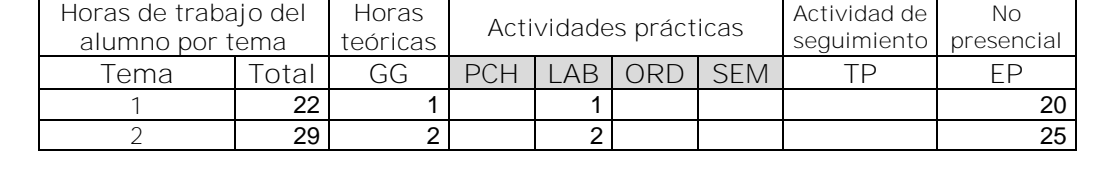

UNIVERSIDAD DE EXTREMADURA

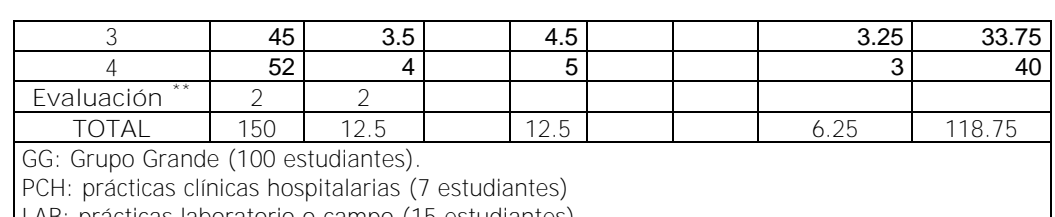

LAB: prácticas laboratorio o campo (15 estudiantes)

ORD: prácticas sala ordenador o laboratorio de idiomas (30 estudiantes)

SEM: clases problemas o seminarios o casos prácticos (40 estudiantes).

TP: Tutorías Programadas (seguimiento docente, tipo tutorías ECTS).

EP: Estudio personal, trabajos individuales o en grupo, y lectura de bibliografía.

#### **Metodologías docentes\***

Lección magistral y resolución de prácticas con participación activa del alumnado. Explicación personalizada en grupos reducidos sobre los conocimientos y aplicaciones mostradas en las clases y de problemas.

Trabajo personalizado y/o en grupo reducido sobre los conocimientos adquiridos en las clases teóricas y prácticas.

Elaboración de documentos técnicos.

Análisis crítico de los resultados.

#### **Resultados de aprendizaje\***

El alumno tendrá habilidades avanzadas en la aplicación de una plataforma CDE en BIM para la gestión del modelo virtual de una construcción, tanto de forma individual como colaborativa trabajando varios técnicos sobre el mismo modelo.

También tendrá la capacidad para realizar la evaluación de riesgos de Seguridad y Salud en un modelo BIM.

Asimismo, será capaza de automatizar procesos de gestión del modelo BIM mediante DYNAMO.

Finalmente tendrá las competencias necesarias para realizar la evaluación de la sostenibilidad de una construcción virtual modelada en Revit.

#### **Sistemas de evaluación\***

 $\overline{a}$ 

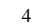

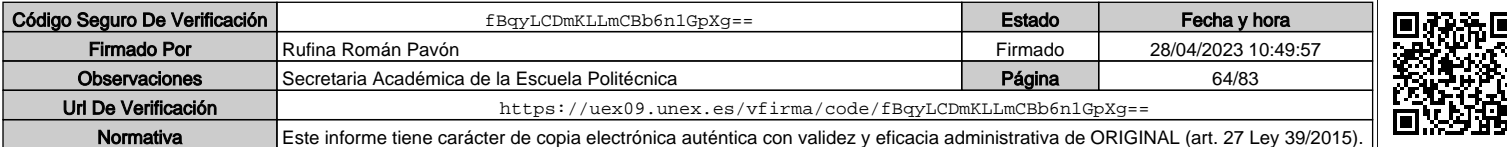

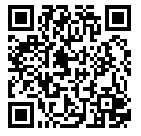

<sup>\*\*</sup> Indicar el número total de horas de evaluación de esta asignatura.

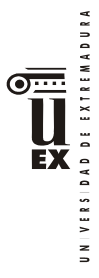

#### Sistema de Evaluación Continua:

A) Estudio previo: por la realización de un mínimo del 80% de los test, el alumno obtendrá hasta el 10% de la nota de la asignatura en función de los cuestionarios entregados. Esta parte no es recuperable en los exámenes de convocatoria oficial.

B) Trabajo de curso: el 60% de la nota de la asignatura corresponderá a un trabajo de curso realizado en grupo. Habrá entregas parciales obligatorias que deberán ser defendidas por los alumnos en una presentación oral. Cada una de estas entregas tendrá un peso diferente sobre la puntuación de este apartado en función de su contenido. En cada entrega de esta parte se deberá alcanzar una nota mínima de 4 puntos sobre 10. Esta parte es recuperable en los exámenes de convocatoria oficial.

C) Examen parcial y/o final: de contenido teórico-práctico (preguntas cortas o de aplicación directa, 30% de la nota del examen) y prácticas (70% de la nota del examen). El peso del examen en la nota final de la asignatura será el 30% y la nota mínima para hacer media con el resto de partes será de 4 puntos en esta prueba, sobre 10.

**Para aprobar por curso el alumno deberá asistir al 80% de las clases.**

Para superar la asignatura, en cualquier convocatoria, el alumno deberá obtener una puntuación de 5 sobre 10, una vez sumados los apartados A+B+C.

Sistema de evaluación con una única prueba final:

Constará de dos partes:

- Examen escrito y/o con ordenador (según convocatoria oficial) de los contenidos teóricos-prácticos (30% de la nota del examen) y práctica (70% de la nota del examen). El examen tendrá un peso del 35% sobre la nota de la asignatura. En esta parte se deberá obtener una nota mínima superior a 3.5 puntos sobre 10, para hacer media.
- Desarrollo de un trabajo con metodología BIM y su posterior exposición oral. El peso de esta parte sobre la nota final de la asignatura será del 65%. En esta parte se deberá obtener una nota mínima superior a 4 puntos sobre 10, para hacer media.

Para superar la asignatura, en el sistema de evaluación con una única prueba final, el alumno deberá obtener una puntuación de 5 sobre 10, como suma de las dos partes anteriores.

\*La elección entre el sistema de evaluación continua o el sistema de evaluación con una única prueba final de carácter global corresponde al estudiante durante las tres primeras semanas de cada semestre. Los alumnos dispondrán de un espacio en el campus virtual para adscribirse a la posibilidad de sistema de evaluación con una única prueba final. Los alumnos que no se inscriban en esta modalidad se entenderá que optan por la modalidad de evaluación continua.

## **Bibliografía (básica y complementaria)**

- Guía para la integración del subproceso coordinación de seguridad y salud en fase de diseño con metodología BIM. Cortés, A; Cortés, J. P.; Prieto, P. (2017)
- PAS 1192-6:2018: Specification for collaborative sharing and use of structured Health and Safety information using BIM.
- https://itec.es/metabase/productos-sostenibles/0/0/0/

#### **Otros recursos y materiales docentes complementarios**

Documentación en formato digital: ficheros pdf y vídeos en el campus virtual.

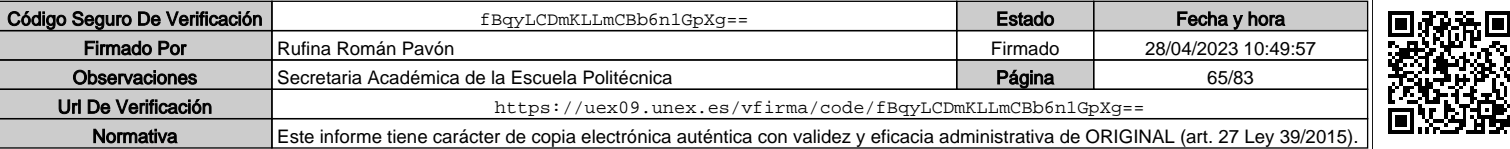

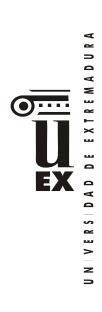

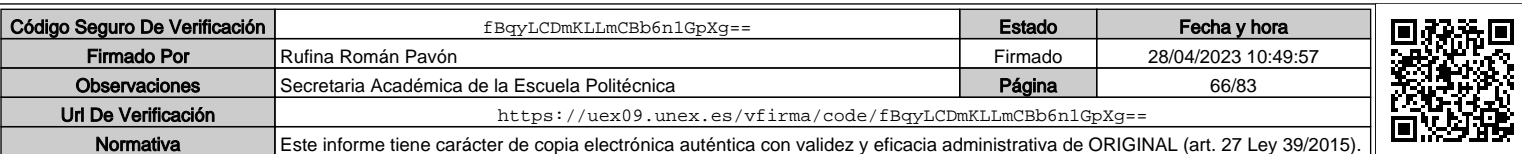

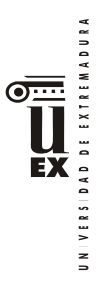

 $\overline{a}$ 

# **PLAN DOCENTE DE LA ASIGNATURA**

# **Curso académico: 2019/2020**

| Identificación y características de la asignatura                                        |                                                                                                    |                   |                                                                                    |              |  |  |
|------------------------------------------------------------------------------------------|----------------------------------------------------------------------------------------------------|-------------------|------------------------------------------------------------------------------------|--------------|--|--|
| Código                                                                                   | 401966                                                                                                    |                   | Créditos ECTS                                                                      | 6            |  |  |
| Denominación<br>(español)                                                                | Renderizado y Visualización de Modelos BIM                                                                                |                   |                                                                                    |              |  |  |
| Denominación<br>(inglés)                                                                 | Rendering and visualization BIM models                                                                                    |                   |                                                                                    |              |  |  |
| <b>Titulaciones</b>                                                                      | Metodología para la Modelización de la Información de la<br>Construcción (BIM) en el Desarrollo Colaborativo de Proyectos |                   |                                                                                    |              |  |  |
| Centro                                                                                   |                                                                                                    |                   |                                                                                    |              |  |  |
| Semestre                                                                                 | $\overline{2}$                                                                                                    | Carácter          | Optativa                                                                           |              |  |  |
| Módulo                                                                                   | Optativo                                                                                                    |                   |                                                                                    |              |  |  |
| Materia                                                                                  |                                                                                                    |                   | Gestión del proyecto constructivo mediante metodología BIM                         |              |  |  |
|                                                                                          |                                                                                                    |                   | Profesor/es                                                                        |              |  |  |
| Nombre                                                                                   |                                                                                                    | Despacho          | Correo-e                                                                           | Página web   |  |  |
| Mar Pozo Ríos                                                                            |                                                                                                    | 38                | mmpozo@unex.es                                                                     | epcc.unex.es |  |  |
| Área de<br>conocimiento                                                                  | Ingeniería Cartográfica, Geodesia y Fotogrametría                                                                         |                   |                                                                                    |              |  |  |
| Departamento                                                                             |                                                                                                    | Expresión Gráfica |                                                                                    |              |  |  |
| Profesor                                                                                 |                                                                                                    |                   |                                                                                    |              |  |  |
| coordinador                                                                              |                                                                                                    |                   |                                                                                    |              |  |  |
| (si hay más de                                                                           |                                                                                                    |                   |                                                                                    |              |  |  |
| uno)                                                                                     |                                                                                                    |                   |                                                                                    |              |  |  |
|                                                                                          |                                                                                                    |                   | Competencias*                                                                      |              |  |  |
| Básicas y Generales                                                                      |                                                                                                    |                   |                                                                                    |              |  |  |
| CB7 - Que los estudiantes sepan aplicar los conocimientos adquiridos y su capacidad      |                                                                                                    |                   |                                                                                    |              |  |  |
|                                                                                          |                                                                                                    |                   | de resolución de problemas en entornos nuevos o poco conocidos dentro de contextos |              |  |  |
| más amplios (o multidisciplinares) relacionados con su área de estudio.                  |                                                                                                    |                   |                                                                                    |              |  |  |
| CB8- Que los estudiantes sean capaces de integrar conocimientos y enfrentarse a la       |                                                                                                    |                   |                                                                                    |              |  |  |
| complejidad de formular juicios a partir de una información que, siendo incompleta o     |                                                                                                    |                   |                                                                                    |              |  |  |
| limitada, incluya reflexiones sobre las responsabilidades sociales y éticas vinculadas a |                                                                                                    |                   |                                                                                    |              |  |  |
| la                                                                                       |                                                                                                    |                   |                                                                                    |              |  |  |
| aplicación de sus conocimientos y juicios                                                |                                                                                                    |                   |                                                                                    |              |  |  |
| CB9 - Que los estudiantes sepan comunicar sus conclusiones y los conocimientos y         |                                                                                                    |                   |                                                                                    |              |  |  |
| razones últimas que las sustentan a públicos especializados y no especializados de un    |                                                                                                    |                   |                                                                                    |              |  |  |
| modo claro y sin ambigüedades                                                            |                                                                                                    |                   |                                                                                    |              |  |  |
| CB10 - Que los estudiantes posean las habilidades de aprendizaje que les permitan        |                                                                                                    |                   |                                                                                    |              |  |  |
| continuar estudiando de un modo que habrá de ser en gran medida autodirigido o           |                                                                                                    |                   |                                                                                    |              |  |  |
| autónomo.                                                                                |                                                                                                    |                   |                                                                                    |              |  |  |
| CG1 - Habilidad para continuar el aprendizaje de forma autónoma o dirigida,              |                                                                                                    |                   |                                                                                    |              |  |  |

<sup>\*</sup>Los apartados relativos a competencias, breve descripción del contenido, actividades formativas, metodologías docentes, resultados de aprendizaje y sistemas de evaluación deben ajustarse a lo recogido en la memoria verificada del título.

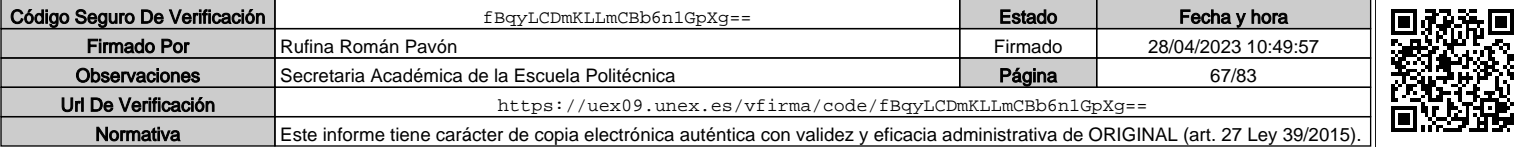

DAD DE EXTREMADURA

incorporando a su actividad profesional los nuevos conceptos, procesos o métodos derivados del estudio, el desarrollo y la innovación de la metodología BIM.

CG2 - Capacidad para aplicar los conocimientos adquiridos para la solución de problemas planteados en situaciones nuevas, para analizar la información proveniente del entorno y sintetizar dicha información de forma eficiente para la toma de decisiones en empresas y organizaciones profesionales en el ámbito de la metodología BIM.

CG3 - Capacidad de analizar y sintetizar la información de diseño o construcción para su integración dentro de la metodología BIM.

CB6 - Poseer y comprender conocimientos que aporten una base u oportunidad de ser originales en el desarrollo y/o aplicación de ideas, a menudo en un contexto de investigación

CB7 - Que los estudiantes sepan aplicar los conocimientos adquiridos y su capacidad de resolución de problemas en entornos nuevos o poco conocidos dentro de contextos más amplios (o multidisciplinares) relacionados con su área de estudio.

CB9 - Que los estudiantes sepan comunicar sus conclusiones y los conocimientos y razones últimas que las sustentan a públicos especializados y no especializados de un modo claro y sin ambigüedades

CB10 - Que los estudiantes posean las habilidades de aprendizaje que les permitan continuar estudiando de un modo que habrá de ser en gran medida autodirigido o autónomo.

**Transversales**

CT1 - Conocer las tecnologías de la información y las comunicaciones, demostrando capacidad para incorporar su empleo en el ejercicio de la profesión

CT2 - Capacidad de desarrollar trabajo en equipo y de forma interdisciplinar.

CT3 - Capacidad de criticar, analizar y sintetizar en el ámbito profesional

**Específicas Optativas**

CEO2- Capacidad para identificar, aplicar e integrar en un proyecto las diferentes formas de presentación de modelos 3D como producto final (realidad virtual, maquetas e impresiones 3D) del modelado virtual de la construcción mediante BIM.

# Contenidos

Breve descripción del contenido\*

Adquisición de los conocimientos relativos al renderizado, texturización e iluminación. Integración del proceso de renderización mediante tecnología BIM con el nivel de detalle (LOD) necesario según la fase de proyecto y el plan de ejecución BIM (BEP). Generación de renderizados, geo-visualización, control y corrección de errores. Presentación de modelos de proyecto renderizados.

**Temario de la asignatura**

Denominación del tema 1: Fundamentos de infografía arquitectónica 3D renderizado.

Contenidos del tema 1: Conceptos fundamentales de infografía arquitectónica. Infografías fotorrealistas. Flujos de trabajo. Concepto de modelados 3D. Aplicaciones.

Descripción de las actividades prácticas del tema 1: Presentación de programas de renderizado y comparativa de posibles programas para el renderizado.

Denominación del tema 2: Fundamentos de iluminación y texturización.

Contenidos del tema 2: Conceptos fundamentales de iluminación. Tipos de iluminación: natural y artificial. Estudio de la luz en el modelo. Texturas y/o

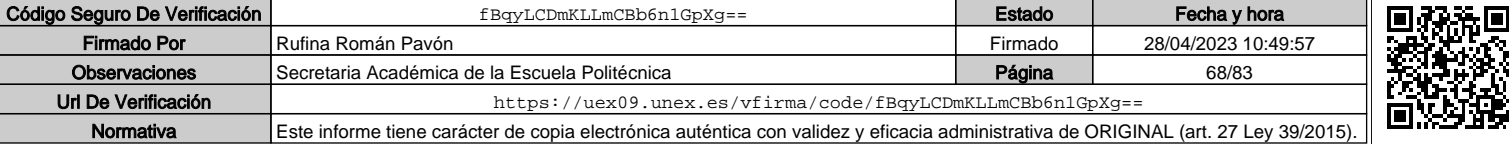

DAD DE EXTREMADURA ĒĀ  $V E R S$ 

materiales. Tipos de texturas. Tratamientos sobre texturas.

Descripción de las actividades prácticas del tema 2: Iluminación de modelos. Texturizados de modelos.

Denominación del tema 3: Visualización y presentaciones del modelo

Contenidos del tema 3: Conceptos de Visualización y presentaciones de modelos 3D. Integración con BIM. Renderizados y motores de Renderizado. Conceptos de realidad virtual y realidad virtual aumentada. Visualización y presentaciones de modelos 3D.

Descripción de las actividades prácticas del tema 3: Visualización y presentaciones de modelos.

### **Actividades formativas\***

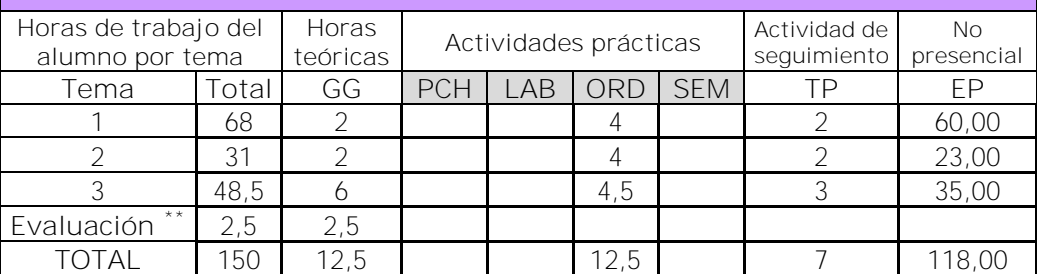

GG: Grupo Grande (100 estudiantes).

PCH: prácticas clínicas hospitalarias (7 estudiantes)

LAB: prácticas laboratorio o campo (15 estudiantes)

ORD: prácticas sala ordenador o laboratorio de idiomas (30 estudiantes)

SEM: clases problemas o seminarios o casos prácticos (40 estudiantes).

TP: Tutorías Programadas (seguimiento docente, tipo tutorías ECTS).

EP: Estudio personal, trabajos individuales o en grupo, y lectura de bibliografía.

## **Metodologías docentes\***

1.- Clase magistral. Presentación de los contenidos fundamentales de las diferentes materias con la ayuda de pizarra, programas informáticos o plataforma virtual.

2.- Sesiones de trabajo en el aula para la resolución de ejercicios. Resolución de problemas y prácticas en clase, en laboratorios científicos o informáticos.

3.- Desarrollo, redacción y análisis, individualmente o en grupo, de trabajos, memorias, ejercicios, problemas, y estudios de caso, sobre contenidos y técnicas, teóricos y prácticos, relacionados con la materia en aula o a través de la plataforma virtual.

4.- Tutorías programadas presenciales o virtuales para hacer seguimientos personalizados o en grupos del aprendizaje de los alumnos o para guiarles en sus lecturas, trabajos, realización de tareas y estudio personal.

5.- Estudio y trabajo independiente del alumno para la preparación de tareas, trabajos y exámenes.

## **Resultados de aprendizaje\***

 $\overline{a}$ 

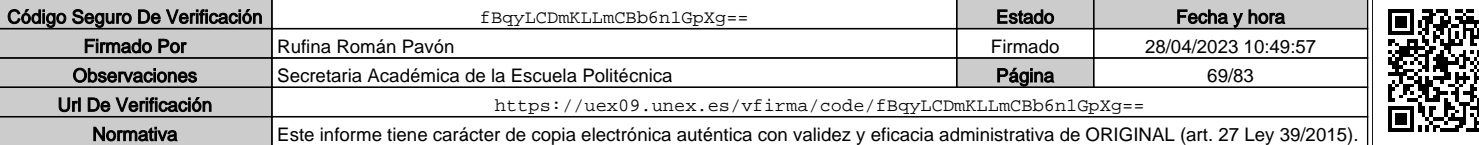

Indicar el número total de horas de evaluación de esta asignatura.

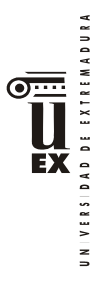

El alumno será capaz de:

• Desarrollar presentaciones virtuales 3D del modelo constructivo en BIM mediante las principales herramientas, geolocalizar dichos modelos y analizar sus incertidumbres y errores, a partir de las especificaciones de nivel de detalle (LOD) establecidas en el plan de ejecución BIM (BEP).

## **Sistemas de evaluación\***

La evaluación será continua, participativa y con el objetivo de incentivar el trabajo colaborativo mediante metodología BIM.

Para poder acceder a la evaluación continua, el alumno deberá asistir de forma participativa, al menos, al 80 % de la docencia presencial.

La calificación final estará ponderada de acuerdo a:

- Participación activa en las clases teóricas, seminarios y las sesiones realizadas a través del aula virtual. (10%). Esta parte de la evaluación no es recuperable
- Resolución y entrega de actividades individualmente o en grupo (casos, problemas, informes, trabajos colaborativos, proyectos colaborativos, modelos, etc.), individualmente o en grupo. (40%)
- Presentación y defensa de trabajos y memorias (20%)
- Exámenes parciales de seguimiento. (30%).

Para superar la asignatura, el alumno deberá obtener, al menos, una calificación media de 3.5/10 en los exámenes parciales de seguimiento y en la resolución de actividades para poder realizar la media.

Si alguno de los trabajos no es superado durante el semestre, el alumno podrá entregarlo nuevamente en la convocatoria extraordinaria de junio/julio en los plazos previstos (nunca más tarde de 10 días antes de la fecha oficial de examen).

Aquellos alumnos que, por alguna razón, no superen alguna de las partes de la asignatura, nunca podrán obtener una calificación superior a 4/10.

Los alumnos que, por causa de fuerza mayor, no pudieran acceder a la evaluación continua y así lo indiquen en las tres primeras semanas del semestre de acuerdo con la normativa vigente (Art.4.6.), serán evaluados en una prueba final alternativa de carácter teórico-práctico sobre todas las competencias de la asignatura. Esto no eximirá al alumno de la realización de las prácticas y/o trabajos obligatorios imprescindibles para la adquisición de las competencias de la asignatura, que serán previamente indicados por el profesor.

## **Bibliografía (básica y complementaria)**

Birn, Jeremy. Iluminación y render. Anaya Multimedia, 2007.

Brightman, Michael. The SketchUp workflow for architecture: modeling buildings, visualizing design, and creating construction documents with SketchUp Pro and LayOut. John Wiley & Sons, 2018.

Jimenez, J.C. V-Ray: Mi Sistema. La guía más completa de V-Ray. Ed. Any pixel 2018.

Lopez, Y. y Zaragoza J.M.). Revit Architecture 2019. ANAYA MULTIMEDIA; Edición: Anaya Multimedia. (2018).

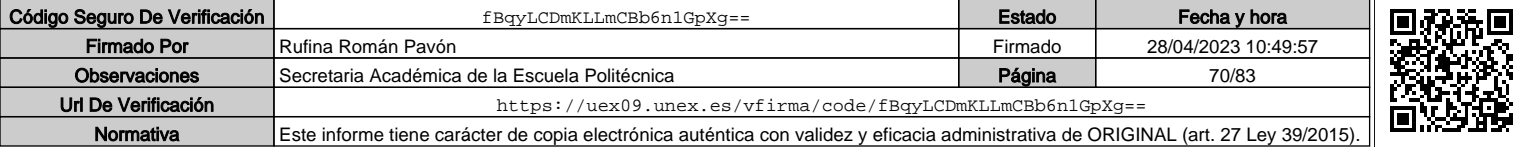

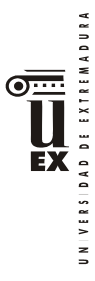

Mamgain, P. Autodesk 3ds Max 2020: A Detailed Guide to Modeling, Texturing, Lighting, and Rendering. Independently published 2019.

Schreyer, Alexander C. Architectural Design with SketchUp: 3D Modeling, Extensions, BIM, Rendering, Making, and Scripting. John Wiley & Sons, 2015.

**Otros recursos y materiales docentes complementarios**

Documentación disponible en el Campus Virtual: apuntes, manuales, software, videos …

Recursos web

- Autodesk Education http://www.autodesk.es/education

- Visualización arquitectónica https://www.arqui9.com/

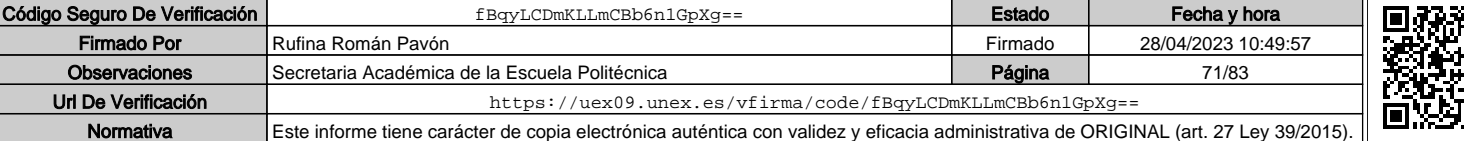

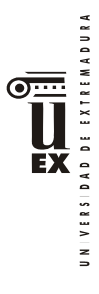

 $\overline{a}$ 

# **PLAN DOCENTE DE LA ASIGNATURA**

# **Curso académico: 2019/2020**

| Identificación y características de la asignatura |                                                                                         |                     |                                                                                                    |            |  |
|---------------------------------------------------|-----------------------------------------------------------------------------------------|---------------------|----------------------------------------------------------------------------------------------------|------------|--|
| Código                                            | 401971<br>(Esp.CID)<br>401967<br>( Esp.ED)<br>401969<br>( Esp.IC)                       |                     | Créditos ECTS                                                                                                    | 6          |  |
| Denominación<br>(español)                         | Prácticas externas                                                                      |                     |                                                                                                    |            |  |
| Denominación<br>(inglés)                          | Internships                                                                             |                     |                                                                                                    |            |  |
| Titulaciones                                      | Máster Universitario en Metodología BIM para el Desarrollo<br>Colaborativo de Proyectos |                     |                                                                                                    |            |  |
| Centro                                            |                                                                                         | Escuela Politécnica |                                                                                                    |            |  |
| Semestre                                          | Obligatorio<br>$\mathcal{D}$<br>Carácter                                                |                     |                                                                                                    |            |  |
| Módulo                                            | Prácticas externas                                                                      |                     |                                                                                                    |            |  |
| Materia                                           |                                                                                         | Prácticas externas  |                                                                                                    |            |  |
|                                                   |                                                                                         |                     | Profesor/es                                                                                                    |            |  |
| Nombre                                            |                                                                                         | Despacho            | Correo-e                                                                                                    | Página web |  |
| M. Candel Pérez                                   |                                                                                         | $O - 41$            | miguelcandel@unex.es                                                                                                    |            |  |
| J. P. Cortés Pérez                                |                                                                                         |                     | jpcortes@unex.es                                                                                                    |            |  |
| Área de<br>conocimiento                           | Todas las de los departamentos de Construcción y Expresión Gráfica                      |                     |                                                                                                    |            |  |
| Departamento                                      |                                                                                         |                     | Construcción/Expresión Gráfica                                                                                                    |            |  |
| Profesor<br>coordinador<br>(si hay más de<br>uno) | J. P. Cortés Pérez                                                                      |                     |                                                                                                    |            |  |
|                                                   |                                                                                         |                     | Competencias*                                                                                                    |            |  |
| investigación.<br>sus conocimientos y juicios.    |                                                                                         |                     | 1. Básicas. CB6 Poseer y comprender conocimientos que aporten una base u oportunidad de<br>ser originales en el desarrollo y/o aplicación de ideas, a menudo en un contexto de<br>CB7: Que los estudiantes sepan aplicar los conocimientos adquiridos y su capacidad de<br>resolución de problemas en entornos nuevos o poco conocidos dentro de contextos más<br>amplios (o multidisciplinares) relacionados con su área de estudio.<br>CB8: Que los estudiantes sean capaces de integrar conocimientos y enfrentarse a la<br>complejidad de formular juicios a partir de una información que, siendo incompleta o limitada,<br>incluya reflexiones sobre las responsabilidades sociales y éticas vinculadas a la aplicación de<br>CB9: Que los estudiantes sepan comunicar sus conclusiones, y los conocimientos y razones<br>últimas que las sustentan, de forma escrita u oral, a públicos especializados y no especializados |            |  |

<sup>\*</sup>Los apartados relativos a competencias, breve descripción del contenido, actividades formativas, metodologías docentes, resultados de aprendizaje y sistemas de evaluación deben ajustarse a lo recogido en la memoria verificada del título.

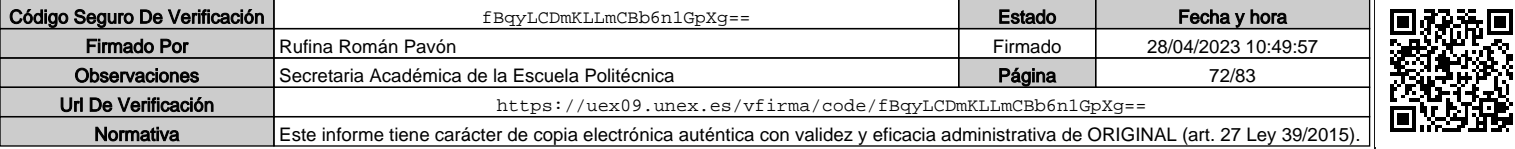
DAD DE EXTREMADURA **EX**  $V E R S I I$  $\geq$ 

de un modo claro y sin ambigüedades.

CB10: Que los estudiantes posean las habilidades de aprendizaje que les permitan continuar estudiando de un modo que habrá de ser en gran medida autodirigido o autónomo.

2 Generales. CG1: Habilidad para continuar el aprendizaje de forma autónoma o dirigida, incorporando a su actividad profesional los nuevos conceptos, procesos o métodos derivados del estudio, el desarrollo y la innovación de la metodología BIM.

CG2: Capacidad para aplicar los conocimientos adquiridos para la solución de problemas planteados en situaciones nuevas, para analizar la información proveniente del entorno y sintetizar dicha información de forma eficiente para la toma de decisiones en empresas y organizaciones profesionales en el ámbito de la metodología BIM.

CG3: Capacidad de analizar y sintetizar la información de diseño o construcción para su integración dentro de la metodología BIM.

CG4: Capacidad para aplicar y analizar soluciones tecnológicas especializadas según las diferentes necesidades de la metodología BIM y el entorno de trabajo.

CG5: Capacidad para dirigir, planificar y supervisar equipos multidisciplinares que trabajen dentro de la metodología BIM

3. Transversales. CT1: Conocer las tecnologías de la información y las comunicaciones, demostrando capacidad para incorporar su empleo en el ejercicio de la profesión.

CT2: Capacidad de desarrollar trabajo en equipo y de forma interdisciplinar.

CT3: Capacidad de criticar, analizar y sintetizar en el ámbito profesional.

4. Específicas. CE1: Habilidad para integrar en el trabajo profesional herramientas ofimáticas y de productividad online para trabajo autónomo y colaborativo.

CE2: Capacidad para conocer y comprender los fundamentos de los niveles de detalle (Level Of Detail, LOD) e información (Level Of Information, LOI), los flujos de trabajo de un proyecto de construcción mediante la metodología BIM.

CE3: Capacidad para decidir cómo crear, mantener, gestionar y coordinar proyectos modelados mediante la metodología BIM.

CE4: Capacidad para comprender y comparar los nuevos perfiles profesionales para el desarrollo y gestión de proyectos de construcción en la metodología BIM.

CE5: Capacidad para analizar los fundamentos de un Plan de Ejecución BIM (BIM Execution Plan, BEP) y habilidad para desarrollar su aplicación en los proyectos de construcción realizados con la metodología BIM.

CE6: Capacidad para comprender, aplicar y analizar los conceptos teóricos y prácticos de las normas y reglas para la estandarización del trabajo en la metodología BIM, de manera autónoma, colaborativa y/o multidisciplinar.

CE7: Capacidad para comprender, aplicar y analizar los conceptos teóricos y prácticos de la comunicación y el intercambio de información entre equipos multidisciplinares dentro del flujo de trabajo BIM y la interoperabilidad entre herramientas.

# **Contenidos**

## Breve descripción del contenido\*

A la finalización de esta materia se espera que el alumno sea capaz de:

· Incorporarse de manera eficaz a un equipo de trabajo, con independencia de su ámbito geográfico, disciplinar o sectorial.

· Comunicarse de manera eficaz con el resto de personas con las que comparte tareas, funciones y objetivos en la empresa, mostrando que atesora las habilidades interpersonales necesarias para afrontar su trabajo y, si es necesario, ejercer el liderazgo que su puesto requiera.

· Organizar y planificar su tiempo de trabajo, de acuerdo a las tareas y funciones que se le encomienden dentro de la estructura y organigrama de una empresa y la metodología BIM.

· Aplicar en el ámbito de su trabajo los conocimientos adquiridos en materia de la metodología BIM, pudiendo dar respuesta a las distintas problemáticas y tareas que se le presenten en su

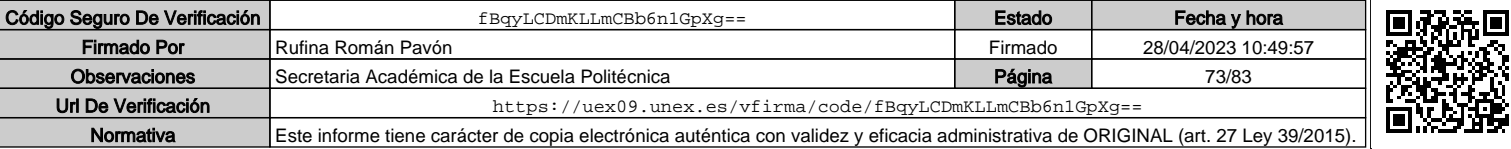

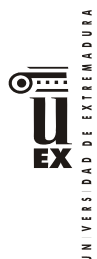

ejercicio profesional.

- · Adaptarse a nuevas situaciones y contextos laborales, siendo capaz de tomar decisiones en diferentes escenarios y mostrando capacidad de respuesta y flexibilidad ante los cambios en el entorno.
- · Fomentar y difundir la metodología BIM en ámbitos profesionales.
	- Conocer diferentes planes de ejecución BIM (BEP) y adaptarse a diferentes flujos de trabajo según el ámbito de cada proyecto profesional.

#### Temario de la asignatura

NO HAY TEMARIO

#### **Actividades formativas\***

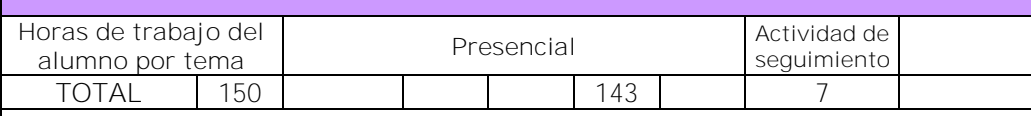

#### **Metodologías docentes\***

3.- Desarrollo, redacción y análisis, individualmente o en grupo, de trabajos, memorias, ejercicios, problemas, y estudios de caso, sobre contenidos y técnicas, teóricos y prácticos, relacionados con la materia en aula o a través de la plataforma virtual.

4.- Tutorías programadas presenciales o virtuales para hacer seguimientos personalizados o en grupos del aprendizaje de los alumnos o para guiarles en sus lecturas, trabajos, realización de tareas y estudio personal.

## **Resultados de aprendizaje\***

A la finalización de esta materia se espera que el alumno sea capaz de:

· Incorporarse de manera eficaz a un equipo de trabajo, con independencia de su ámbito geográfico, disciplinar o sectorial.

· Comunicarse de manera eficaz con el resto de personas con las que comparte tareas, funciones y objetivos en la empresa, mostrando que atesora las habilidades interpersonales necesarias para afrontar su trabajo y, si es necesario, ejercer el liderazgo que su puesto requiera.

· Organizar y planificar su tiempo de trabajo, de acuerdo a las tareas y funciones que se le encomienden dentro de la estructura y organigrama de una empresa y la metodología BIM.

· Aplicar en el ámbito de su trabajo los conocimientos adquiridos en materia de la metodología BIM, pudiendo dar respuesta a las distintas problemáticas y tareas que se le presenten en su ejercicio profesional.

· Adaptarse a nuevas situaciones y contextos laborales, siendo capaz de tomar decisiones en diferentes escenarios y mostrando capacidad de respuesta y flexibilidad ante los cambios en el entorno.

· Fomentar y difundir la metodología BIM en ámbitos profesionales.

 Conocer diferentes planes de ejecución BIM (BEP) y adaptarse a diferentes flujos de trabajo según el ámbito de cada proyecto profesional.

## **Sistemas de evaluación\***

La evaluación de la asignatura se realizará teniendo en cuenta todo el trabajo realizado por el estudiante en el periodo de prácticas. Para ello, se realizará un seguimiento de su trabajo mediante varias entrevistas personales a lo largo del periodo de prácticas, en las que se le solicitará información sobre el desarrollo de su trabajo de prácticas. Asimismo, al finalizar el periodo de prácticas, el tutor del estudiante en la empresa, entregará un informe escrito y confidencial, valorando el trabajo realizado por el estudiante, conforme a las competencias de la asignatura. Por último, el estudiante entregará una memoria de prácticas al finalizar su trabajo, en la que detallará (de acuerdo a un modelo que se le entregará) la labor realizada. Por tanto, la evaluación constará de tres elementos:

Informe del Tutor del estudiante en la empresa.

3

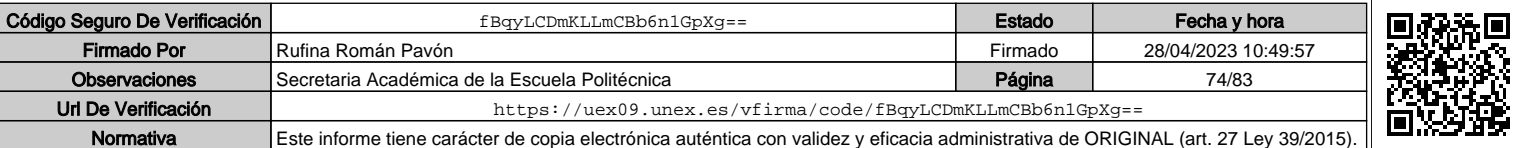

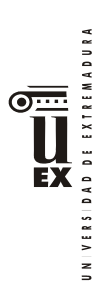

□ Informe del Tutor de la UEX. □ Memoria de prácticas entregada por el estudiante.

El tutor de la UEX, valorará estos tres elementos y asignará una nota final.

Si lo considera oportuno, el tutor podrá solicitar al estudiante que modifique, para mejorarla, la memoria de prácticas.

**Bibliografía (básica y complementaria)**

No aplica

**Otros recursos y materiales docentes complementarios**

No aplica

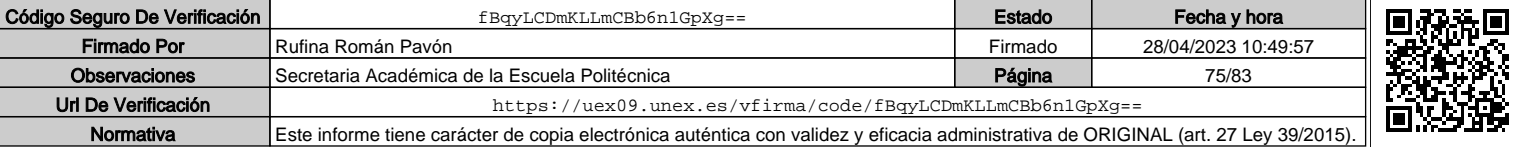

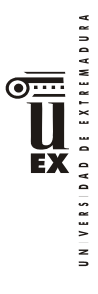

 $\overline{a}$ 

# **PLAN DOCENTE DE LA ASIGNATURA**

# **Curso académico: 2019/2020**

| Identificación y características de la asignatura |                                                                                         |          |                                                                                                    |            |  |  |
|---------------------------------------------------|-----------------------------------------------------------------------------------------|----------|----------------------------------------------------------------------------------------------------|------------|--|--|
| Código                                            | 401971<br>( Esp.CID)<br>401967<br>( Esp.ED)<br>401969<br>( Esp.IC)                      |          | Créditos ECTS                                                                                                    | 6          |  |  |
| Denominación<br>(español)                         | Prácticas externas                                                                      |          |                                                                                                    |            |  |  |
| Denominación<br>(inglés)                          | Internships                                                                             |          |                                                                                                    |            |  |  |
| Titulaciones                                      | Máster Universitario en Metodología BIM para el Desarrollo<br>Colaborativo de Proyectos |          |                                                                                                    |            |  |  |
| Centro                                            | Escuela Politécnica                                                                     |          |                                                                                                    |            |  |  |
| Semestre                                          | $\mathcal{D}$<br>Obligatorio<br>Carácter                                                |          |                                                                                                    |            |  |  |
| Módulo                                            | Prácticas externas                                                                      |          |                                                                                                    |            |  |  |
| Materia                                           | Prácticas externas                                                                      |          |                                                                                                    |            |  |  |
| Profesor/es                                       |                                                                                         |          |                                                                                                    |            |  |  |
| Nombre                                            |                                                                                         | Despacho | Correo-e                                                                                                    | Página web |  |  |
| M. Candel Pérez                                   |                                                                                         | $O - 41$ | miguelcandel@unex.es                                                                                                    |            |  |  |
| J. P. Cortés Pérez                                |                                                                                         |          | jpcortes@unex.es                                                                                                    |            |  |  |
| Área de<br>conocimiento                           | Todas las de los departamentos de Construcción y Expresión Gráfica                      |          |                                                                                                    |            |  |  |
| Departamento                                      | Construcción/Expresión Gráfica                                                          |          |                                                                                                    |            |  |  |
| Profesor<br>coordinador<br>(si hay más de<br>uno) | J. P. Cortés Pérez                                                                      |          |                                                                                                    |            |  |  |
| Competencias*                                     |                                                                                         |          |                                                                                                    |            |  |  |
| investigación.<br>sus conocimientos y juicios.    |                                                                                         |          | 1. Básicas. CB6 Poseer y comprender conocimientos que aporten una base u oportunidad de<br>ser originales en el desarrollo y/o aplicación de ideas, a menudo en un contexto de<br>CB7: Que los estudiantes sepan aplicar los conocimientos adquiridos y su capacidad de<br>resolución de problemas en entornos nuevos o poco conocidos dentro de contextos más<br>amplios (o multidisciplinares) relacionados con su área de estudio.<br>CB8: Que los estudiantes sean capaces de integrar conocimientos y enfrentarse a la<br>complejidad de formular juicios a partir de una información que, siendo incompleta o limitada,<br>incluya reflexiones sobre las responsabilidades sociales y éticas vinculadas a la aplicación de<br>CB9: Que los estudiantes sepan comunicar sus conclusiones, y los conocimientos y razones<br>últimas que las sustentan, de forma escrita u oral, a públicos especializados y no especializados |            |  |  |

<sup>\*</sup>Los apartados relativos a competencias, breve descripción del contenido, actividades formativas, metodologías docentes, resultados de aprendizaje y sistemas de evaluación deben ajustarse a lo recogido en la memoria verificada del título.

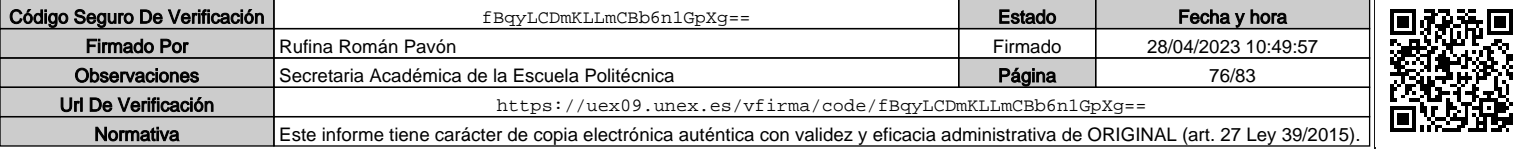

DAD DE EXTREMADURA **EX**  $V E R S I I$  $\geq$ 

de un modo claro y sin ambigüedades.

CB10: Que los estudiantes posean las habilidades de aprendizaje que les permitan continuar estudiando de un modo que habrá de ser en gran medida autodirigido o autónomo.

2 Generales. CG1: Habilidad para continuar el aprendizaje de forma autónoma o dirigida, incorporando a su actividad profesional los nuevos conceptos, procesos o métodos derivados del estudio, el desarrollo y la innovación de la metodología BIM.

CG2: Capacidad para aplicar los conocimientos adquiridos para la solución de problemas planteados en situaciones nuevas, para analizar la información proveniente del entorno y sintetizar dicha información de forma eficiente para la toma de decisiones en empresas y organizaciones profesionales en el ámbito de la metodología BIM.

CG3: Capacidad de analizar y sintetizar la información de diseño o construcción para su integración dentro de la metodología BIM.

CG4: Capacidad para aplicar y analizar soluciones tecnológicas especializadas según las diferentes necesidades de la metodología BIM y el entorno de trabajo.

CG5: Capacidad para dirigir, planificar y supervisar equipos multidisciplinares que trabajen dentro de la metodología BIM

3. Transversales. CT1: Conocer las tecnologías de la información y las comunicaciones, demostrando capacidad para incorporar su empleo en el ejercicio de la profesión.

CT2: Capacidad de desarrollar trabajo en equipo y de forma interdisciplinar.

CT3: Capacidad de criticar, analizar y sintetizar en el ámbito profesional.

4. Específicas. CE1: Habilidad para integrar en el trabajo profesional herramientas ofimáticas y de productividad online para trabajo autónomo y colaborativo.

CE2: Capacidad para conocer y comprender los fundamentos de los niveles de detalle (Level Of Detail, LOD) e información (Level Of Information, LOI), los flujos de trabajo de un proyecto de construcción mediante la metodología BIM.

CE3: Capacidad para decidir cómo crear, mantener, gestionar y coordinar proyectos modelados mediante la metodología BIM.

CE4: Capacidad para comprender y comparar los nuevos perfiles profesionales para el desarrollo y gestión de proyectos de construcción en la metodología BIM.

CE5: Capacidad para analizar los fundamentos de un Plan de Ejecución BIM (BIM Execution Plan, BEP) y habilidad para desarrollar su aplicación en los proyectos de construcción realizados con la metodología BIM.

CE6: Capacidad para comprender, aplicar y analizar los conceptos teóricos y prácticos de las normas y reglas para la estandarización del trabajo en la metodología BIM, de manera autónoma, colaborativa y/o multidisciplinar.

CE7: Capacidad para comprender, aplicar y analizar los conceptos teóricos y prácticos de la comunicación y el intercambio de información entre equipos multidisciplinares dentro del flujo de trabajo BIM y la interoperabilidad entre herramientas.

# **Contenidos**

## Breve descripción del contenido\*

A la finalización de esta materia se espera que el alumno sea capaz de:

· Incorporarse de manera eficaz a un equipo de trabajo, con independencia de su ámbito geográfico, disciplinar o sectorial.

· Comunicarse de manera eficaz con el resto de personas con las que comparte tareas, funciones y objetivos en la empresa, mostrando que atesora las habilidades interpersonales necesarias para afrontar su trabajo y, si es necesario, ejercer el liderazgo que su puesto requiera.

· Organizar y planificar su tiempo de trabajo, de acuerdo a las tareas y funciones que se le encomienden dentro de la estructura y organigrama de una empresa y la metodología BIM.

· Aplicar en el ámbito de su trabajo los conocimientos adquiridos en materia de la metodología BIM, pudiendo dar respuesta a las distintas problemáticas y tareas que se le presenten en su

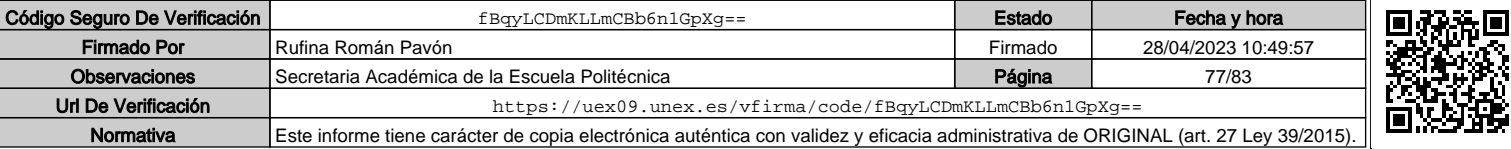

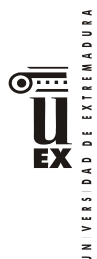

ejercicio profesional.

- · Adaptarse a nuevas situaciones y contextos laborales, siendo capaz de tomar decisiones en diferentes escenarios y mostrando capacidad de respuesta y flexibilidad ante los cambios en el entorno.
- · Fomentar y difundir la metodología BIM en ámbitos profesionales.
	- Conocer diferentes planes de ejecución BIM (BEP) y adaptarse a diferentes flujos de trabajo según el ámbito de cada proyecto profesional.

#### Temario de la asignatura

NO HAY TEMARIO

#### **Actividades formativas\***

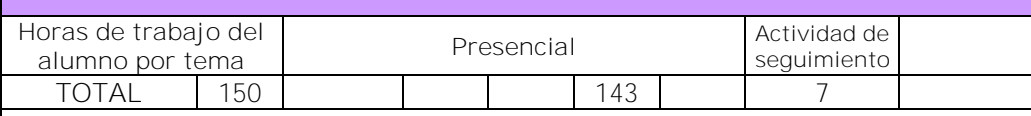

#### **Metodologías docentes\***

3.- Desarrollo, redacción y análisis, individualmente o en grupo, de trabajos, memorias, ejercicios, problemas, y estudios de caso, sobre contenidos y técnicas, teóricos y prácticos, relacionados con la materia en aula o a través de la plataforma virtual.

4.- Tutorías programadas presenciales o virtuales para hacer seguimientos personalizados o en grupos del aprendizaje de los alumnos o para guiarles en sus lecturas, trabajos, realización de tareas y estudio personal.

## **Resultados de aprendizaje\***

A la finalización de esta materia se espera que el alumno sea capaz de:

· Incorporarse de manera eficaz a un equipo de trabajo, con independencia de su ámbito geográfico, disciplinar o sectorial.

· Comunicarse de manera eficaz con el resto de personas con las que comparte tareas, funciones y objetivos en la empresa, mostrando que atesora las habilidades interpersonales necesarias para afrontar su trabajo y, si es necesario, ejercer el liderazgo que su puesto requiera.

· Organizar y planificar su tiempo de trabajo, de acuerdo a las tareas y funciones que se le encomienden dentro de la estructura y organigrama de una empresa y la metodología BIM.

· Aplicar en el ámbito de su trabajo los conocimientos adquiridos en materia de la metodología BIM, pudiendo dar respuesta a las distintas problemáticas y tareas que se le presenten en su ejercicio profesional.

· Adaptarse a nuevas situaciones y contextos laborales, siendo capaz de tomar decisiones en diferentes escenarios y mostrando capacidad de respuesta y flexibilidad ante los cambios en el entorno.

· Fomentar y difundir la metodología BIM en ámbitos profesionales.

 Conocer diferentes planes de ejecución BIM (BEP) y adaptarse a diferentes flujos de trabajo según el ámbito de cada proyecto profesional.

# **Sistemas de evaluación\***

La evaluación de la asignatura se realizará teniendo en cuenta todo el trabajo realizado por el estudiante en el periodo de prácticas. Para ello, se realizará un seguimiento de su trabajo mediante varias entrevistas personales a lo largo del periodo de prácticas, en las que se le solicitará información sobre el desarrollo de su trabajo de prácticas. Asimismo, al finalizar el periodo de prácticas, el tutor del estudiante en la empresa, entregará un informe escrito y confidencial, valorando el trabajo realizado por el estudiante, conforme a las competencias de la asignatura. Por último, el estudiante entregará una memoria de prácticas al finalizar su trabajo, en la que detallará (de acuerdo a un modelo que se le entregará) la labor realizada. Por tanto, la evaluación constará de tres elementos:

Informe del Tutor del estudiante en la empresa.

3

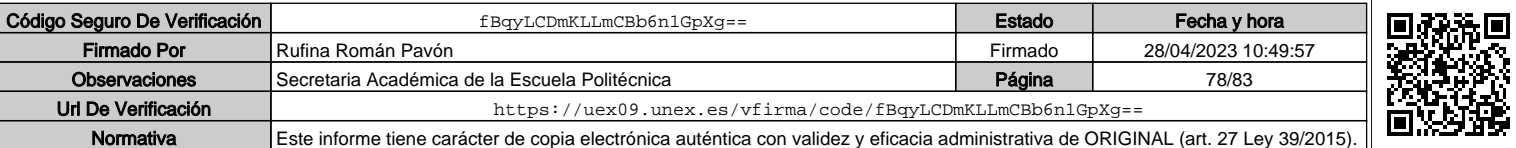

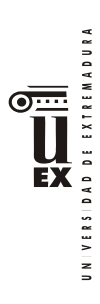

□ Informe del Tutor de la UEX. □ Memoria de prácticas entregada por el estudiante.

El tutor de la UEX, valorará estos tres elementos y asignará una nota final.

Si lo considera oportuno, el tutor podrá solicitar al estudiante que modifique, para mejorarla, la memoria de prácticas.

**Bibliografía (básica y complementaria)**

No aplica

**Otros recursos y materiales docentes complementarios**

No aplica

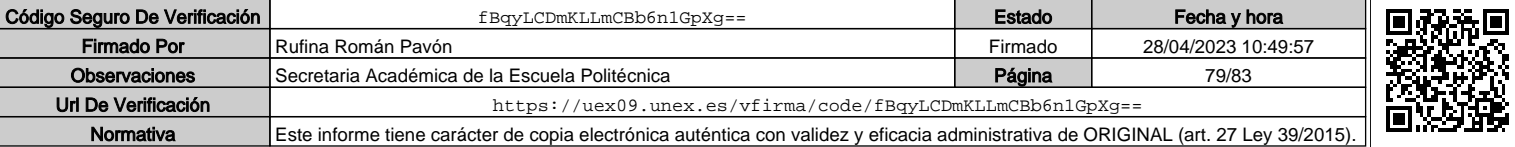

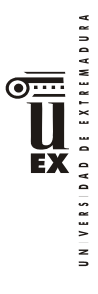

 $\overline{a}$ 

# **PLAN DOCENTE DE LA ASIGNATURA**

# **Curso académico: 2019/2020**

| Identificación y características de la asignatura |                                                                                         |          |                                                                                                    |            |  |  |
|---------------------------------------------------|-----------------------------------------------------------------------------------------|----------|----------------------------------------------------------------------------------------------------|------------|--|--|
| Código                                            | 401971<br>( Esp.CID)<br>401967<br>( Esp.ED)<br>401969<br>( Esp.IC)                      |          | Créditos ECTS                                                                                                    | 6          |  |  |
| Denominación<br>(español)                         | Prácticas externas                                                                      |          |                                                                                                    |            |  |  |
| Denominación<br>(inglés)                          | Internships                                                                             |          |                                                                                                    |            |  |  |
| Titulaciones                                      | Máster Universitario en Metodología BIM para el Desarrollo<br>Colaborativo de Proyectos |          |                                                                                                    |            |  |  |
| Centro                                            | Escuela Politécnica                                                                     |          |                                                                                                    |            |  |  |
| Semestre                                          | $\mathcal{D}$<br>Obligatorio<br>Carácter                                                |          |                                                                                                    |            |  |  |
| Módulo                                            | Prácticas externas                                                                      |          |                                                                                                    |            |  |  |
| Materia                                           | Prácticas externas                                                                      |          |                                                                                                    |            |  |  |
| Profesor/es                                       |                                                                                         |          |                                                                                                    |            |  |  |
| Nombre                                            |                                                                                         | Despacho | Correo-e                                                                                                    | Página web |  |  |
| M. Candel Pérez                                   |                                                                                         | $O - 41$ | miguelcandel@unex.es                                                                                                    |            |  |  |
| J. P. Cortés Pérez                                |                                                                                         |          | jpcortes@unex.es                                                                                                    |            |  |  |
| Área de<br>conocimiento                           | Todas las de los departamentos de Construcción y Expresión Gráfica                      |          |                                                                                                    |            |  |  |
| Departamento                                      | Construcción/Expresión Gráfica                                                          |          |                                                                                                    |            |  |  |
| Profesor<br>coordinador<br>(si hay más de<br>uno) | J. P. Cortés Pérez                                                                      |          |                                                                                                    |            |  |  |
| Competencias*                                     |                                                                                         |          |                                                                                                    |            |  |  |
| investigación.<br>sus conocimientos y juicios.    |                                                                                         |          | 1. Básicas. CB6 Poseer y comprender conocimientos que aporten una base u oportunidad de<br>ser originales en el desarrollo y/o aplicación de ideas, a menudo en un contexto de<br>CB7: Que los estudiantes sepan aplicar los conocimientos adquiridos y su capacidad de<br>resolución de problemas en entornos nuevos o poco conocidos dentro de contextos más<br>amplios (o multidisciplinares) relacionados con su área de estudio.<br>CB8: Que los estudiantes sean capaces de integrar conocimientos y enfrentarse a la<br>complejidad de formular juicios a partir de una información que, siendo incompleta o limitada,<br>incluya reflexiones sobre las responsabilidades sociales y éticas vinculadas a la aplicación de<br>CB9: Que los estudiantes sepan comunicar sus conclusiones, y los conocimientos y razones<br>últimas que las sustentan, de forma escrita u oral, a públicos especializados y no especializados |            |  |  |

<sup>\*</sup>Los apartados relativos a competencias, breve descripción del contenido, actividades formativas, metodologías docentes, resultados de aprendizaje y sistemas de evaluación deben ajustarse a lo recogido en la memoria verificada del título.

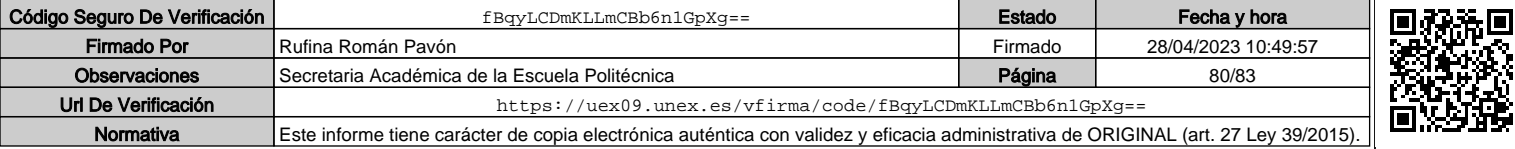

DAD DE EXTREMADURA **EX**  $V E R S I I$  $\geq$ 

de un modo claro y sin ambigüedades.

CB10: Que los estudiantes posean las habilidades de aprendizaje que les permitan continuar estudiando de un modo que habrá de ser en gran medida autodirigido o autónomo.

2 Generales. CG1: Habilidad para continuar el aprendizaje de forma autónoma o dirigida, incorporando a su actividad profesional los nuevos conceptos, procesos o métodos derivados del estudio, el desarrollo y la innovación de la metodología BIM.

CG2: Capacidad para aplicar los conocimientos adquiridos para la solución de problemas planteados en situaciones nuevas, para analizar la información proveniente del entorno y sintetizar dicha información de forma eficiente para la toma de decisiones en empresas y organizaciones profesionales en el ámbito de la metodología BIM.

CG3: Capacidad de analizar y sintetizar la información de diseño o construcción para su integración dentro de la metodología BIM.

CG4: Capacidad para aplicar y analizar soluciones tecnológicas especializadas según las diferentes necesidades de la metodología BIM y el entorno de trabajo.

CG5: Capacidad para dirigir, planificar y supervisar equipos multidisciplinares que trabajen dentro de la metodología BIM

3. Transversales. CT1: Conocer las tecnologías de la información y las comunicaciones, demostrando capacidad para incorporar su empleo en el ejercicio de la profesión.

CT2: Capacidad de desarrollar trabajo en equipo y de forma interdisciplinar.

CT3: Capacidad de criticar, analizar y sintetizar en el ámbito profesional.

4. Específicas. CE1: Habilidad para integrar en el trabajo profesional herramientas ofimáticas y de productividad online para trabajo autónomo y colaborativo.

CE2: Capacidad para conocer y comprender los fundamentos de los niveles de detalle (Level Of Detail, LOD) e información (Level Of Information, LOI), los flujos de trabajo de un proyecto de construcción mediante la metodología BIM.

CE3: Capacidad para decidir cómo crear, mantener, gestionar y coordinar proyectos modelados mediante la metodología BIM.

CE4: Capacidad para comprender y comparar los nuevos perfiles profesionales para el desarrollo y gestión de proyectos de construcción en la metodología BIM.

CE5: Capacidad para analizar los fundamentos de un Plan de Ejecución BIM (BIM Execution Plan, BEP) y habilidad para desarrollar su aplicación en los proyectos de construcción realizados con la metodología BIM.

CE6: Capacidad para comprender, aplicar y analizar los conceptos teóricos y prácticos de las normas y reglas para la estandarización del trabajo en la metodología BIM, de manera autónoma, colaborativa y/o multidisciplinar.

CE7: Capacidad para comprender, aplicar y analizar los conceptos teóricos y prácticos de la comunicación y el intercambio de información entre equipos multidisciplinares dentro del flujo de trabajo BIM y la interoperabilidad entre herramientas.

# **Contenidos**

## Breve descripción del contenido\*

A la finalización de esta materia se espera que el alumno sea capaz de:

· Incorporarse de manera eficaz a un equipo de trabajo, con independencia de su ámbito geográfico, disciplinar o sectorial.

· Comunicarse de manera eficaz con el resto de personas con las que comparte tareas, funciones y objetivos en la empresa, mostrando que atesora las habilidades interpersonales necesarias para afrontar su trabajo y, si es necesario, ejercer el liderazgo que su puesto requiera.

· Organizar y planificar su tiempo de trabajo, de acuerdo a las tareas y funciones que se le encomienden dentro de la estructura y organigrama de una empresa y la metodología BIM.

· Aplicar en el ámbito de su trabajo los conocimientos adquiridos en materia de la metodología BIM, pudiendo dar respuesta a las distintas problemáticas y tareas que se le presenten en su

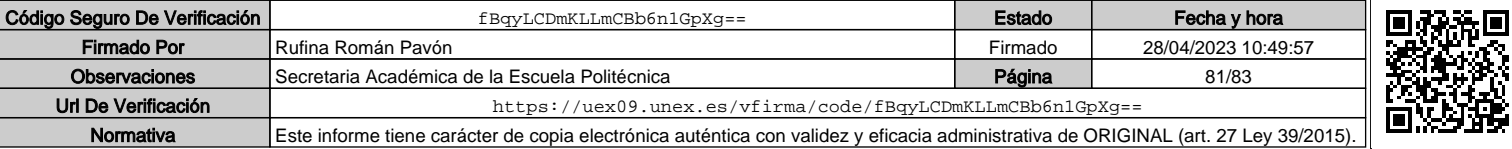

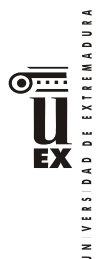

ejercicio profesional.

- · Adaptarse a nuevas situaciones y contextos laborales, siendo capaz de tomar decisiones en diferentes escenarios y mostrando capacidad de respuesta y flexibilidad ante los cambios en el entorno.
- · Fomentar y difundir la metodología BIM en ámbitos profesionales.
	- Conocer diferentes planes de ejecución BIM (BEP) y adaptarse a diferentes flujos de trabajo según el ámbito de cada proyecto profesional.

#### Temario de la asignatura

NO HAY TEMARIO

#### **Actividades formativas\***

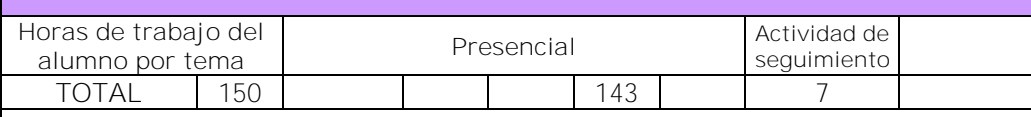

#### **Metodologías docentes\***

3.- Desarrollo, redacción y análisis, individualmente o en grupo, de trabajos, memorias, ejercicios, problemas, y estudios de caso, sobre contenidos y técnicas, teóricos y prácticos, relacionados con la materia en aula o a través de la plataforma virtual.

4.- Tutorías programadas presenciales o virtuales para hacer seguimientos personalizados o en grupos del aprendizaje de los alumnos o para guiarles en sus lecturas, trabajos, realización de tareas y estudio personal.

## **Resultados de aprendizaje\***

A la finalización de esta materia se espera que el alumno sea capaz de:

· Incorporarse de manera eficaz a un equipo de trabajo, con independencia de su ámbito geográfico, disciplinar o sectorial.

· Comunicarse de manera eficaz con el resto de personas con las que comparte tareas, funciones y objetivos en la empresa, mostrando que atesora las habilidades interpersonales necesarias para afrontar su trabajo y, si es necesario, ejercer el liderazgo que su puesto requiera.

· Organizar y planificar su tiempo de trabajo, de acuerdo a las tareas y funciones que se le encomienden dentro de la estructura y organigrama de una empresa y la metodología BIM.

· Aplicar en el ámbito de su trabajo los conocimientos adquiridos en materia de la metodología BIM, pudiendo dar respuesta a las distintas problemáticas y tareas que se le presenten en su ejercicio profesional.

· Adaptarse a nuevas situaciones y contextos laborales, siendo capaz de tomar decisiones en diferentes escenarios y mostrando capacidad de respuesta y flexibilidad ante los cambios en el entorno.

· Fomentar y difundir la metodología BIM en ámbitos profesionales.

 Conocer diferentes planes de ejecución BIM (BEP) y adaptarse a diferentes flujos de trabajo según el ámbito de cada proyecto profesional.

## **Sistemas de evaluación\***

La evaluación de la asignatura se realizará teniendo en cuenta todo el trabajo realizado por el estudiante en el periodo de prácticas. Para ello, se realizará un seguimiento de su trabajo mediante varias entrevistas personales a lo largo del periodo de prácticas, en las que se le solicitará información sobre el desarrollo de su trabajo de prácticas. Asimismo, al finalizar el periodo de prácticas, el tutor del estudiante en la empresa, entregará un informe escrito y confidencial, valorando el trabajo realizado por el estudiante, conforme a las competencias de la asignatura. Por último, el estudiante entregará una memoria de prácticas al finalizar su trabajo, en la que detallará (de acuerdo a un modelo que se le entregará) la labor realizada. Por tanto, la evaluación constará de tres elementos:

Informe del Tutor del estudiante en la empresa.

3

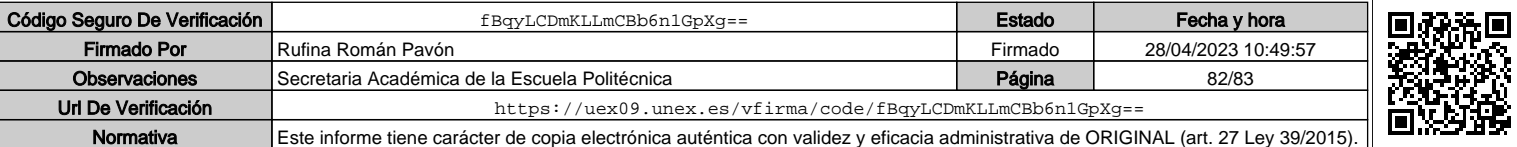

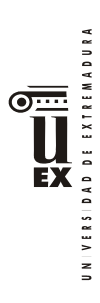

□ Informe del Tutor de la UEX. □ Memoria de prácticas entregada por el estudiante.

El tutor de la UEX, valorará estos tres elementos y asignará una nota final.

Si lo considera oportuno, el tutor podrá solicitar al estudiante que modifique, para mejorarla, la memoria de prácticas.

**Bibliografía (básica y complementaria)**

No aplica

**Otros recursos y materiales docentes complementarios**

No aplica

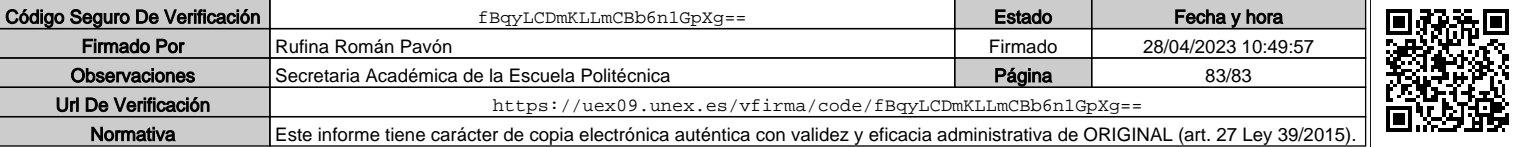